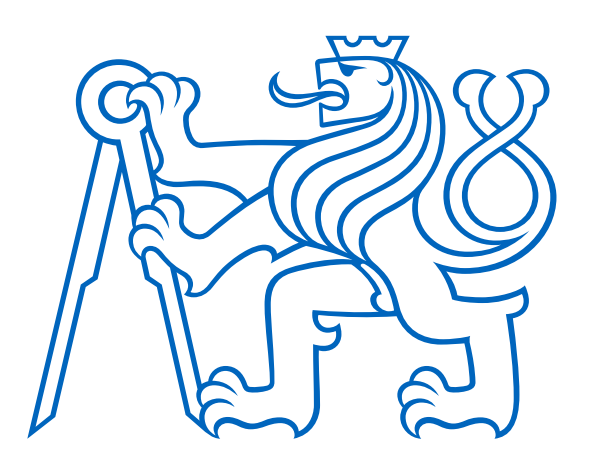

# **ČESKÉ VYSOKÉ UČENÍ TECHNICKÉ V PRAZE FAKULTA ELEKTROTECHNICKÁ KATEDRA MIKROELEKTRONIKY**

# **Návrh autonomního senzorového uzlu pro monitorování okolního prostředí s možností napájení pomocí energie z okolí**

# **Design of an Autonomous Sensor Node for Monitoring the Surrounding Environment with the Possibility of Powering Using Energy from the Surroundings**

### **Diplomová práce**

Studijní program: Elektronika a komunikace

Vedoucí práce: Ing. Adam Bouřa, Ph.D.

Kryštof Keil Praha 2023

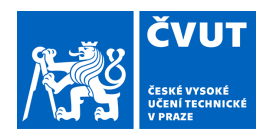

# ZADÁNÍ DIPLOMOVÉ PRÁCE

#### **I. OSOBNÍ A STUDIJNÍ ÚDAJE**

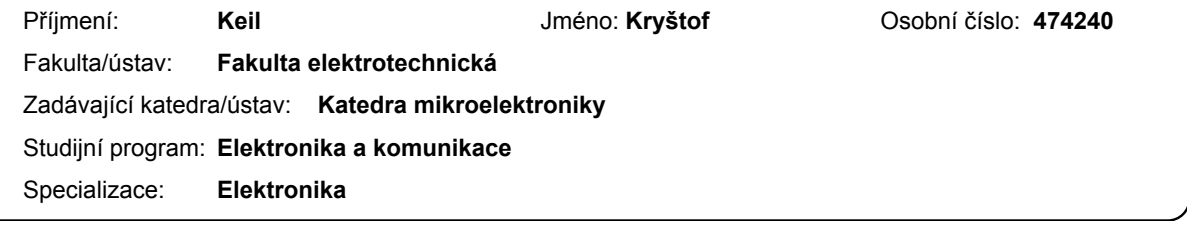

#### **II. ÚDAJE K DIPLOMOVÉ PRÁCI**

Název diplomové práce:

**Návrh autonomního senzorového uzlu pro monitorování okolního prostředí s možností napájení pomocí energie z okolí** 

Název diplomové práce anglicky:

**Design of an Autonomous Sensor Node for Monitoring the Surrounding Environment with the Possibility of Powering Using Energy from the Surroundings** 

Pokyny pro vypracování:

1. Seznamte se s problematikou komunikačních rozhraní a systémů pro monitorování stavu okolního prostředí [1, 2]. Prostudujte principy, které se využívají pro napájení autonomních systémů s využitím energie z okolí [3]. 2. Na základě získaných poznatků navrhněte zařízení pro automatizovaný sběr, odesílání a ukládání senzorových dat s využitím vybraného komunikačního standardu. Navrhněte pracovní cyklus měření a odesílání dat s ohledem na minimalizaci energetické náročnosti a navrhněte koncepci napájení s využitím vybraného alternativního zdroje energie. Vytvořte webovou stránku pro přehledné zobrazení naměřených hodnot ve formě grafů.

3. Sestavte testovací pracoviště a ověřte funkčnost vašeho řešení. Vše kriticky zhodnoťte a navrhněte případná vylepšení.

Seznam doporučené literatury:

[1] Garlík, B.: Inteligentní budovy, BEN - technická literatura, Praha 2012, ISBN 978-80-7300-440-8 [2] Hac, A.: Wireless sensor network design, John Wiley & Sons, Ltd, 2003, ISBN 0-470-86736-1 [3] Labouret, A., Villoz, M.: Solar Photovoltaic Energy (Let Renewable Energy), The Institution of Engineering and Technology, UK, 2010, 4th edition, ISBN: 978-1-84919-154-8

Jméno a pracoviště vedoucí(ho) diplomové práce:

#### **Ing. Adam Bouřa, Ph.D. katedra mikroelektroniky FEL**

Jméno a pracoviště druhé(ho) vedoucí(ho) nebo konzultanta(ky) diplomové práce:

Datum zadání diplomové práce: **31.01.2023** Termín odevzdání diplomové práce: 26.5.2023

Platnost zadání diplomové práce: **22.09.2024** 

Ing. Adam Bouřa, Ph.D. podpis vedoucí(ho) práce

prof. Ing. Pavel Hazdra, CSc. podpis vedoucí(ho) ústavu/katedry

\_\_\_\_\_\_\_\_\_\_\_\_\_\_\_\_\_\_\_\_\_\_\_\_\_\_\_ \_\_\_\_\_\_\_\_\_\_\_\_\_\_\_\_\_\_\_\_\_\_\_\_\_\_\_ \_\_\_\_\_\_\_\_\_\_\_\_\_\_\_\_\_\_\_\_\_\_\_\_\_\_\_ prof. Mgr. Petr Páta, Ph.D. podpis děkana(ky)

#### **III. PŘEVZETÍ ZADÁNÍ**

Diplomant bere na vědomí, že je povinen vypracovat diplomovou práci samostatně, bez cizí pomoci, s výjimkou poskytnutých konzultací. Seznam použité literatury, jiných pramenů a jmen konzultantů je třeba uvést v diplomové práci.

Datum převzetí zadání **Podpis studenta** Podpis studenta

.

### **Prohlášení**

Prohlašuji, že jsem předloženou práci vypracoval samostatně s přispěním vedoucího práce a že jsem uvedl veškeré použité informační zdroje v souladu s Metodickým pokynem o dodržování etických principů při přípravě vysokoškolských závěrečných prací.

Praha, 26.05.2023 ……………………………………………..

Kryštof Keil .

### **Poděkování**

Rád bych zde vyjádřil mé poděkování svému vedoucímu diplomové práce Ing. Adamu Bouřovi, PhD. za vedení a podporu. Díky jeho cenným radám jsem byl schopen překonat některé komplexní výzvy v tomto oboru.

# Obsah

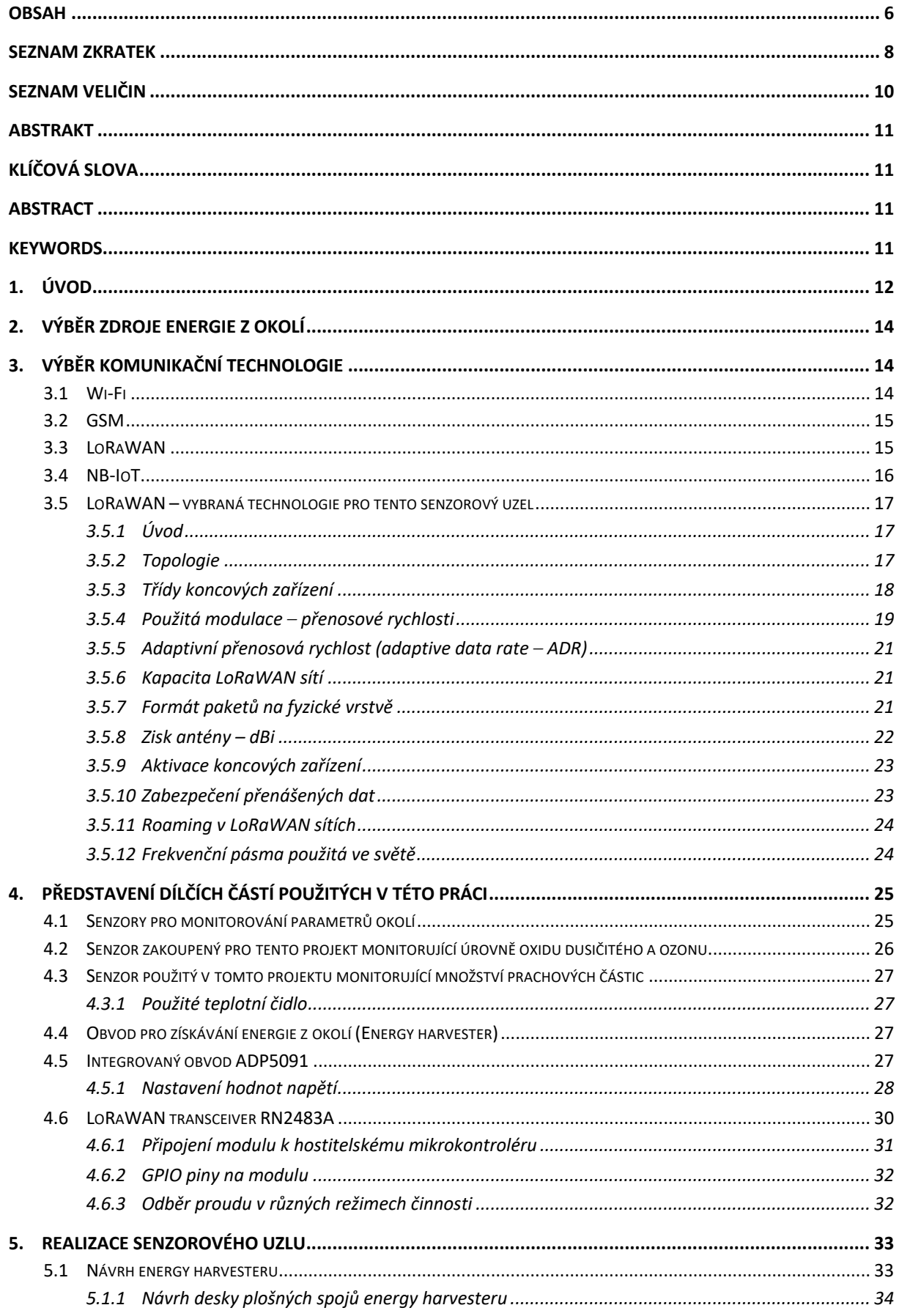

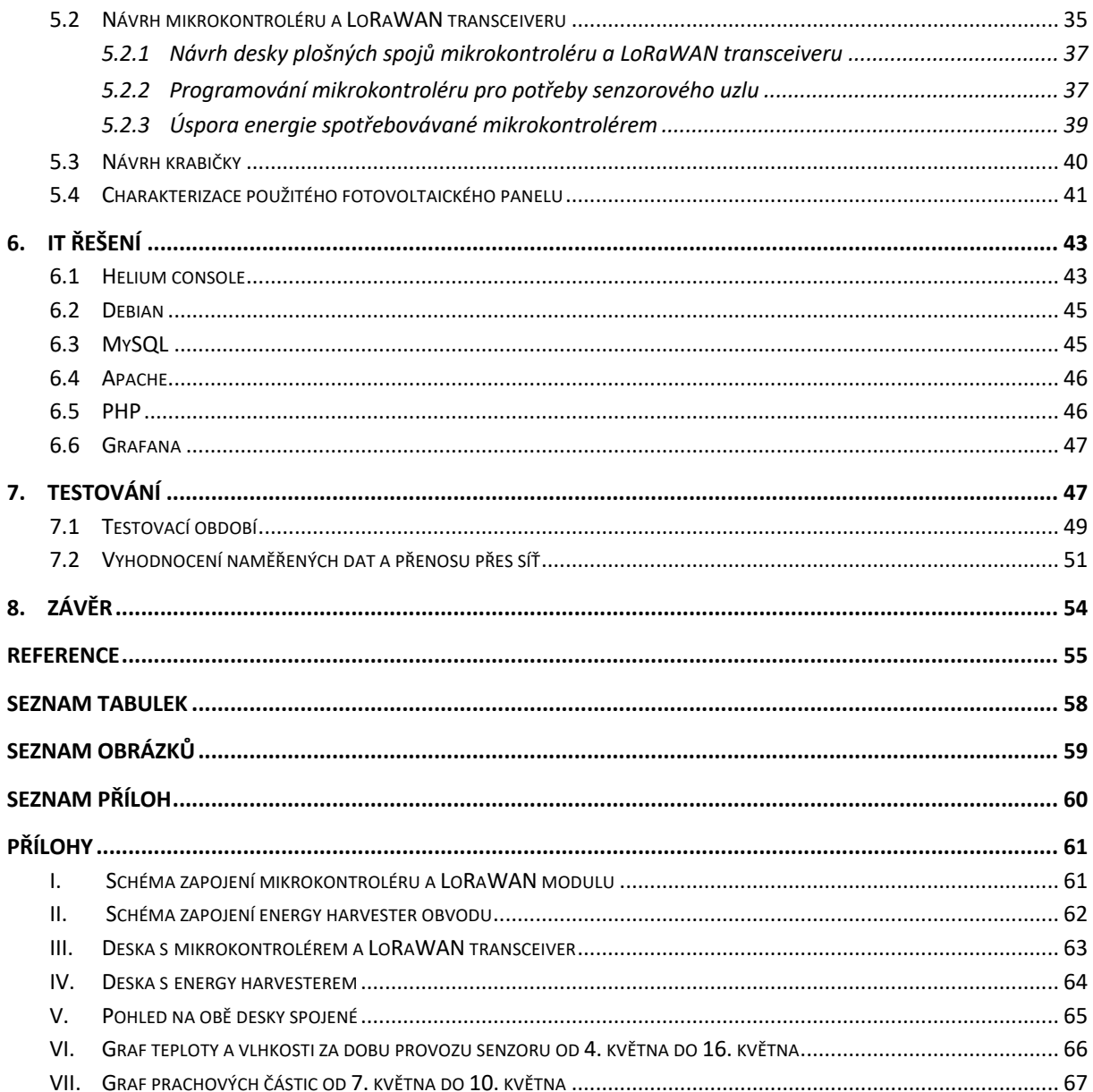

# Seznam zkratek

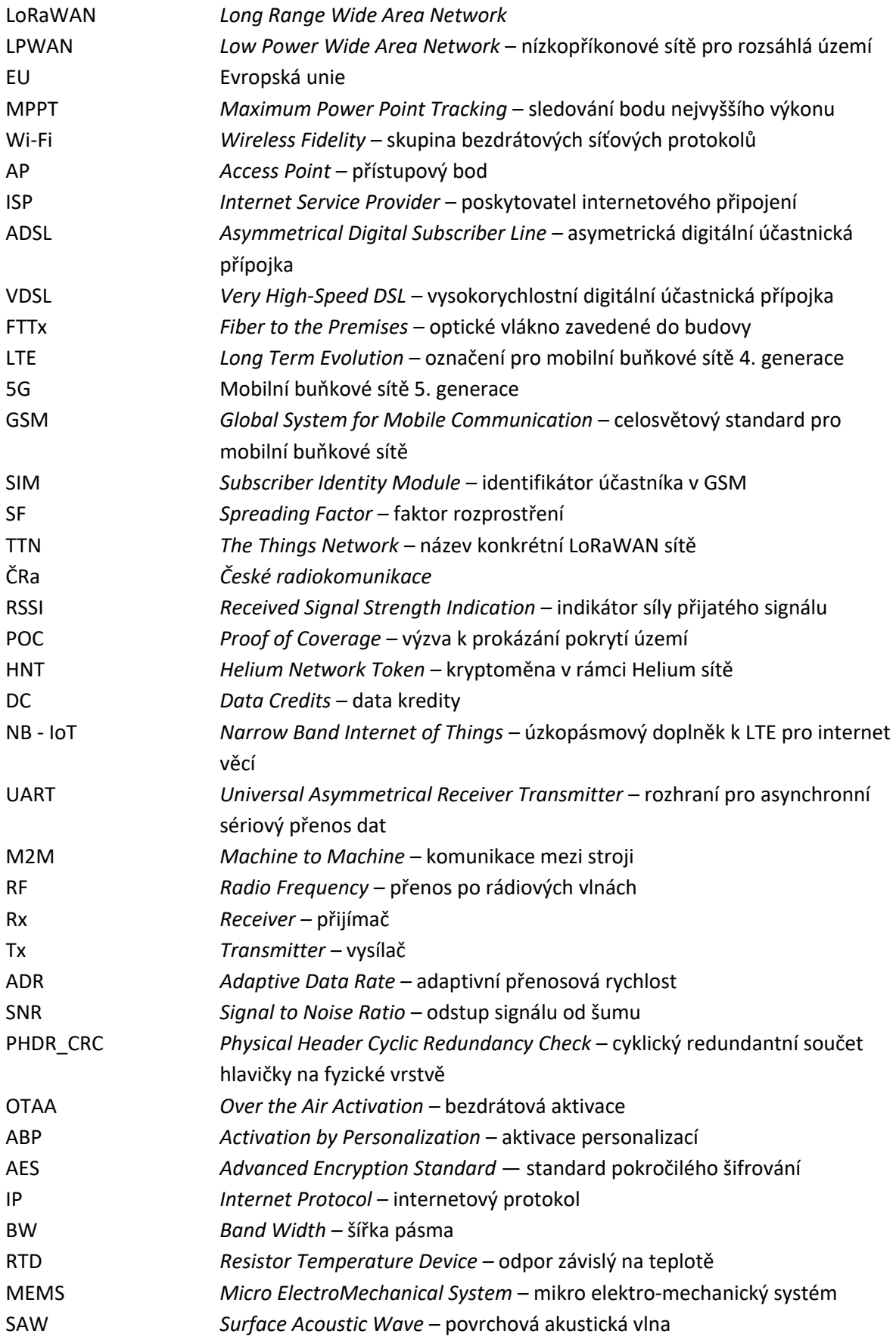

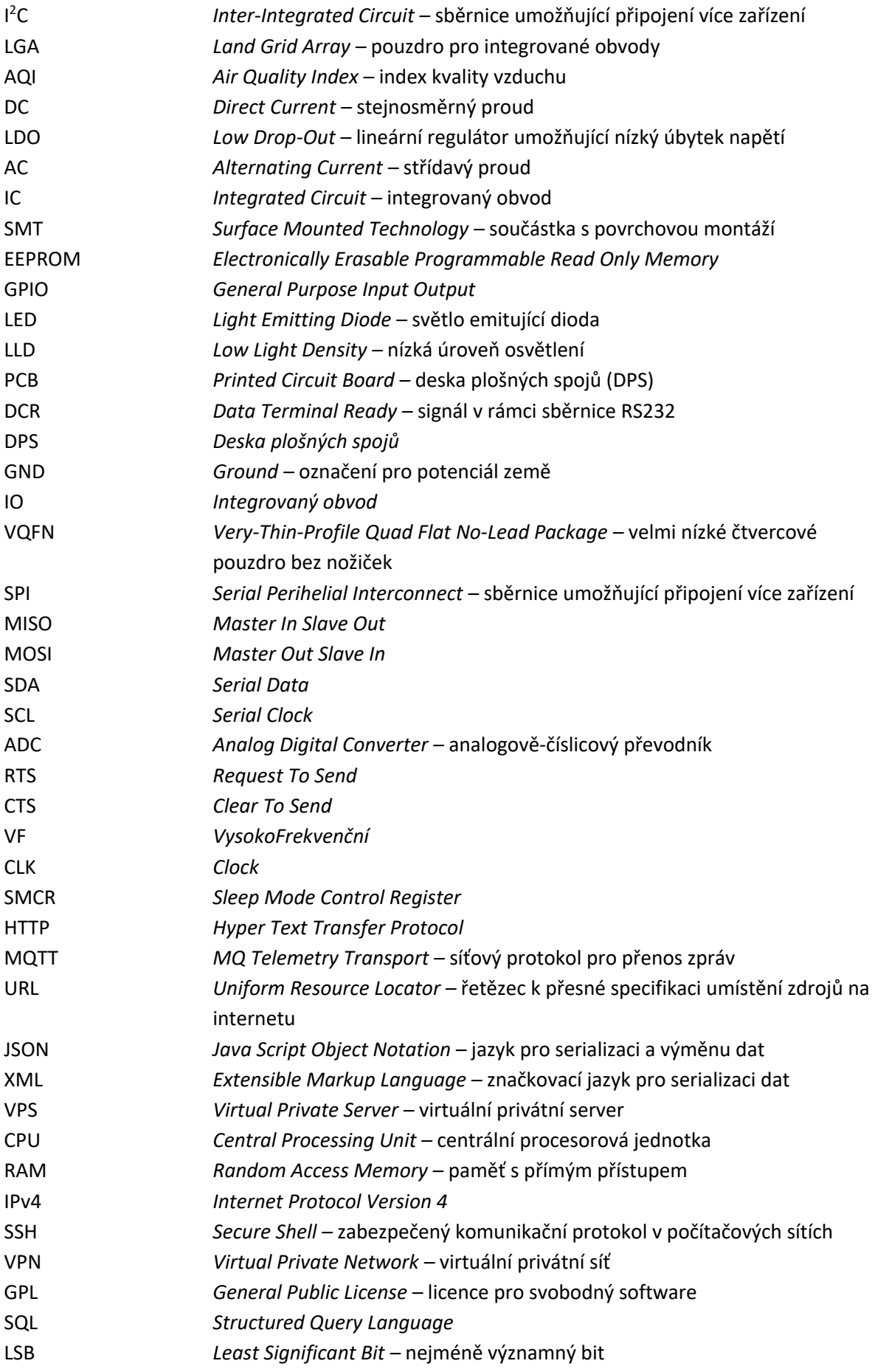

# Seznam veličin

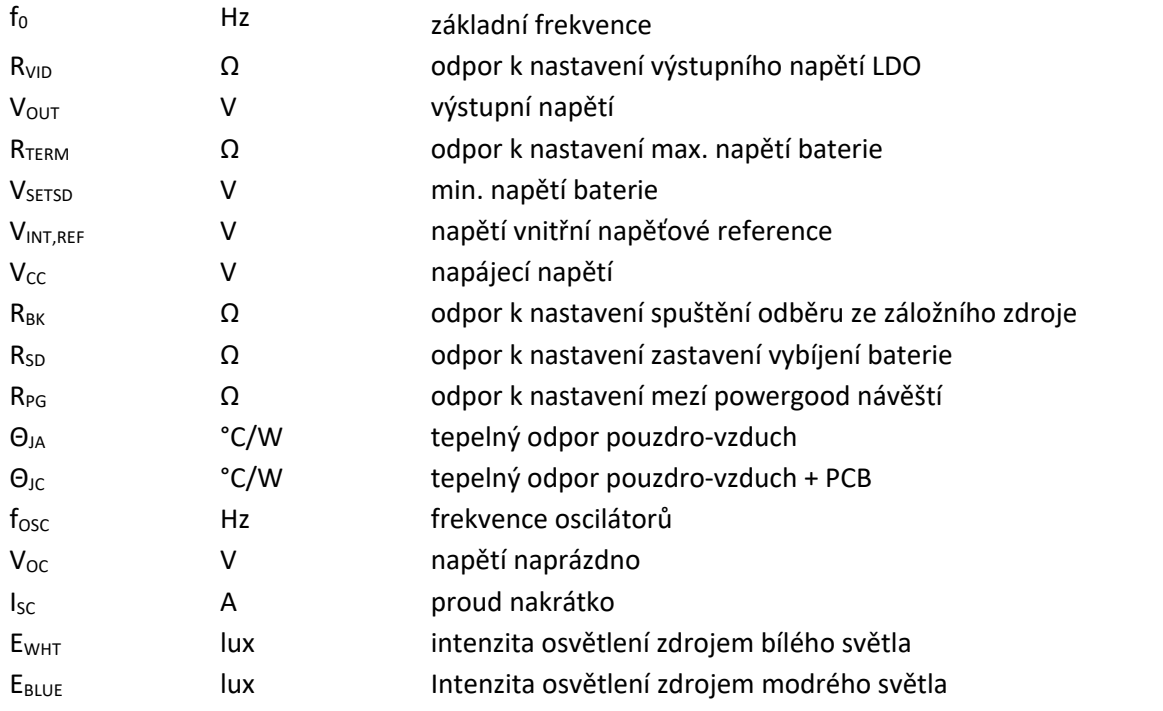

### Abstrakt

Tato diplomová práce pojednává o návrhu senzorového uzlu k měření parametrů okolního prostředí. Dalšími jeho funkcemi je možnost odesílání dat pro vzdálený monitoring a získávání energie z okolí (energy harvesting), díky kterému může být senzorový uzel provozován čistě autonomně, tedy bez potřeby servisního zásahu člověka. Nejprve jsou porovnány zdroje energie z okolí a z nich vybrán ten, který je pro tento výrobek nejvhodnější, tzn. v tomto případě fotovoltaický článek. Energie z něj je efektivně využita za pomoci pro tuto práci navrženého obvodu MPPT – energy harvesteru. Dále jsou představeny komunikační technologie. Vhodnými kandidáty jsou sítě z kategorie LPWAN (Low Power Wide Area Network) a po zvážení všech parametrů je vybrána technologie LoRaWAN. Zkonstruovaný senzorový uzel je následně umístěn do speciálně pro tento účel na 3D tiskárně vyrobeného pouzdra. Testování probíhalo v reálných venkovních podmínkách po dobu několika týdnů. Popsáno je také IT řešení umožňující provozování webové stránky zobrazující aktuální naměřená data včetně jejich názorné vizualizace s využitím nástroje pro vykreslování grafů.

### Klíčová slova

Získávání energie z okolí, nízkopříkonové aplikace, senzory, LoRaWAN, autonomní zařízení

### Abstract

This diploma thesis focuses on designing a sensor node intended to measure properties of surrounding environment. Its further functions are wireless data transmission capability and energy harvesting, thanks to which sensor node can be operated purely autonomously, without human intervention e.g., battery replacement. Firstly, alternative sources of energy from surrounding environment are compared and for this purpose photovoltaic cells are chosen, because they are the best suited for this task. Power from photovoltaic cells is used in the most efficient way thanks to MPPT circuit, energy harvester designed specifically for this work. Further, technologies for communications are introduced. Appropriate candidates for this purpose are LPWAN (Low Power Wide Area Networks) and after considering all parameters, LoRaWAN technology is chosen. Designed sensor node is placed into 3D printed case, specifically made for this work. Testing was conducted in real outside environment in span of few weeks. Described is also IT solution capable of showing illustrative means of displaying newest measured data in form of graphs, this task is done by a tool for creating graphs.

### Keywords

Energy harvesting, low power applications, sensors, LoRaWAN, autonomous device

# 1. Úvod

Průmysl 4.0 bývá v poslední dekádě skloňován jako neoddělitelná součást nejen právě průmyslového, ale také vědomostního a pokrokového rozmachu lidstva. Přínos v podobě disruptivních inovací se promítá v každé ze tří předcházejících průmyslových revolucí, které jsou historicky významné jako stěžejní body pozitivně ovlivňující vědeckotechnický pokrok ve společnosti.

Předchozí průmyslové revoluce jsou známy pod pojmy: industrializace, neboli proces proměny tehdejší společnosti zabývající se především obděláváním půdy a řemeslnou výrobou ve společnost využívající v masovém měřítku tovární výrobu a nově vynalezené stroje, včetně dostupných zdrojů energie, zejména uhlí (resp. páry), měla rozmach zhruba od 19. století, které bývá označováno také jako "století páry". Elektrifikace a vznik montážních linek na konci 19. století byly významně provázány s druhou průmyslovou revolucí. Třetí průmyslová revoluce je spojená se vznikem a implementací výpočetní techniky do regulačních procesů, což lze označit pojmem "automatizace".

Automatizace je dále rozvíjena, dokonce i "revolučně" obměněna v průmyslu 4.0, v němž jsou v rámci průmyslového internetu věcí dále rozvíjeny autonomní systémy, kde právě jeden z nich je popsán v této diplomové práci.

Jednou z hodnot bohaté a cílevědomé společnosti je snaha posouvat se dále nejen v každodenním životě, ale také na linii lidstva s předpokládaným přínosem nejen v životním cyklu jedince, ale zejména pro budoucí generace, jež budou mít možnost implementovat stávající znalosti do následujících průmyslových revolucí.

Autonomní zařízení jsou rozvíjející se segment, který má stále potenciál k růstu v domácnostech a chytrých městech, přinášející při svém využívání nákladové úspory nejen v rovině finanční, ale také časové či lidské. Jsou charakterizována jako měřící zařízení, která dokážou samostatně odesílat naměřené veličiny, ale také sbírat energii z okolního prostředí pro již zautomatizované činnosti v oblasti měření veličin – kupříkladu měření prachových částic (na dálnici), teploty, vlhkosti, míry osvětlení, počtu projíždějících aut či radiace. Implementace takového zařízení by mohla pomoci zvýšit efektivitu, rychlost a spolehlivost měření a odstraněním chybovosti dosáhnout přesnějších výsledků z libovolných měřících zařízení, tím že nebude zahrnuta odchylka předpokládaná zadáním totožné práce člověku, kde by do výsledků významně vstupovala hodnota lidského faktoru.

Otázkou ovšem je, do jaké míry je příslušné zařízení "nezávislé" a současně vhodné a bezpečné pro využití ve spotřebním segmentu. Pokud nezahrneme například radioizotopový termoelektrický generátor, obsahující vyšší množství pro okolí nebezpečných radioaktivních látek, tak v minulosti, před rozšířením získávání energie z okolí, byla znatelným nedostatkem potřeba relativně časté údržby spojené s nutností měnit baterii. Zbožným přáním v té době bylo vyvinout zařízení, jež bude fungovat autonomně v řádu až desítek let bez nutnosti zásahu člověka. Autonomie také přináší možnost provozovat takové měřící zařízení v nepřístupných a pro člověka nehostinných místech, kupříkladu na Antarktidě nebo na Aljašce, což by mohlo pomoci k lepšímu environmentálnímu výzkumu nejen zmíněných oblastí.

LoRaWAN je odvozena ze zkratky v anglickém jazyce, Long Range Wide Area Network, a řadí se mezi LPWAN sítě (*Low Power Wide Area Network*). Verze 1.0.0 byla představena v červnu 2015. LoRaWAN vysílá na bezlicenčních frekvenčních pásmech. Využívá modulaci rozprostíraného spektra (*chirp spread spectrum*). Maximální šířka pásma je 500 kHz, jde tedy o úzkopásmovou technologii. Nejvyšší teoretická přenosová rychlost je 19,2 kbit/s. Zařízení vysílají, kdykoliv mají nějaká data k odeslání. Frekvenční pásma jsou po světě různá, v EU se využívá 868 MHz. Výhodou je nízká cena koncových zařízení, která se pohybuje od 6 \$ za LoRaWAN modem. Další výhodou je dlouhá životnost na baterii, která se u takových zařízení udává až 10 let.

Alternativní zdroje energie, které tato zařízení využívají k přeměně na elektrickou energii jsou: energie dopadajícího světelného záření, energie větru, vody, vibrací a gradientu tepla. K efektivnímu zachycení této vyrobené energie se využívají obvody s MPPT (*maximum power point tracking*), tyto obvody se umí pohybovat po zatěžovací křivce zdroje energie a dokážou vybrat takové napětí a proud, který umožní dosažení co nejvyššího odebíraného výkonu. Oproti jednodušším metodám jsou schopné ze stejného zdroje získat až o 25 % více energie. Jednodušší metodou může být například fotovoltaický panel doplněný pouze o zapojení s diodou, aby v noci, když panel nedodává proud do baterie, netekl naopak proud z baterie přes panel a baterie se tak nevybíjela. Neefektivita této metody spočívá v tom, že fotovoltaický panel se přizpůsobí napětí baterie a část možného napětí panelu zůstává nevyužita.

Po zvážení všech pro a proti použiji výše popsané technologie ve své diplomové práci, kde jsem si dal za cíl vyrobit senzorový uzel, který bude pracovat zcela bez potřeby vnějšího zásahu, jako je výměna baterií, nebo vyzvednutí paměťové karty s naměřenými daty. Energii bude čerpat ze svého okolí a data odesílat na internet, kde budou v reálném čase k dispozici.

## 2. Výběr zdroje energie z okolí

V této kapitole budou představeny různé zdroje energie z okolí, porovnají se podle možného získaného výkonu, vhodného pracovního prostředí, podle výstupního napětí a podle ceny.

- **Fotovoltaické panely** přeměňují energii slunečního záření na elektrickou energii. V laboratoři se podařilo dosáhnout v prosinci 2022 rekordní účinnosti přeměny energie 32,5 % [1] a u komerčně běžně dostupných panelů je v současnosti účinnost až 22,4 % [2]. Při dopadajícím slunečním záření o výkonu 1000 W/m<sup>2</sup> jde tedy o 224 W/m<sup>2</sup>. Výstupní napětí jednoho fotovoltaického článku je 0,5 V. V kontextu fotovoltaických panelů se někdy též zmiňuje jednotka Wp, watt peak. Ta označuje výkon panelu při standardních testovacích podmínkách, což mimo jiné znamená dopadající výkon 1000 W/m<sup>2</sup>. [3] Označuje se tak tedy nominální špičkový výkon, který není zdaleka dostupný vždy. Cena za Wp se pohybuje okolo 6,5 Kč za Wp za velký panel, v případě malého panelu pro senzor vychází cena podstatně méně výhodně, okolo 45 Kč za Wp.
- **Termoelektrické generátory** přeměňují rozdíl teploty na elektrickou energii, používají přitom Seebeckův jev. Účinnost přeměny je 5 – 8 %. Kvůli potřebě rozdílu teplot (gradientu teploty) je možné využití takovéhoto zdroje pro senzor omezené. Lze například využít pro zařízení které nosí člověk na kůži, které nosí zvíře, pro potrubí s horkou/studenou látkou, nebo například na pomezí rozpálené skály a studené vody. Cena je přibližně 40 Kč za modul který z rozdílu teplot v řádu desítek stupňů Celsia vyrobí miliwatty elektrického výkonu.
- **Piezoelektrické generátory** fungují na principu přeměny mechanického pnutí v materiálu na elektrické napětí. Umí vygenerovat velmi vysoké napětí, ale zpravidla velmi malé proudy. Použití nalézají například v podrážkách bot, nebo na podlaze, kde kroky lidí generují energii. Fungovat také mohou ve spojení se seismickou hmotou a využívat tak různé vibrace, například motoru, generátoru, kompresoru (v takovém případě jsou sice v blízkosti konvenčního a mnohem výkonnějšího zdroje energie, ale zjednoduší se instalace, takové zařízení se pouze nalepí a již funguje). Další umístění využívající energie vibrací může být na karoserii vozidla, ať už vlaku nebo automobilu.
- **Větrné turbíny** přeměňují energii proudícího vzduchu na elektrickou energii. Výstupem je střídavé napětí. Limitujícím faktorem je minimální rychlost větru, při které již dokážou vyrábět. Větrná turbína, která má průměr 86 cm a dokáže generovat výkon 600 Wattů stojí 12 000 Kč [3]. Cena za watt je tedy okolo 20 Kč, což je víc než cena za fotovoltaické panely.
- **Magnetoelektrický generátor** je další princip, jak získat elektrickou energiiz vibrací. Sestává se z pohyblivého permanentního magnetu a cívky, ve které se generuje napětí. Jde o jednoduchý princip, využívaný například v ručních svítilnách.

# 3. Výběr komunikační technologie

Vybrat vhodnou bezdrátovou komunikační technologii je důležitý úkol při návrhu senzorového uzlu a závisí na několika faktorech: spotřeba energie, přenosové rychlosti, dosah, cena za koncové zařízení a cena za službu.

#### 3.1 Wi-Fi

Jde o skupinu standardů bezdrátové komunikace na frekvencích okolo 2,4 GHz a 5 GHz. Využívá se princip rozprostřeného spektra. [4] Komunikace probíhá v několika oddělených kanálech, takže v jednu chvíli na jednom místě může komunikovat více zařízení, aniž by se rušili.

Dosah wifi se pohybuje až v řádu stovek metrů, což ale pro použití ve venkovních senzorových aplikacích není dostatečné, a proto tato technologie není moc vhodná. Dosah se dá zvýšit přidáním většího počtu přístupových bodů (AP – access point). Mobilita mezi různými AP v síti je pro senzorové aplikace, kde se nevyžaduje kontinuální proud dat dostatečná.

Cena za koncové zařízení Wi-Fi je v současné době přívětivá. Velmi populární mikrokontrolér se schopností Wi-Fi komunikace od společnosti Espressif ESP8266 se dá pořídit za cenu do 50 Kč.

Cenu za službu je v tomto případě těžší určit, protože Wi-Fi není ze své podstaty určena pro mobilní ani pro stacionární venkovní senzorové aplikace a většina Wi-Fi sítí je provozována soukromě v rámci bytu/domu nebo firmy. Zpravidla je tedy nutné na místě zřídit vlastní Wi-Fi router a připojení k internetu od poskytovatele internetu (ISP), který v dané lokalitě nabízí své služby. Může se například jednat o technologie ADSL, VDSL, Ethernet, FTTx, LTE anebo 5G. Nejlevnější tarif se bude pohybovat v závislosti na poskytovateli od 200 Kč do 500 Kč.

#### 3.2 GSM

Jde o celosvětový standard pro digitální mobilní komunikace. V České republice je pokryto GSM signálem alespoň 99,98 % obyvatelstva. [5] Primárně je určen pro přenos hovorů, ale umožňuje i přenos dat. Je provozováno v licencovaných pásmech 900 MHz nebo 1800 MHz. Energeticky jde o relativně náročnou technologii, mimo jiné protože se koncové zařízení musí v pravidelných intervalech (cca 10 minut) hlásit základnové stanici.

Dosah může být až 50 km, takže rozhodně nejde o limitující faktor.

Cena za koncové zařízení začíná na 180 Kč za oblíbený modem SIM900 od výrobce SIMCOM.

GSM sítě v České republice provozují 3 velcí mobilní operátoři, pro registraci účastníka v síti je potřeba mít v zařízení tzv. Subscriber identity module, který známe jako SIM kartu. Pro IoT zařízení může být i ve formě čipu, který je možné napájet na desku plošných spojů a tím se zvýší spolehlivost zařízení díky tomu, že nehrozí například vypadnutí z držáku jako v případě klasické karty. Cena za SIM kartu za rok se pohybuje od 50 Kč za rok u operátora Kaktus. [6] Minimální útrata za rok, aby SIM nebyla zrušena je právě 50 Kč. Cena za 1 MB přenesených dat je 1 Kč, takže se v případě odesílání dat ze senzorového uzlu za rok zpravidla ani nespotřebuje minimální útrata. Vodafone má také například veřejnou nabídku na tarif pro IoT na 10 let s 1 GB dat za 449 Kč. [7]

#### 3.3 LoRaWAN

LoRaWAN je poměrně nová technologie, verze 1.0.0 byla představena v červnu 2015. Jde o technologii od počátku navrženou pro aplikace s nízkou spotřebou. Využívá modulace Chirp spread spectrum, kde data jsou modulována do vysílání na frekvenci okolo f<sub>0</sub>, s tím, že vysílaná frekvence postupně roste nebo klesá. [8] Jde o technologii s relativně malou šířkou pásma, v Evropě nanejvýš 125 kHz. V Evropě se vysílá na frekvencích okolo 868 MHz, tedy v bezlicenčním pásmu.

Dosah LoRaWAN může být desítky kilometrů, z praxe až 70 km od senzoru k LoRaWAN gateway. Coupling loss je až 155 dB. Většího dosahu se dosahuje s vyššími hodnotami Spreading factor (SF), který se pohybuje v rozsahu 7 až 12. Samozřejmě jde o kompromis mezi dosahem a spolehlivostí a životností na baterii. Další faktor, který vstupuje do úvah o použitém SF je doba vysílání, jelikož všechny senzory sdílí stejné pásmo, normou je dán tzv. duty cycle, což je poměr mezi dobou, kdy zařízení vysílá a kdy nevysílá v denním časovém fondu. Větší hodnota SF znamená delší dobu vysílání stejného objemu dat.

Koncové zařízení pro LoRaWAN sítě se pohybuje už od 130 Kč. Díky své menší složitosti by měla být nižší než u zařízení pro GSM nebo pro NB-IoT.

Na začátku zmíním, že je možné provozovat svou vlastní LoRaWAN síť. Ale v případě, že například požadujeme mobilitu zařízení a umisťovat vysílače na tak velkém území je nad naše síly, zvolíme nějakou externě provozovanou LoRaWAN síť. V České republice jsou provozovány 3 veřejné sítě většího rozsahu:

- The Things Network (TTN) je otevřená celosvětová síť, jejíž použití je za určitých podmínek zdarma. Bez poplatku je doba vysílání koncového zařízení (Air time) do 30 sekund denně a 10 zpráv od serveru ke koncovému zařízení denně. V režimu vyšších předplatných (Professional/Enterprise) je možné zprávy posílat častěji, až do limitu stanoveného LoRaWAN standardem, který je duty cycle 1 % za den. Předplatné Professional stojí 190 € měsíčně. Počet Gateways se v České republice blíží ke stovce, což je bohužel méně než u dalších dvou konkurentů. V TTN console je možné rovnou zobrazit přijatá data z koncového zařízení, což je pro debug ideální.
- České radiokomunikace (ČRa) provozují rovněž svou síť. Počet gateways v České republice se blíží k tisícovce. Nabízen je tarif na zkoušku na jeden měsíc zdarma, zaregistrovat je možné až 5 zařízení. Tarif pro 10 zařízení a až 10 tisíc zpráv z koncového zařízení stojí 200 Kč měsíčně. Součástí služby je i nástěnka (dashboard) kde je možné získaná data vizualizovat. Zajímavou novou funkcí je schopnost lokalizovat zařízení s pomocí triangulace z hodnot RSSI signálu přijatého více gateways. V ČRa portálu je možné zobrazit přijatá data (payload) z koncového zařízení což se s výhodou využije při testovaní.
- Helium je celosvětová síť kde LoRaWAN gateways jsou umisťovány jednak za účelem přenosu dat z koncových zařízení, ale také kvůli provádění tzv. Proof-of-coverage (PoC) challenges. Ty spočívají ve vysílání paketů bránami a jejich příjem jinými branami. Za vysílání i za příjem každé této PoC dostane provozovatel gateway odměnu ve formě kryptoměny IoT na blockchainu Solana, do dubna 2023 se získávala kryptoměna Helium (zkratka HNT). Natěžené tokeny IoT se dají směnit za klasické peníze na kryptoměnových směnárnách, nebo se dá směnit za kredity (Data Credits – DC) pro používání Helium sítě koncovými zařízeními. PoC dokazují že daná gateway pokrývá dané území a tvoří motivaci pro jednak už samotnou instalaci a pro umístění s co nejlepším rádiovým výhledem. Datové přenosy v síti Helium se platí s pomocí již zmíněných Data credits (DC), kde jeden DC je potřeba k přenosu 24 bajtů užitečné informace (payload) a jeho cena je 0,00001 \$, jinak řečeno za 1 \$ se dá pořídit 100 000 (slovy sto tisíc) Data credits.

#### 3.4 NB-IoT

Doplněk k 4G/LTE (long term evolution) sítím je možnost provozovat současně s nimi, bez potřeby doplnění dodatečného hardwaru, sítě pro nízkopříkonová senzorová zařízení, jde o Narrowband IoT. Specifikace byla dokončena v červnu 2016 a například český Vodafone začal NB-IoT spouštět v prosinci 2016. Metoda, jak je dosaženo nižší energetické náročnosti je upuštění od balastní komunikace, která předchází a následuje za užitečnými daty. [9] Další úspora energie pochází z toho, že není potřeba na rozdíl od běžné LTE sítě komunikovat se základnovou stanicí v pravidelných intervalech a pravidelně se jí hlásit.

U NB-IoT dosah pohybuje v řádu desítek kilometrů. Coupling loss je až 164 dB. [10]

Cena za koncové zařízení schopné komunikovat přes NB-IoT začíná přibližně na 240 kč. Jde o zařízení od firmy EBYTE E840-TTL-NB03 komunikující s nadřazenou jednotkou přes UART s pomocí AT příkazů.

Ceny za služby českých mobilních operátorů můžou být poněkud netransparentní, na webových stránkách bývá kolonka na zanechání kontaktu pro následný hovor s operátorem. Jediný Vodafone inzeruje tarif, který byl už zmíněn u GSM a lze použít i pro NB-IoT za 449 Kč na 10 let. [7] Měsíčně pak poplatek vychází na 3,75 Kč. V ceníku T-Mobile lze nalézt položku připojení zařízení M2M (*machine to machine*) za 15 Kč měsíčně.

#### 3.5 LoRaWAN – vybraná technologie pro tento senzorový uzel

Po zvážení všech parametrů se jako nejvhodnější pro tento výrobek jeví komunikační technologie LoRaWAN. Nízká cena za zařízení, velmi nízká spotřeba, nejnižší cena a transparentní ceník za přenesená data, jednoduchá implementace. V následující kapitole proto bude technologie LoRaWAN představena blíže.

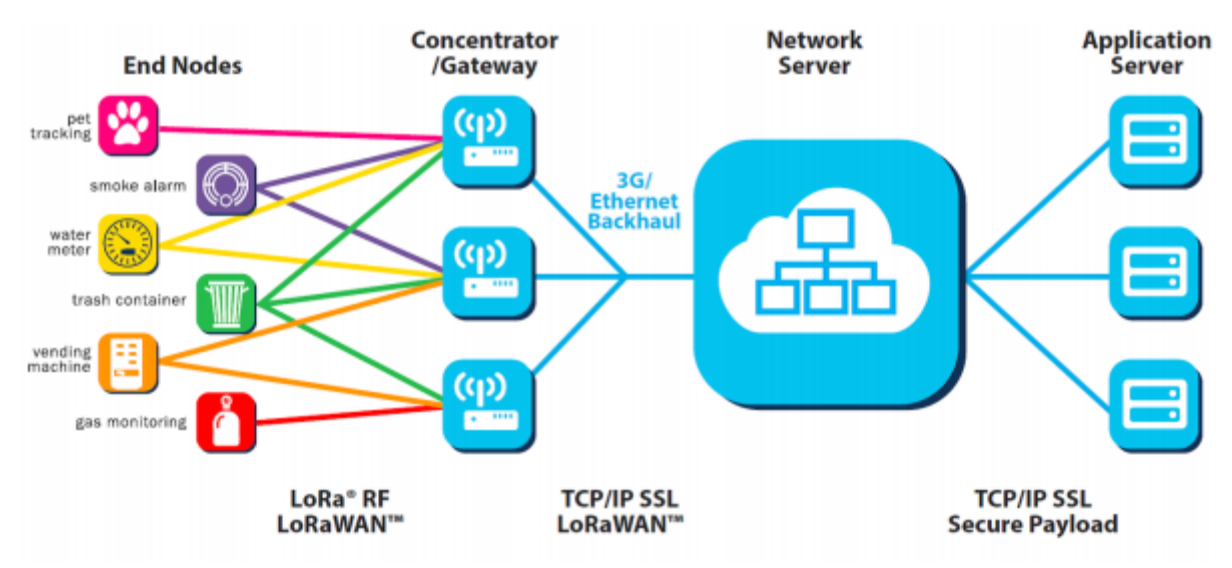

*Obrázek 1. Architektura sítí LoRaWAN, převzato z [11]*

#### 3.5.1 Úvod

LoRaWAN specifikace je Low Power Wide Area Network (LPWAN) protokol určený pro bezdrátové připojení zařízení provozovaných na baterii na internet pomocí místních, národních nebo celosvětových sítí. Splňuje základní požadavky na sítě pro internet věcí (IoT) jako například obousměrná komunikace, koncové šifrování, mobilitu a možnost přibližně lokalizovat koncová zařízení.

#### 3.5.2 Topologie

Architektura nasazená v LoRaWAN sítích je stars-of-stars (hvězdy ve hvězdách) topologie, kde koncová zařízení se připojují ke gateways a gateways se připojují k LoRaWAN network serveru. [12] Koncová zařízení jsou připojena ke gateways přes radiové rozhraní (RF) a udává se, že jedna gateway dokáže obsloužit až 10 000 koncových zařízení. Modulace je použita LoRa. Vždy komunikuje koncové zařízení přímo s gateway, přeposílání zpráv (relay) koncová zařízení neprovádějí, technologie LoRa má dostatečný dosah. Gateway je k network serveru připojena přes internet, posílají se IP pakety. Po přijetí zprávy z koncového zařízení gateway zprávu přepošle na network server a v případě, že jednu zprávu přijalo více gateways tak se uloží jen ta s největším přijatým výkonem (RSSI) a ostatní se zahodí. Výjimku tvoří případ, kdy se například triangulací snaží systém určit polohu koncového zařízení. LoRaWAN server je open source, takže každý, kdo má příslušný hardware a software může spustit svoji vlastní síť.

#### 3.5.3 Třídy koncových zařízení

V LoRaWAN sítích se rozlišují 3 třídy zařízení, liší se podle toho, jak často lze realizovat přenos dat směrem od serveru ke koncovému zařízení a podle spotřeby energie.

- **Třída A** je výchozí třídou pro koncová zařízení, komunikace je vždy iniciována koncovým zařízením. Zařízení vysílá vždy když má nějaká data k odeslání, jde tedy o metodu přístupu k médiu ALOHA. Po odvysílání jsou otevřena dvě okna pro příjem dat ve směru od serveru k zařízení. Poté se zařízení může znovu uvést do režimu spánku. Síť nevyžaduje, aby se zařízení probouzelo a periodicky odesílalo pakety pro udržení komunikace. Z toho plyne, že třída A je nejvíce energeticky úsporná, ale obousměrná komunikace může být realizována až po uplynutí dlouhé doby, po vysílání koncového zařízení. Dokud zařízení nic neodesílá, jsou zprávy kumulovány na network serveru.
- **Třída B** je v určitém smyslu podobná třídě A, koncová zařízení přijímají zprávy v oknech, ale tato okna se v pravidelných intervalech donekonečna opakují, narozdíl od třídy A, kde tato okna jsou pouze 2. Díky tomu je možné poslat data z network serveru do zařízení kdykoliv, nejhorší možné zpoždění je předem známo, je dáno četností příjímacích oken, je nastavitelné a nejvýše 128 sekund. Toto řešení už klade vyšší nároky na zdroj energie, je však stále možné takové zařízení při zachování rozumné výdrže napájet z baterie.
- **Třída C** je možnost pro komunikaci ve směru od network serveru do koncového zařízení s nejmenším zpožděním. Koncové zařízení je otevřené pro příjem dat po celou dobu, kromě toho, kdy samo vysílá, jde tedy o half-duplex. Na základě toho může network server iniciovat odesílání dat kdykoliv, takže jde o přenos bez latence. Vysílání probíhá z gateway, která měla při posledním vysílání z koncového zařízení nejvyšší přijímaný výkon. Třída C je nejvíce energeticky náročná a je tedy vhodná pro aplikace, kde co nejnižší spotřeba není kriticky důležitá. Důležité je zmínit, že třídu koncových zařízení lze v provozu měnit, záleží, jaká třída je v daných situacích nejvhodnější.

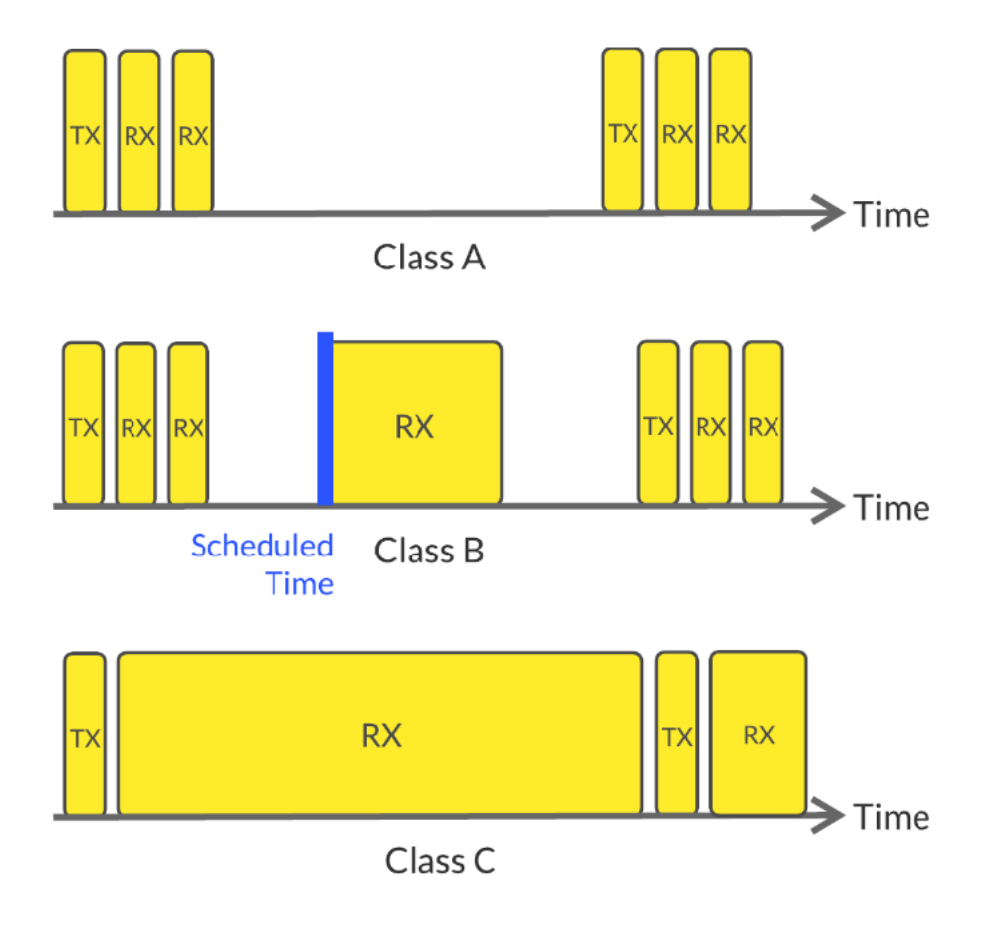

*Obrázek 2. Vizuální reprezentace RX oken pro různé třídy zařízení v sítích LoRaWAN, převzato z [13]*

#### 3.5.4 Použitá modulace – přenosové rychlosti

LoRaWAN používá modulaci rozprostřeného spektra (chirp spreaded spectrum). Data jsou zakódována do RF vysílání ve formě toho, že se buď frekvence zvyšuje, nebo snižuje. Další modulace spočívá v tom, na jaké frekvenci symbol začne a skončí, následně se skokově změní vysílaná frekvence, tak se pozná začátek a konec slova. Přenosové rychlosti (Data Rate DR) závisí na použitém spreading factor (SF), ten se v LoRaWAN pohybuje od 7 do 12. Menší hodnota SF znamená kratší dobu trvání symbolu. Existuje M =  $2^{SF}$  počátečních frekvencí, ze kterých se frekvence se postupně zvyšuje až dosáhne  $f_0 + BW/2$ , poté přeskočí na  $f_0 - BW/2$  a opět lineárně roste na počáteční frekvenci.

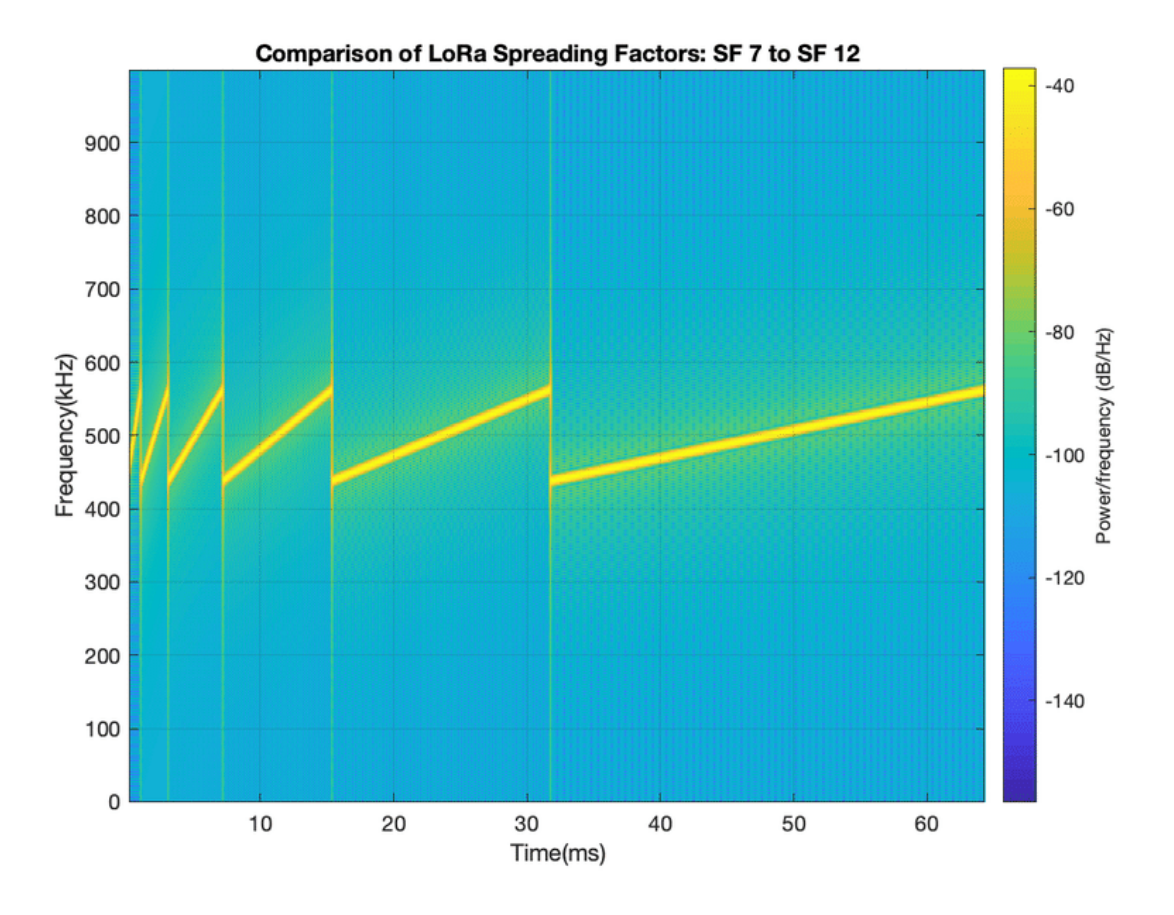

*Obrázek 3. Porovnání doby trvání chirpů pro různé hodnoty SF, převzato z [14]*

Kratší doba trvání symbolu je ale náchylnější na rušení, složitěji se dekóduje. Například pro SF7 může být přenosová rychlost až 21,9 kbit/s, to ale za předpokladu šířky pásma BW 500 kHz. Taková šířka pásma ale v EU nejde použít, nejvyšší je 125 kHz a při ní je nejvyšší teoretická přenosová rychlost (DR) 5,5 kbit/s. Pro představu uvedu příklad, kdy chceme přenést 10 bajtů užitečné informace. K tomu je potřeba připočítat "overhead", který obsahuje identifikátor zařízení (DevAddr), číslo portu (FPort) atd. Tento overhead má 13 bajtů. Celkem se tedy přenáší 23 bajtů. Při SF7 je doba vysílání (airtime) 61,7 ms, při SF12 je doba vysílání 1482,8 ms. Pro splnění podmínky regulačních úřadů, tedy duty cycle nanejvýš 1 % lze přenést za hodinu nanejvýš 1167 zpráv při SF7 a 24 zpráv při SF12. Kompletní přehled lze nalézt v Tabulka 1. Porovnání různých hodnot spreading factor, převzato z :

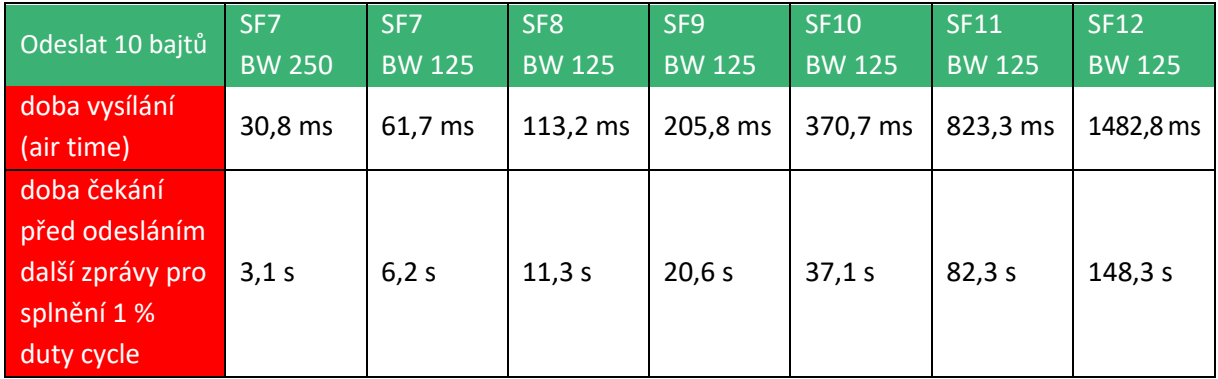

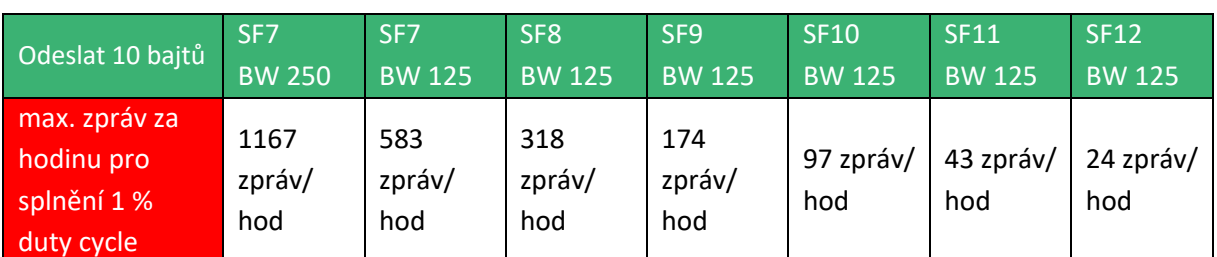

*Tabulka 1. Porovnání různých hodnot spreading factor, převzato z [15]*

#### 3.5.5 Adaptivní přenosová rychlost (adaptive data rate – ADR)

Pro zajištění efektivního využívání energie se využívá mechanismus adaptivní přenosové rychlosti (ADR). ADR mechanismus mění následující parametry koncového zařízení:

- Spreading factor
- Vysílací výkon
- Šířku pásma

ADR algoritmus bere v potaz SNR přijímaných zpráv, počet gateway, které přijaly zprávu, cílem je aby zprávy byly stále úspěšně přijímány gateways s co nejmenší potřebnou energií k vysílání. Algoritmus počítá s rezervou (margin) vyjádřenou v dB. ADR je vhodný pro stacionární aplikace, kde se očekává v průběhu provozu koncového zařízení stálé RF podmínky. Pro pohybující se objekty není vhodný. Server na základě výpočtu založeném na hodnotách kvality signálu minulých vysílání vypočítává a koncovému zařízení předává příkazy, na jaké hodnoty upravit vysílací výkon, spreading factor a šířku pásma. [16] Intuitivně lze odhadnout, že pro koncová zařízení blízko gateway je vhodný menší SF (například 7) a vyšší přenosové rychlosti a stále bude přenos spolehlivý. Pro koncová zařízení daleko od gateway je potřeba vyšší hodnota SF (například 12) a bohužel menší přenosové rychlosti.

#### 3.5.6 Kapacita LoRaWAN sítí

Do budoucna se dá očekávat, že se bude v jedné oblasti kumulovat větší množství koncových zařízení. Jaké problémy a výzvy toto přinese se dá odhadovat. Obecně se uvádí, že jedna gateway dokáže obsloužit 10 000 zařízení. Jestli je to možné záleží na četnosti vysílání koncových zařízení, použitém spreading factoru, což vede na celkový air time a pravděpodobnost kolize při vysílání. Kapacitu ale zvyšuje fakt, že v LoRaWAN sítích je k dispozici celkem 8 kanálů, které zvyšují kapacitu 8krát. Pokud je zpráva důležitá a nemůžeme si dovolit ji ztratit, například vlivem kolize, je vhodné použít zprávu s potvrzením o přijetí. Pokud už je nějaké zařízení daleko od gateway, je nezbytně nutné použít vyšší hodnoty spreading factor, to sebou ale nese potřebu delšího času vysílání (airtime) a vyšší pravděpodobnost kolize při vysílání, například se zařízením blíže ke gateway. Řešením je v takovém případě nasadit novou gateway blíže ke koncovému zařízení. Větší kapacity může být dosaženo perfektní synchronizací a časováním vysílání koncových zařízení. Roli ve využití kapacity hraje i vhodné umístění gateways. Problémy s interferencí mohou způsobovat i jiná zařízení vysílající na frekvenci ve stejném ISM pásmu, jako jsou například ovládání vjezdových bran a vrat. Výzkumy naznačují celkový počet koncových zařízení na jednu gateway mezi 1250 až 3,18 milionu [17].

#### 3.5.7 Formát paketů na fyzické vrstvě

V LoRaWAN sítích se využívá pro komunikaci dvou různých základních formátů paketů. Explicitní a implicitní. [18] Explicitní se využije pro přenos dat. Sestává z **preambule** jejíž účel je synchronizace vysílače a přijímače, a sestává z 8 symbolů pro všechny regiony, toto je definováno specifikací a další 4,25 symbolů přidá vysílač, celkem tedy trvá 12,25 symbolů.

Další část je **PHDR (Physical header)**, obsahuje informace o velikosti užitečných dat, která budou následovat. Tato část je volitelná.

**PHDR\_CRC (Physical header CRC)** je volitelná část, která pomáhá detekovat a opravit chyby v předchozí části. Používá se cyklický redundantní součet (*cyclic redundant check*). Do paketu se přidá nadbytečná – redundantní informace a v případě ztráty části dat lze zprávu zpětně dopočítat.

PHDR a PHDR\_CRC jsou zakódovány s code rate 4/8, to znamená v osmi bajtech jsou 4 bajty redundantní.

**PHYPayload** tato část sestává z rámce vygenerovaného MAC vrstvou (*Media Access control*) – vrstvou řídící přístup k médiu. Jako payload se na fyzické vrstvě referuje i na data, na která v předchozí kapitole 3.5.4 referovalo jako "overhead". Maximální velikost payload závisí na použité přenosové rychlosti (DR) a liší se region od regionu.

**CRC** je volitelná část, která obsahuje redundantní informaci o payload a slouží k opravám případných chyb při přenosu.

PHYPayload a CRC jsou zakódovány v code rate 4/5, 4/6, 4/7 nebo 4/8. Z toho plyne, že je vlastně redundantní kódování použito dvakrát za sebou, jednak využitím code rate k přenesení každého rámce, tak využitím CRC – přidáním rámce navíc k zabezpečení úspěšného přenosu.

Implicitní mód nalézá využití pouze pro vysílání synchronizačních beacons z gateways do koncových zařízení. Sestává pouze z preambule a BCNPayload (beacon payload).

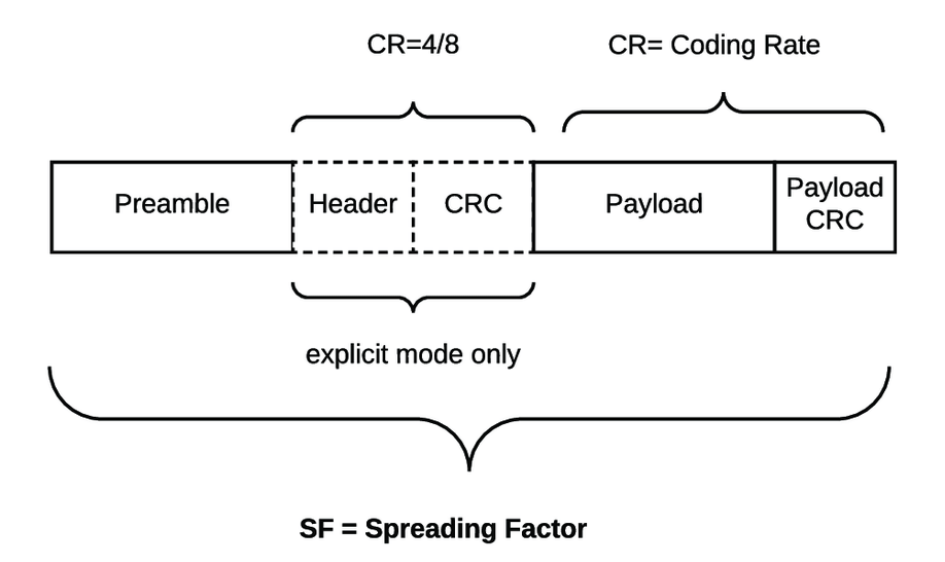

*Obrázek 4. Formát rámce, převzato z [19]*

#### 3.5.8 Zisk antény – dBi

V LoRaWAN sítích se v určitých případech využívají antény s vysokým ziskem. Jejich použití ale není vhodné vždy. V následujícím odstavci se představí antény pro zařízení, od kterých se požaduje mobilita a pro zařízení která jsou připevněná na stejném místě.

dBi neboli decibel isotropic je jednotka, která vyjadřuje poměr vyzařovaného výkonu do směru s největší vyzařovanou intenzitou oproti izotropní anténě. Izotropní anténa vyzařuje do všech směru stejně. Například anténa s 3 dBi vyzařuje do směru hlavního vyzařování s 2krát větší intenzitou než hypotetická izotropní anténa. Taková anténa má zpravidla tvar tyče, směr největšího vyzařování je kolmý na tuto tyč a nulové vyzařování je nad a pod tyč. Toto je elevační rovina vyzařování. K tomu vyzařování v azimutální rovině je ve všech úhlech stejné.

Z toho plyne, že při použití antény s velkým ziskem je potřeba zvážit směr vyzařování. Proto je vhodná pro statické aplikace, směr největšího vyzařování je potřeba srovnat s horizontem. Toto platí jak pro gateway, u kterých je předpoklad, že jsou téměř vždy statické, tak fixních koncových zařízení. Naopak pohybující se zařízení, u kterého může dojít k náklonu je vhodnější použít izotropní anténu, zisk 0 dBi, jinak by se teoreticky mohlo stát, že gateway je ve směru nulového vyzařování a k úspěšné komunikaci nedojde.

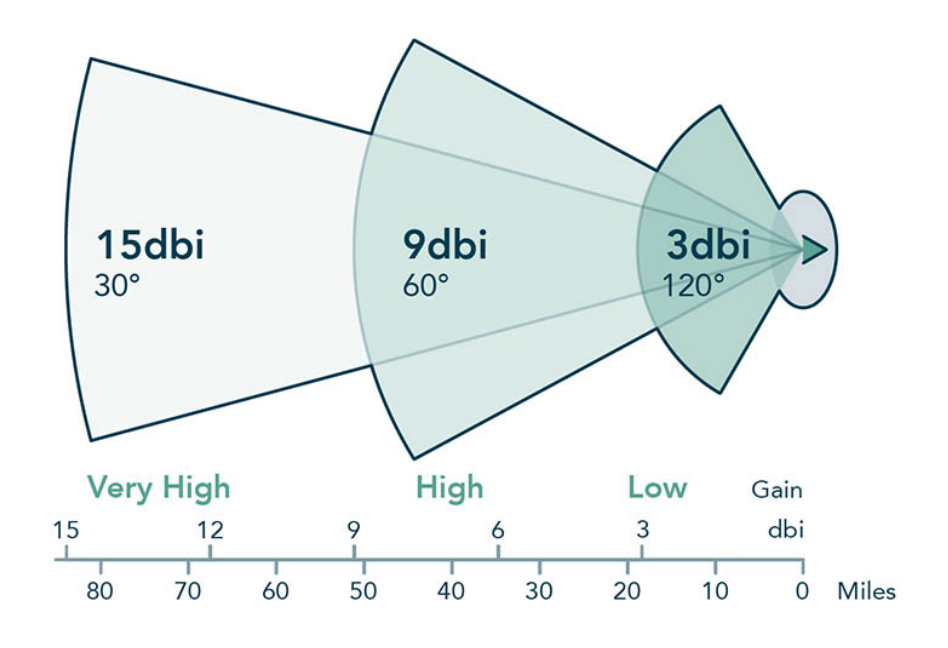

*Obrázek 5. Porovnání zisku antén, převzato z [20]*

#### 3.5.9 Aktivace koncových zařízení

Před započetím vysílání a příjímání zpráv musí být každé koncové zařízení registrováno v síti. Tato procedura se nazývá aktivace. Jsou možné 2 druhy aktivace [21]:

- Over The Air Activation (OTAA) do koncového zařízení je potřeba vyplnit 3 identifikátory. AppEUI, DevEUI a AppKey. Jde o nejvíce bezpečnou metodu aktivace, protože během připojování (Join) se vygenerují další 2 bezpečnostní klíče.
- Aktivace personalizací (Activation By Personalization ABP) spočívá v tom, že do koncového zařízení je potřeba vyplnit nejenom identifikátory zařízení DevAddr, ale i klíče NwkSKey a AppSKey. Tyto klíče jsou v koncovém zařízení uloženy po celou dobu provozu, dokud nejsou manuálně změněny servisním zásahem na koncovém zařízení. To způsobuje mimo jiné, že není možné na dálku změnit poskytovatele sítě, bez změny klíčů přímo na zařízení.

#### 3.5.10 Zabezpečení přenášených dat

Pro zabezpečení a ochranu dat proti zneužití v případě odposlouchávání buď rádiové komunikace kýmkoliv kdo je v dosahu nebo IP paketů například majitelem gateway, je v LoRaWAN síti veškerý provoz šifrován. [22] Použity jsou 3 klíče s délkou 128 bitů, šifrovací algoritmus je AES-128. Rozdělují se na Session Keys, ty jsou vygenerovány, když se zařízení registruje v síti (procedura Join). NwkSKey (Network Session Key) je sdílen se sítí, zatímco AppSKey (Application Session Key) je

zaznamenaný pouze na serveru. Tyto klíče jsou používány po dobu, co je relace (session) aktivní, jakmile se provede procedura Join přes OTAA (Over The Air Activation) znovu, původní klíče se zahodí a vygenerují se nové. Application Session Key (AppSKey) se používá pro zašifrování a dešifrování užitečných dat (payload), díky tomu jsou přenášená data v řetězci mezi koncovým zařízením a network serverem zabezpečená. Třetí klíč je Application key (AppKey), ten je známý jak koncovému zařízení, tak provozovateli sítě (aplikací). Uživatel ho může libovolně změnit. Společně s AppEUI a DevEUI tvoři 3 základní identifikátory, které je potřeba vyplnit v koncovém zařízení před úspěšnou registrací v síti pomocí metody OTAA (Over The Air Activation).

#### 3.5.11 Roaming v LoRaWAN sítích

Dá se očekávat, že většina aplikací LoRaWAN koncových zařízení si vystačí s pokrytím vybraného místního případně globálního poskytovatele služby, existuje ale výhodná možnost roamingu, která dále rozšiřuje oblasti, ve kterých se naše zařízení připojí k internetu. [23] Mechanismus roamingu se rozděluje na stateful a stateless. V obou případech jsou zprávy nakonec přeposlány z gateway cizího provozovatele do domovské sítě.

Během stateful roamingu musí domovská síť vyjednat povolení roamingu v každé cizí síti a pro každé zařízení. Cizí síť musí předem znát, z jakých zařízení má přeposílat a u ostatních zařízení bude zprávy prostě zahazovat. Z toho plyne pracnost, protože existují stovky sítí. Navíc stateful roaming funguje jen pro specifikaci LoRaWAN 1.1.

Naopak při stateless roamingu jsou všechny právy přeposílány bez nutnosti k tomu mít povolení, funguje pro všechny verze LoRaWAN specifikace. Navíc upadá nutnost spravovat databázi všech povolených zařízení, která může být v některých případech masivní.

#### 3.5.12 Frekvenční pásma použitá ve světě

Regulační orgány v různých částech světa vyhradily pro LoRaWAN různé frekvence. Nejvíce světa se dá pokrýt s EU 868 MHz a US 915 MHz.

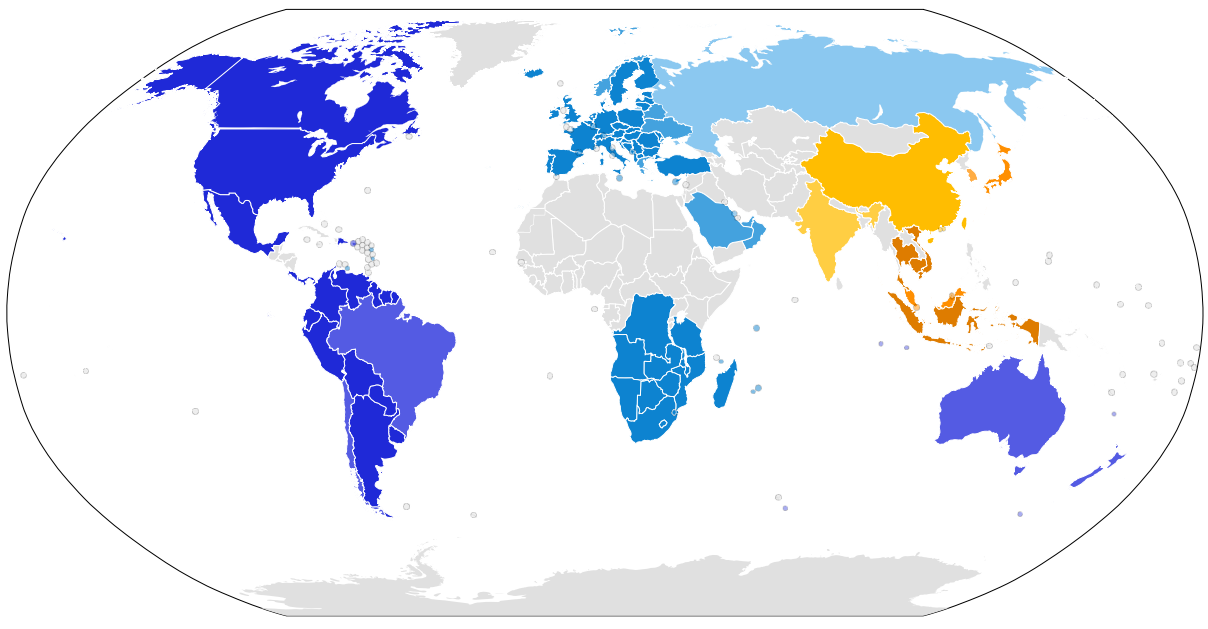

*Obrázek 6. Frekvenční pásma LoRaWAN sítí ve světě, převzato z [24]*

V Evropské unii je vyhrazeno 9 kanálů pro uplink a stejných 9 kanálů pro downlink. S výjimkou jednoho kanálu, kde se dá použít BW 250 kHz je všude pro uplink vyhrazen BW 125 kHz, pro downlink je všude BW 125 kHz. Další státy, které toto pásmo využívají jsou státy v Africe, zhruba se dá říct, že to jsou státy na jih od rovníku.

V Severní i Jižní Americe se využívá 9 pásem v okolí 905 MHz, BW je zpravidla 125 kHz, v jednom z frekvenčních pásem ale až 500 kHz.

V Číně jsou vyhrazeno 8 kanálů okolo frekvence 486 MHz pro uplink a 9 kanálů okolo frekvence 507 MHz pro downlink. Šířka pásma je 125 kHz. Další možné pásmo v Číně je 779 až 787 MHz.

Australské regulační úřady vyčlenili 9 kanálů na frekvencích okolo 917 MHz pro downlink a 9 kanálů okolo frekvence 925 MHz pro downlink, šířka pásma je až 500 kHz.

V jihovýchodní Asii se využívají dvě frekvenční pásma.

AS1 je označení pro první. Použije se v Singapuru, Japonsku a Malajsii. Pro uplink je určeno 9 frekvenčních pásem okolo 922 MHz, BW je až 250 kHz. Pro downlink pro první příjímací okno na koncovém zařízení (RX1) je vymezeno stejných 9 pásem, pro druhé příjímací okno (RX2) je určena frekvence 923,2 MHz, spreading factor je pevně definován SF10.

AS2 je pojmenována druhá skupina států v jihovýchodní Asii. Tyto státy jsou konkrétně: Hong Kong, Thajsko, Vietnam, Taiwan, Laos, Indonésie, Kambodža, Brunej. Stejně jako v předchozím případě je k dispozici pro downlink 9 kanálů okolo frekvence 924 MHz, jde tedy jen o nepatrný posun. Pro první příjímací okno (RX1) je znovu určeno stejných 9 frekvenčních pásem, pro druhé příjímací okno je pevně určena frekvence 923,2 MHz se SF10BW125.

V Jižní Koreji je používáno pro uplink i downlink 7 frekvenčních pásem okolo 922 MHz, k tomu pro druhé příjímací okno (RX2) je pevně určena frekvence 921,9 MHz.

Poslední region s vlastními regulemi je Indie. Pro uplink i downlink jsou zde vyhrazena 3 frekvenční pásma okolo frekvence 865 MHz, BW 125kHz. K tomu pro druhé příjímací okno jedno pásmo okolo frekvence 866 MHz parametry: SF10BW125.

### 4. Představení dílčích částí použitých v této práci

#### 4.1 Senzory pro monitorování parametrů okolí

Elektronické senzory jsou zařízení, které převádějí fyzické, chemické nebo biologické signály na elektrické signály, které mohou být zpracovány elektronickými systémy. Senzory jsou často použity v různých aplikacích jako například v průmyslové automatizaci, medicínských zařízeních, monitorování okolního prostředí a spotřební elektronice.

Existuje mnoho různých typů elektronických senzorů, každý určený pro svou specifickou aplikaci a princip fungování. Jedním z nejčastějších typů je teplotní senzor, který může být použit k měření teploty systému nebo okolního prostředí. Teplotní senzory mohou být založený na různých principech jako jsou termočlánky, odporech závislých na teplotě (RTD, resistance temperature device), jinak řečeno termistorech, nebo z polovodičů.

Senzory průtoku jsou další důležitý typ elektronického senzoru, jsou použity k měření míry průtoku tekutin v trubkách nebo jiných systémech. Průtokové senzory mohou být založeny na technologiích termálních, ultrasonických nebo prvcích s elektromagnetickým snímáním. Jsou rozšířeny například v úpravnách vody, produkčních závodech nápojů nebo v klimatizačních a ventilačních systémech.

Dalším běžným typem jsou tlakové senzory, které jsou využity pro měření tlaku plynu nebo tekutiny. Senzory tlaku jsou založeny na technologii piezoelektrické, kapacitní nebo s tenzometrickými prvky. Jsou široce využity v průmyslových aplikacích, například v monitorování hydraulických nebo pneumatických systémů a v medicínských zařízeních například pro měření krevního tlaku.

K tomu ještě existují další druhy elektronických senzorů používaných v řadě aplikací, například senzory přítomnosti plynů v daném prostředí. Nebo chemické senzory, které detekují přítomnost daných chemických látek nebo jejich sloučenin. Senzory vlhkosti se použijí k měření relativní vlhkosti vzduchu a senzory pohybu detekují pohyb a změny pozice.

Návrh a konstrukce elektronických senzorů musí být přizpůsobeny prostředí, ve kterém mají být provozovány. Například senzory, které mají být provozovány v náročných a korozivních prostředích musí být konstruovány z materiálů, případně být potažené materiály, které odolají působení chemických látek a extrémních teplot. Senzory použité v biomedicíně musí být navrženy s použitím materiálů, které nedráždí lidské tělo a splňují přísné požadavky na přesnost a spolehlivost.

Elektronické senzory zpravidla fungují tak, že detekují změnu nějaké fyzické vlastnosti prostředí a následně ji převedou do elektrické domény, kde může být tento signál zesílen, případně jinak zpracován elektronickými obvody. Výstup senzoru může být buď analogový nebo digitální v závislosti na konstrukci senzoru, záleží například do jaké míry signál už samotný senzor předupravuje.

V posledních letech roste zájem o vývoj pokročilých elektronických senzorů, které jsou citlivější, přesnější a spolehlivější. Poslední vývoj v oblasti technologií senzorů zahrnuje použití nanomateriálů mikro-elektro-mechanických systémů (MEMS) a pokročilých metod zpracování signálů. Tyto zmíněné metody pomohly vyvinout senzory, které jsou menší, efektivnější a cenově dostupnější než předchozí generace.

Sumarizovaně tedy existují senzory: teploty, tlaku, vlhkosti, průtoku, přítomnosti plynů, množství prachových částic ve vzduchu, světelného záření, ionizujícího záření, změny vyzařování v IR spektru, síly, polohy, náklonu, magnetického pole, proudu, zrychlení, ultrazvukový, akustického tlaku.

Senzory se dále dělí podle způsobu připojení k nadřazené jednotce: analogové, digitální, sběrnicové.

Aktivní – vyžaduje zdroj napájení ke svému provozu

Pasivní – přeměňuje měřenou veličinu na elektrické napětí, nepotřebuje ke svému provozu napájení Podle použitého fyzikálního principu a fyzické realizace: Kapacitní, odporové, polovodičové, využívající Hallův jev, vodivostní, povrchovou akustickou vlnu (SAW), optická vlákna, fluorescenci.

Podle odběru v klidovém stavu: s nutností vyhřívání (není vhodné pro nízkopříkonové aplikace), bez nutnosti vyhřívání.

#### 4.2 Senzor zakoupený pro tento projekt monitorující úrovně oxidu dusičitého a ozonu

Vybraný senzor má označení ZMOD4510, je od výrobce Renesas a detekuje kvalitu vzduchu pro vnitřní i venkovní aplikace. Obsahuje vrstvu citlivou na zmíněné plyny a komunikační rozhraní pro I2C, jde tedy do senzor se sběrnicovým výstupem. Fyzicky je senzor proveden jako 12-pinové LGA pouzdro. Vrstva citlivá na plyny je chemirezistor, mění tedy svůj odpor v závislosti na koncentraci plynů. Výrobce udává, že lze selektivně měřit koncentraci ozonu (O<sub>3</sub>) s velmi nízkým příkonem. [25] Měření oxidu dusičitého (NO<sub>2</sub>) a ozonu (O<sub>3</sub>) probíhá neselektivně, to znamená, že se nedá určit o jaký ze dvou plynů jde, či jaký je poměr dvou zmíněných plynů ve vzduchu. Běžný odběr senzoru je 21 mW, odběr v režimu ultra nízkého příkonu je 0,2 mW. Pokud je potřeba pro dané měření senzor nahřát, je toto nahřátí hotové nanejvýš za 2,5 ms. Odběr ohřívače je při napájecím napětí 3,3 V nanejvýš 10 mA. Naměřené hodnoty jsou závislé na hodnotě vlhkosti okolního vzduchu, rozdíl naměřené hodnoty od referenční střední hodnoty se pohybuje od +7 % při relativně málo vlhkém vzduchu až do – 5 % při relativně vysoké vzdušné vlhkosti. Výrobce dodává firmware a algoritmy v jazyce C pro mikrokontroléry, který zajistí, že z hrubých naměřených hodnot odporů citlivé vrstvy jsou přesněji určeny koncentrace díky schopnosti algoritmu adaptovat se na okolní prostředí. Dále firmware vypočte Air Quality Index (AQI).

#### 4.3 Senzor použitý v tomto projektu monitorující množství prachových částic

Vybraný senzor má označení PMS5003 od výrobce Plantower Technology. Jde o sofistikované zařízení, které v sobě zahrnuje laserový vysílač, který ozáří vzorek vzduchu a na základě rozptylu se určí množství prachových částic ve vzduchu. Rozlišují se 3 kategorie, podle velikosti prachových částic, tyto kategorie se označují PM 1.0, PM 2.5 a PM 10, tato označení odpovídají průměru částic do 1 µm, 2,5 µm respektive do 10 µm. Pro zajištění lepšího přívodu vzorků vzduchu z okolí do senzoru je opatřen větráčkem. Napájení je 5 V, komunikace probíhá přes UART, s tím, že každou vteřinu senzor odešle 32 bajtů informace podle rámce uvedeného v datasheetu. [26]

#### 4.3.1 Použité teplotní čidlo

Dalšími měřenými veličinami je teplota a tlak. K tomuto účelu je v senzorovém uzlu umístěn senzor s označením RHT-03, více je však známý jako DHT 22. Teplota je měřena na základě změny odporu termistoru, který je charakteristiky NTC (negative temperature coefficient), s rostoucí teplotou odpor klesá. Vlhkost je měřena pomocí vrstvy citlivé na vlhkost, která je umístěná mezi dvěma elektrodami, kde se s vlhkostí mění vodivost, této vrstvy. [27] Komunikační rozhraní je proprietární 1-wire, avšak na rozdíl od původního 1-wire, zde může být pouze jeden senzor na jeden pin mikrokontroléru, nejde tedy o sběrnicový systém. Zapojení senzoru je přímočaré, má 3 vývody, Vcc, GND a data. Mezi data a Vcc je potřeba zapojit pull-up rezistor o hodnotě 4,7 kΩ až 10 kΩ. Komunikace probíhá tak, že mikrokontrolér odešle startovací sekvenci a následně senzor odešle zpět 40 bitů informace, kde 16 bitů je teplota, 16 bitů vlhkost a posledních 8 bitů je kontrolní součet. Napájecí napětí může být v rozsahu 3,3 V až 6 V. Rozlišení měření teploty je 0,1 °C a rozsah –40 °C až 80 °C. Rozsah měření vlhkost je od 0 % do 100 % relativní vlhkosti vzduchu, přesnost je 0,1 %. K přečtení dat mikrokontrolérem jsem použil knihovnu pro DTH senzory pro rodinu mikrořadičů AVR naprogramovanou v jazyce C.

#### 4.4 Obvod pro získávání energie z okolí (Energy harvester)

Fotovoltaické panely jsou v podstatě diody, které ale při osvitu dokážou generovat proud a napětí a jsou tedy diody, u kterých prochází jejich voltampérová charakteristika i 4. kvadrantem. V podstatě jde o zdroj proudu, proto se ve velmi jednoduchém provedení používají solární panely k dobíjení baterií v zapojení doplněném pouze o diodu, aby se přes noc, nebo v období, kdy panel není dostatečně osvícen, baterie přes fotovoltaický panel nevybíjela. Navíc na zmíněné diodě bude úbytek napětí a bude se tedy snižovat účinnost celého systému. Navíc pokud se fotovoltaický panel využívá jako zdroj proudu, který se přizpůsobí napětí nabíjené baterie, znamená to nevyužité napětí, které mohlo být zužitkováno lépe. Celkový výkon z fotovoltaického panelu je součin napětí a proudu a cílem je získávat výkon co možná největší. Přesně k tomu slouží obvody *Maximum power point tracking* (MPPT), které jsou v podstatě DC-DC měniče, které se na vstupu umí přizpůsobit odebíraným napětím a proudem, aby dosáhli co největších zisků energie, které zdroj poskytuje. MPPT se dají použít kromě fotovoltaických panelů i na termoelektrické články, piezoměniče a větrné turbíny. Výhodou je, když MPPT měniče umí řídit nabíjení a vybíjení baterie, zastavit nabíjení, když je baterie nabitá a zastavit vybíjení, když je baterie vybitá. Ideální je, aby obsahoval i stabilizovaný výstup pro napájení například mikrokontroléru. A takový integrovaný obvod jsem na trhu hledal.

#### 4.5 Integrovaný obvod ADP5091

Všechny podmínky zmíněné v předchozím odstavci splňuje integrovaný obvod od firmy Analog Devices s označením ADP5091. Obsahuje zvyšující (boost) měnič napětí s funkcí MPPT, integrovaný spínací prvek pro zvyšující měnič napětí, integrovaný ampérmetr, low-dropout (LDO, umí pracovat

s malým rozdílem vstupního a výstupního napětí) lineární stabilizátor (pro stabilizaci výstupního napětí pro mikrokontrolér a pro RF transceiver. Rozsah výkonů, při kterých obvod pracuje efektivně je 6 µW až 600 mW. Úložiště energie může být baterie různých chemických složení nebo superkondenzátor, povolené napětí se nachází v rozsahu 2,2 V až 5,2 V. V případě pronikání rušení spínaného boost regulátoru například k RF transceiveru lze fungování spínaného měniče po dobu vysílání dočasně pozastavit přivedením příslušného signálu z mikrokontroléru na pin DIS\_SW. [28]

#### 4.5.1 Nastavení hodnot napětí

Pro nastavení hodnot napětí, při kterých má dojít ke změně pracovního režimu integrovaného obvodu, se použijí rezistory. Nastavit lze napětí, při kterém se má přestat nabíjet akumulátor, napětí, kdy se má akumulátor přestat vybíjet, výstupní napětí LDO stabilizátoru, minimální napětí alternativního zdroje energie, při kterém se má spustit zvyšující měnič napětí, rozsah napětí, při kterém se má indikovat, že LDO pracuje správně a je tedy na výstupu napětí, které leží v daném rozsahu. Dále lze nastavit prahovou hodnotu napětí hlavní baterie, při kterém už je třeba používat záložní baterii.

Ve vztazích se vyskytuje hodnota napětí vnitřní napěťové reference, jejíž typická hodnota je

$$
V_{INT\_REF}=1,011\,\mathrm{V}
$$

• Napětí k **zastavení nabíjení baterie** se vypočítá následovně:

$$
V_{BAT\_TERM} = \frac{3}{2} \cdot V_{INT_{REF}} \cdot \left(1 + \frac{R_{TERM1}}{R_{TERM2}}\right) \tag{1}
$$

• Napětí, při kterém se **zastaví vybíjení baterie** a výstup se odpojí:

$$
V_{SETSD} = V_{INT_{REF}} \cdot \left(1 + \frac{R_{SD1}}{R_{SD2}}\right)
$$
 (2)

• Nastavení **výstupního napětí LDO** lineárního regulátoru se provede připojením rezistoru mezi pin VID a AGND, hodnota se vybere podle tabulky:

| Rezistor na pinu VID       | Napětí na pinu SYS       |
|----------------------------|--------------------------|
| Nezapojený (floating)      | $V_{OUT} = 2.5 V$        |
| $R_{VID}$ = 7 k $\Omega$   | $V_{\text{OUT}} = 1.5 V$ |
| $R_{VID} = 14 k\Omega$     | $V_{\text{OUT}} = 1.8 V$ |
| $RVID = 27,7 k\Omega$      | $V_{\text{OUT}} = 3.6 V$ |
| $RVID$ = 55,6 k $\Omega$   | $V_{OUT} = 3.3 V$        |
| $RVID$ = 111 k $\Omega$    | $V_{OUT} = 2.0 V$        |
| $RVID$ = 221 k $\Omega$    | $V_{OUT} = 3.0 V$        |
| $R_{VID}$ = 442 k $\Omega$ | $V_{OUT}$ = 2,8 V        |

*Tabulka 2. Možnosti konfigurace výstupního napětí na pinu SYS*

• Obvod ADP5091 má funkci **indikace** toho, že je výstup na pinu **SYS v akceptovatelném rozmezí napětí**. Tato indikace se označuje jako **powergood** a lze ji nalézt u široké palety různých zdrojů napětí, ať už jde o sítové napájecí zdroje (z AC na DC), DC/DC měniče tak i u lineárních stabilizátorů, a jde v podstatě o jednosměrnou komunikaci, která například základní desce stolního počítače předává informaci, že je nyní možné zavést systém (nabootovat). Mezní hodnota při klesajícím napětí se určí následovně:

$$
V_{SETPG\_FALLING} = V_{INT_{REF}} \cdot \left(1 + \frac{R_{PG1}}{R_{PG2} + R_{PG\_HYST}}\right)
$$
(3)

Aby se předešlo oscilacím výstupní logické funkce v okolí mezní hodnoty napětí, je implementována hystereze, tj, nezáleží jen na aktuální hodnotě napětí ale i na směru odkud se k ní přichází. Mezní hodnota při stoupajícím napětí se tedy určí následovně:

$$
V_{SETPG\_RISING} = V_{INT_{REF}} \cdot \left(1 + \frac{R_{PG1} + R_{PG\_HYST}}{R_{PG2}}\right)
$$
(4)

• K dosažení toho, že ADP5091 pracuje v bodech **maximálního výkonu** alternativního zdroje energie připojeného k pinu VIN, je v pravidelných intervalech 16 sekund ukládána hodnota napětí na kondenzátor připojený k pinu CBP, tuto referenci následně využívá integrovaný obvod ke své správné funkčnosti. Během ukládání je činnost zvyšujícího měniče napětí na 256 ms pozastavena. Rezistory  $R_{OC1}$  a  $R_{OC2}$  tvoří napěťový dělič pro pin MPPT.

$$
V_{MPPT} = V_{IN}(Open Circuit) \cdot \left(\frac{R_{OC1}}{R_{OC1} + R_{OC2}}\right) \tag{5}
$$

Poměr napěťového děliče tvořeného R<sub>OC1</sub> a R<sub>OC2</sub> pro pin MPPT se liší v závislosti na použitém alternativním zdroji energie. Pro fotovoltaický článek je výrobcem IC doporučený poměr mezi 0,7 až 0,85 a okolo 0,5 pro termoelektrické generátory.

• Aby se předešlo neefektivnímu pracovnímu módu zvyšujícího měniče napětí při příliš **slabém výkonu alternativního** zdroje energie, například při nízké úrovni osvětlení dopadající na fotovoltaický článku je v integrovaném obvodu ADP5091 implementována funkce **MINOP**, pomocí které se dá nastavit minimální napětí alternativního zdroje energie. Pokud je toto napětí menší, DC/DC měnič se nespustí. K nastavení stačí jediný rezistor a princip spočívá v tom, že na pin MINOP je přivedený zdroj proudu, jehož typická hodnota je 2 µA, a ve spojení s nastaveným rezistorem vznikne napěťová reference pro spuštění, respektive přerušení provozu DC/DC měniče. Hodnota napětí se tedy vypočte následovně:

$$
V_{MINOP} = 2 \mu A \cdot R_{MINOP}
$$
 (6)

• Pro případ **vybití hlavní baterie**, která je připojena na pin BAT, může být zapojení doplněno o záložní baterii. Použití této baterie je ale volitelné, pin se může nechat nezapojený. Následující vztah určuje, při jakém napětí hlavní baterie na pinu BAT se přepne všechen odběr na záložní baterii na pinu BACK\_UP.

$$
V_{SETBK} = V_{INT\_REF} \cdot \left(1 + \frac{R_{BK1}}{R_{BK2}}\right) \tag{7}
$$

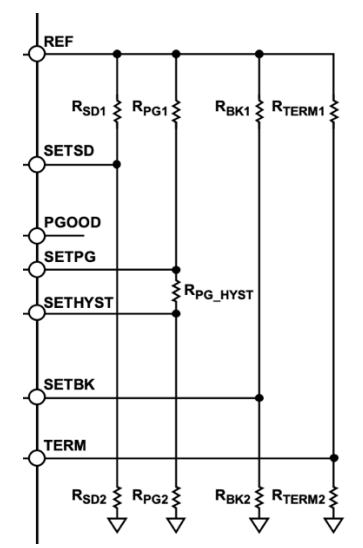

*Obrázek 7. Zapojení a očíslování rezistorů pro nastavení mezních hodnot napětí práce IC ADP5091*

- Co se týče možnosti **proudové zatížitelnosti** integrovaného obvodu, tak proud do hlavní baterie může být až 1 A. Limit odebíraného proudu z LDO lineárního regulátoru (pro mikrokontrolér a radiový přijímač a vysílač) je 300 mA.
- V případě, že **teplota** integrovaného obvodu z nějakého nežádoucího důvodu **přesáhne 142 °C**, teplotní ochrana vypne spínače mezi piny BAT a SYS aby se předešlo poškození integrovaného obvodu a pokud je původcem problému vysoká teplota okolí, předejde se i dalšímu poškození baterie. Provoz zvyšujícího měniče napětí se rovněž zastaví. Je nastavena hystereze, takže normální provoz LDO a zvyšujícího měniče znovu započne při teplotě 127 °C.
- Speciální požadavky jsou kladeny na kondenzátor CPB. Protože na hodnotě napětí na něm závisí provoz MPPT, je potřeba aby navzorkované napětí udržel po celou dobu 16 sekund. Je doporučeno použít kondenzátor s nízkým sériovým odporem (ESR), výslovně je doporučeno jako dielektrikum keramika X7R nebo C0G.

#### 4.6 LoRaWAN transceiver RN2483A

Odesílání naměřených dat v tomto senzorovém uzlu zajišťuje LoRaWAN přijímač a vysílač od firmy Microchip RN2483A. Tento výrobek v relativně malém pouzdře o půdorysu 17,8 x 26,7 mm zahrnuje vše potřebné. Pouzdro je určené k povrchové montáži na desku plošných spojů (SMT) připájením, takže jde o spolehlivé spojení všestranně odolné například proti otřesům.

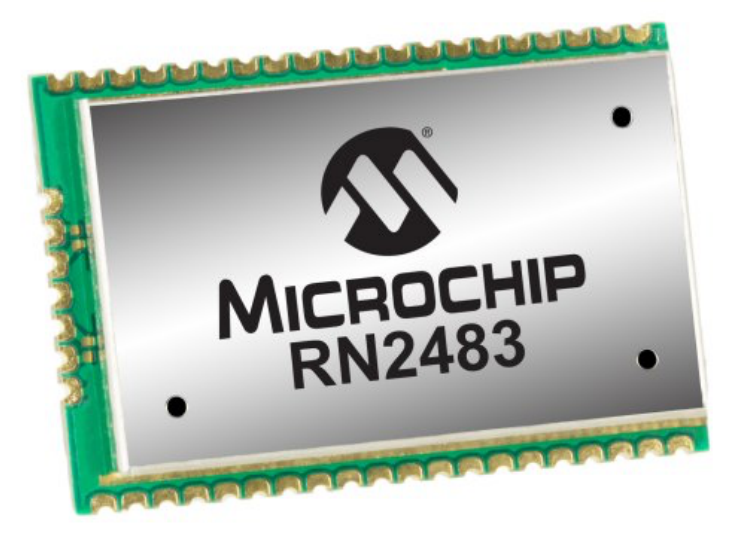

*Obrázek 8. Pouzdro LoRaWAN přijímače a vysílače RN2483*

Napájecí napětí může být v rozsahu 2,1 V až 3,6 V. Komunikace s nadřízeným mikrokontrolérem probíhá přes UART, kde se k RN2483A dodává příručka se sadou příkazů pro komunikaci přes RF, ovládání GPIO a jiná vnitřní nastavování a jsou v ní i uvedeny možné odpovědí transceiveru. Přenosové rychlosti mohou být až 300 kbit/s pro *frequency shift keying* (FSK) modulaci a 11 kbit/s pro LoRa modulaci. Modul disponuje interní EEPROM pamětí, kde mohou být s výhodou uloženy například tokeny pro připojení k LoRaWAN síti (DevEUI, AppEUI, AppKey) a nemusí se při každém nabootování systému přenášet z hlavního mikrokontroléru. RN2483A dále obsahuje 14 GPIO vstupů, které se mohou využít pro digitální zápis, digitální čtení nebo analogové čtení (13 ze 14 vstupů) a mohou tak případně rozšířit možnosti celého systému pro nějaké výstupy, kde se často nemění jejich logický stav, pro rychlejší přístup k GPIO je samozřejmě lepší využít GPIO přímo na mikrokontroléru. Navíc v případě využití GPIO u RN2483A vystupuje problematika přečtení dat přes UART a jejich správná interpretace v programu, deserializace. Co se týče vysokofrekvenční části, tak modul může pracovat v pásmech 433MHz a 868 MHz. 868 MHz se využívá pro LoRaWAN v Evropské unii, proto se tento konkrétní modul někdy označuje s přívlastkem EU. Například pro Severní Ameriku a frekvenční pásmo 915 MHz se vyrábí modul s označením RN2903. Výkon vysílání je možné nastavit až na 14,1 dBm (25,7 mW). Citlivost zařízení, tedy minimální přijímaný výkon je –146 dBm. Link budget je tedy až úctyhodných 160 dB. [29]

#### 4.6.1 Připojení modulu k hostitelskému mikrokontroléru

LoRaWAN transceiver je s hostitelským mikrokontrolérem (MCU) připojený přes komunikační rozhraní UART. Parametry přenosu jsou následující:

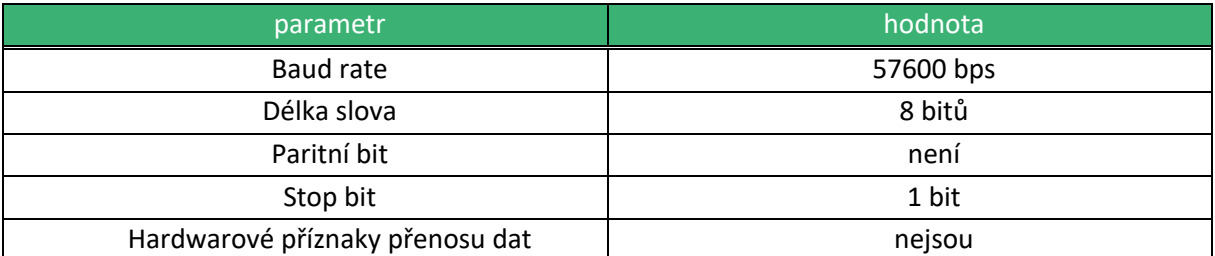

*Tabulka 3. Výchozí nastavení komunikace UART*

#### 4.6.2 GPIO piny na modulu

RN2484A má, jak už bylo zmíněno, 14 GPIO pinů, z toho 13 může i provádět analogově-digitální převody. Je možné k nim připojit LED, tlačítka, vstupy gate tranzistorů atd. Ovládání a vyčítání hodnot probíhá stejně jako ostatní funkce přes komunikační rozhraní UART. Proudové možnosti v režimu vodivého spojení s potenciálem Vcc (source) a v režimu vodivého propojení s GND (sink) jsou omezené. Maximálně 25 mA každý pin a maximálně 200 mA celkem sink a 185 mA celkem source.

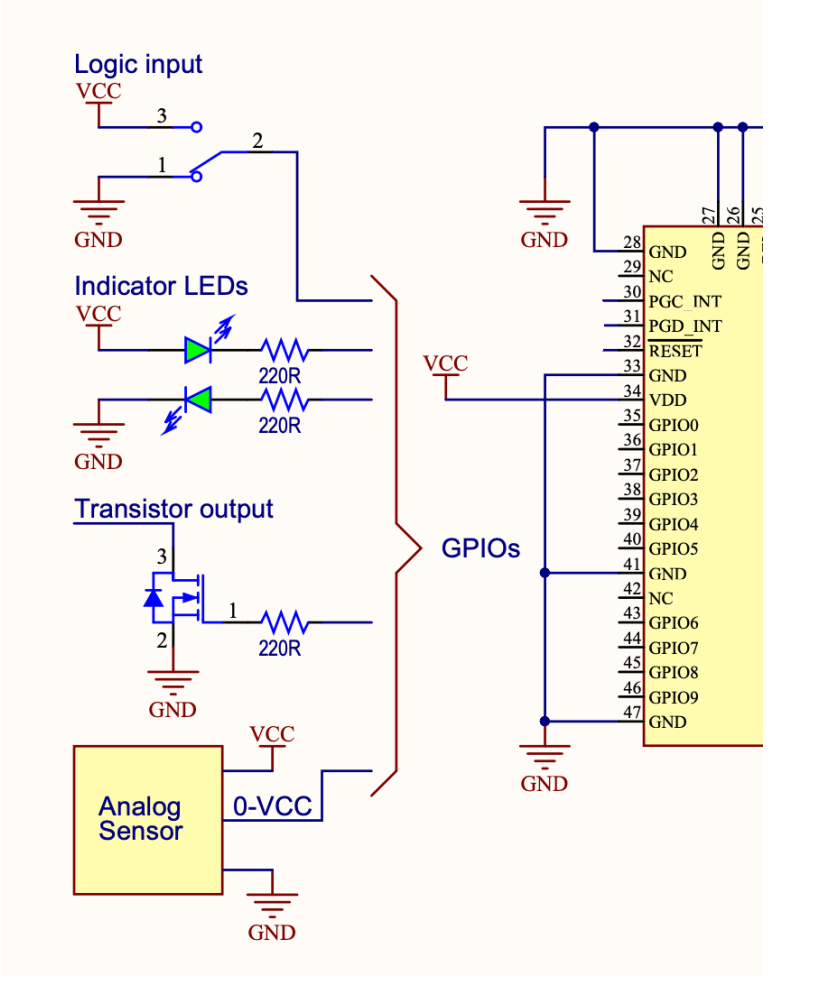

*Obrázek 9. Ukázka možného využití GPIO na modulu RN2483, převzato z [29]*

#### 4.6.3 Odběr proudu v různých režimech činnosti

Modul je napájen pomocí dvou Vcc pinů. Je dobrou praxí blízko nich umístit blokovací kondenzátory jako rychlé zdroje náboje v případě odběru proudu a také k omezení vlivu rušení. Použité napájecí napětí v tomto případě je 3,3 Voltu. Odběr proudu obvodu v režimu aktivního vysílání o výkonu 14,1 dBm je 38,9 mA, při výkonu –4,0 dBm je 17,3 mA. Když je obvod v režimu pohotovosti, je odběr 2,8 mA. Avšak po většinu času bude modul uveden do režimu spánku, tehdy je odběr pouhých 0,0016 mA (při 25 °C). Rychlým výpočtem se odhadne doba provozu v režimu spánku na 2000 mAh akumulátor jako 142 let, jde tedy o velmi úsporný režim. Režim spánku má tu výhodu, že oproti například vypnutí napájení obvodu externím tranzistorem, zůstane modul připojen v LoRaWAN síti ve smyslu, že není nutné opakovat proceduru Join a plýtvat energií, duty cycle a data credits.

### 5. Realizace senzorového uzlu

V této kapitole bude popsán návrh fyzické realizace senzorového uzlu. V rámci této práce byly realizovány následující části: energy harvester, mikrokontrolér s LoRaWAN vysílačem, solární panel a pouzdro, které všechny předchozí části ochrání před vlivy okolí.

Jako první bude popsána realizace obvodu energy harvesteru. Ke kreslení schématu a pro návrh desky plošných spojů byl použit program KiCad. Při designování desky jsem dodržoval následující body:

- 1. Při návrhu desky plošných spojů jsem se snažil dodržovat návrhová pravidla jako jsou: zachovat co možná nejkratší délku cesty; dodržet dostatečnou šířku spojů, které budou vystaveny větším proudům; použít co možná největší překryv cesty proudu ve dvou různých fázích práce spínaného měniče; zajistit, aby byla rozdílná cesta proudu pro nabíjení a vybíjení kondenzátoru; co možná nejkratší délka cest u signálových cest; pokud je to možné, používat plochy vyplněné mědí; nechat na obou stranách PCB co možná nejmenší plochu nepokrytou mědí, aby nedocházelo k ohýbání desky vlivem tepleného namáhání a podobně.
- 2. Pokud to bylo možné, například s ohledem na dostupnost, použil jsem součástky SMD velikosti 0805 imperiálních jednotek, které představují dobrý kompromis mezi vysokou mírou zahuštění komponent a snadnou manipulací.

#### 5.1 Návrh energy harvesteru

Jako první bylo nakresleno schéma energy harvesteru s MPPT funkcí založeného na integrovaném obvodu ADP5091 od firmy Linear technologies (LT). Kreslení schématu bylo přímočaré, integrovaný obvod se doplnil o rezistory určující mezní hodnoty napětí různých parametrů v různých situacích práce integrovaného obvodu (ukončit nabíjení baterie, ukončit vybíjení atd.). Vztahy pro určení hodnot rezistorů jsou uvedeny v kapitole 4.5.1. Výrobce rovněž dodává tabulku doporučených hodnot, ve které si lze snadno dohledat vhodnou kombinaci rezistorů, což jsem využil. Vybrané hodnoty s krokem 0,5 V jsou vypsané v Tabulka 4. Výrobcem doporučené kombinace hodnot rezistorů pro vybrané hodnoty napětí, v datasheetu je krok jemnější, 0,1 V. Obecné pravidlo je, že součet rezistorů tvořících odporový dělič by měl být okolo 10 MΩ. To je vhodná hodnota s ohledem na odběr proudu, který požadujeme co nejmenší, ale také na odolnost proti rušení, kde v obvodech s relativně většími hodnotami odporu a menšími proudy existuje větší náchylnost k chybám způsobeným naindukovaným nábojem.

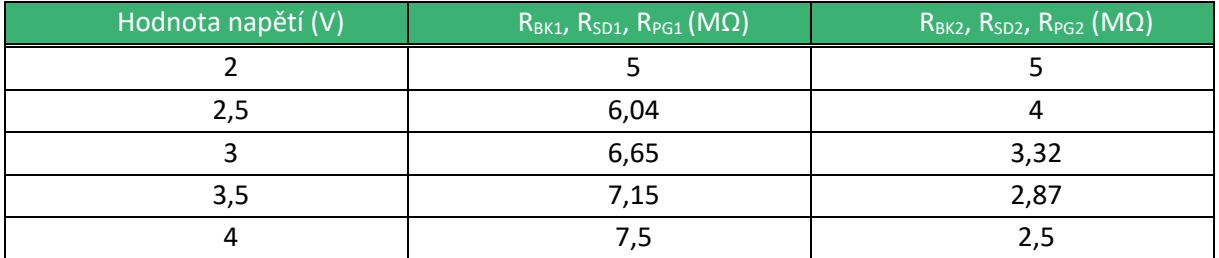

*Tabulka 4. Výrobcem doporučené kombinace hodnot rezistorů pro vybrané hodnoty napětí*

K vstupu z fotovoltaického panelu byl umístěn filtrační kondenzátor o hodnotě 10 µF, stejná hodnota je umístěna i na výstupu z lineárního regulátoru na pinu REG\_OUT a na pinu SYS. Jako kondenzátor CBP, kam je vzorkováno vstupní napětí pro vnitřní porovnávání pro potřeby funkce MPP trackeru byla použita součástka s dielektrikem z materiálu s nízkým svodem X7R, doporučeného výrobcem. Co se týče vstupů řídících signálů do integrovaného obvodu, které může například mikrokontrolér nebo VF transceiver posílat, aby vypnul/zapnul spínaný zvyšující měnič nebo LDO snižující lineární měnič, konkrétně REG\_D0, REG\_D1 a DIS\_SW, tak využity nebyly. Ale na druhou stranu byly tyto vstupy připojeny trvale na potenciál přes nulové rezistory, to znamená, že se dá využít plošek na PCB a tyto vstupy operativně drátkem propojit, s čím je potřeba. V případě DIS\_SW, nebyl použit nulový odpor, byl ponechán nezapojený, ale byl připojen na "testPoint" na PCB a je znovu možné ho případně spojit, jak je potřeba.

Dva logické výstupy, LLD (Low Light Density) indikující, že alternativní zdroj energie neprodukuje dostatečné napětí a PGOOD (Power Good) indikující, že regulované výstupní napětí na pinu SYS je v definovaném rozmezí, jsou také vyvedeny na PCB plošku jako testPoint pro případné, avšak ve výchozím stavu neaktivní napojení na mikrokontrolér.

Jako úložiště získané energie jsem použil Li-ion článek od výrobce LG s kapacitou 3000 mAh, rozměru 18650. Nominální napětí 3,7 V, nejvyšší napětí 4,2 V.

#### 5.1.1 Návrh desky plošných spojů energy harvesteru

Dalším krokem bylo načtení součástek z editoru schémat do editoru desek plošných spojů. Během osazování součástek byl kladen důraz na umístění rezistorů do pravidelné čtvercové mříže a co možná nejmenší potřebu použít průchodky mezi vrstvami mědi (vias). Pro zvyšující spínaný měnič byla vybrána cívka s relativně malým sériovým odporem, aby byla udržena co možná nejvyšší účinnost měniče. Vybraná cívka má odpor 130 mΩ, výrobce označuje tento parametr jako DCR – *direct current resistance.* Celý výrobek je koncipován jako složení dvou DPS, energy harvesteru a mikrokontroléru s LoRaWAN transceiverem. Tyto dvě desky jsou spolu spojeny distančním sloupkem o výšce 11 mm, což souhlasí s výškou konektoru pin lišty a zásuvky, kterými jsou obě desky propojeny. Distanční sloupek je od všech částí elektronických obvodů izolovaný, což je koncipováno s ohledem na bezpečnost, aby například při manipulaci s propojovacími drátky nedošlo ke zkratu, protože distanční sloupky mají velkou exponovanou plochu. K propojení dvou desek jsou potřeba 3 piny, pro stabilizované 3,3 V napájení, potenciál GND a pro měření napětí baterie analogovým vstupem mikrokontroléru. Obě desky plošných spojů jsou stejně velké s tím, že součástky na desce s mikrokontrolérem a LoRaWAN transceiverem zabraly celou plochu, a tedy definovaly velikost obou desek. Využití plochy součástkami na desce s energy harvesterem je o poznání menší.

Již samotné rozložení vývodů na integrovaném obvodě ADP5091 přispívá k dodržování návrhových pravidel, rozdíl cesty proudu ve dvou fázích práce zvyšujícího měniče je minimální, viz Ilustrace na Obrázek 10. Cesty toku proudu při dvou fázích práce měniče.

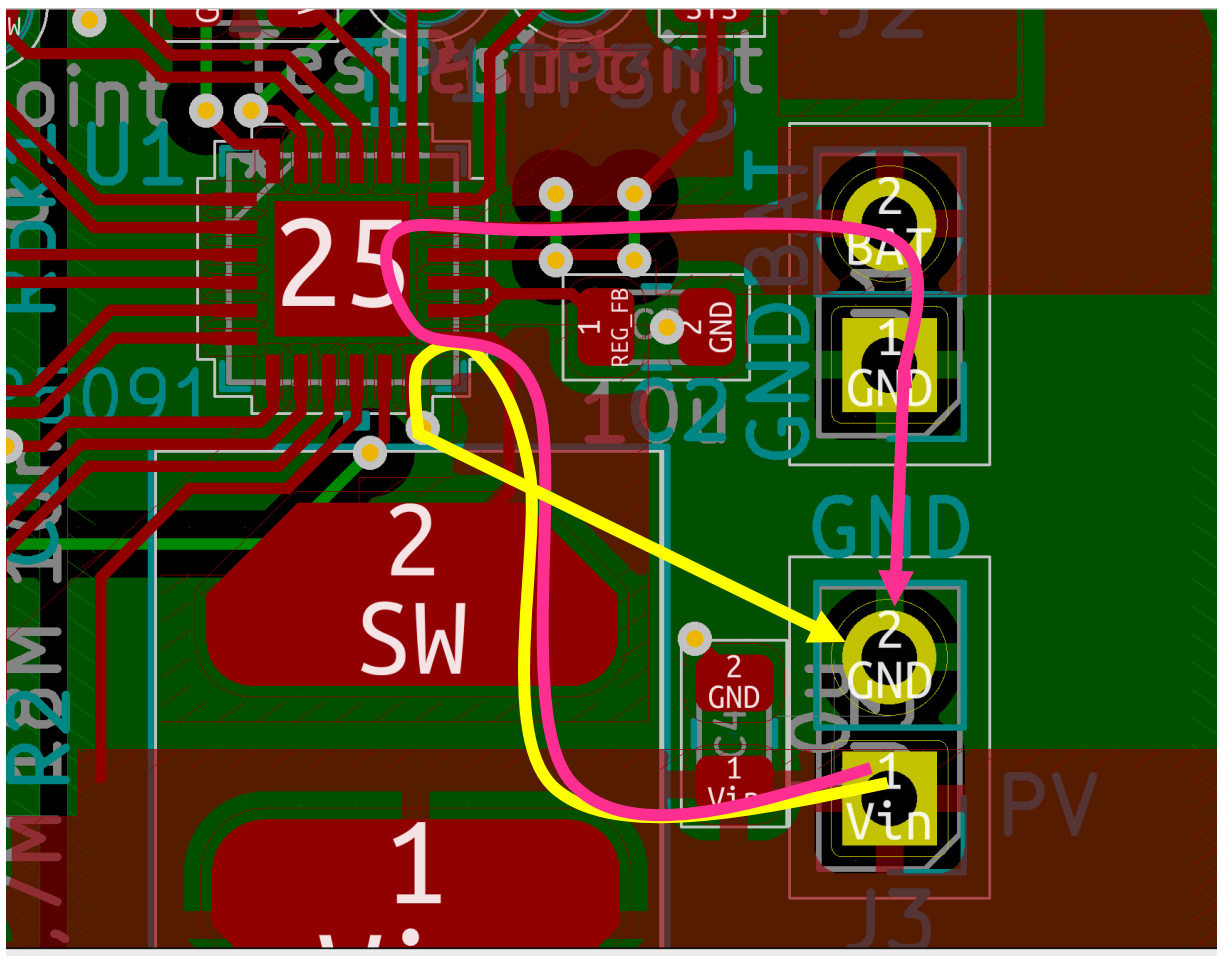

*Obrázek 10. Cesty toku proudu při dvou fázích práce měniče*

Žlutá cesta naznačuje první fázi, kdy proud cívkou lineárně roste, proud teče z alternativního zdroje energie (fotovoltaického panelu, termoelektrického generátoru, piezoměniče) přes cívku, přes integrovaný spínač v IO zpět do zdroje. V této fázi se do baterie nedodává žádná energie. V druhé fázi teče proud ze alternativního zdroje energie přes cívku do baterie, napětí na zdroji a cívce se sečte, aby vytvořilo takové napětí, které nabíjí baterii. Proud cívkou klesá, až do momentu, kdy se přepne spínaný měnič zpět do první fáze.

Napájení druhé desky s mikrokontrolérem zajišťuje lineární stabilizátor, který snižuje napětí baterie na 3,3 V. Rozdíl mezi napětím baterie a požadovaným napětím na výstupu stabilizátoru je přítomen mezi vstupem a výstupem IO a v součinu s odebíraným proudem tvoři ztrátový výkon, který se maří na teplo. IO ADP5091 má tepelný odpor  $\theta_{JA}$  = 58,7 °C/W (junction-to ambient), tato veličina se nevyužije, protože počítá pouze s disipací do okolního vzduchu, namísto toho  $\theta_{\text{JC}} = 36 \text{ °C/W}$  (junctionto circuit board) počítá i s disipací tepla do desky plošných spojů pod součástkou a je tedy menší. Při ztrátovém výkonu na součástce 1 W, se její teplota zvýší o 36 °C.

#### 5.2 Návrh mikrokontroléru a LoRaWAN transceiveru

Jak již bylo zmíněno v předchozí kapitole, druhá deska obsahuje mikrokontrolér pro řízení celého senzorového uzlu, vyzvedávání dat ze senzorů a LoRaWAN vysílač a přijímač pro odesílání naměřených dat. Použit je mikrokontrolér Atmega328PB-MU v pouzdru VQFN 32. Jde o mikrokontrolér založený na architektuře AVR, která byla vyvinuta v centru ASIC v Trondheimu. Paměť programu je ukládána na 32 kB flash paměť. Pro data je určena 2 kB interní SRAM. Maximální hodinová frekvence je 20 MHz, ale

pouze s napájením 5 V, v případě napájení 3,3 V je maximální hodinová frekvence 8 MHz, což je hodnota krystalu použitá v tomto návrhu. Pomalejší takt je navíc přívětivější na spotřebu energie a nepředstavuje překážku, protože v tomto projektu nepožaduji od procesoru nějaké vysoké výpočetní výkony. Na desce jsou vyvedeny celkem 2 vývody pro sběrnici SPI a 2 vývody pro sběrnici I2C, všechny zmíněné sběrnice mají hardwarovou podporu. Vybrané vývody, konkrétně MOSI1 a MISO1 ze sběrnice SPI a SDA0 a SCL0 ze sběrnice I2C se dají použít i jako analogový vstup, takže existuje velká variabilita připojených senzorů. Dále byla do schématu umístěna LED s předřadným odporem, v zájmu úspory energie nebude svítit trvale, ale pro debug jde o ideální řešení, které je dobré mít. Výpočet hodnoty předřadného odporu je následující:

$$
R = \frac{U_{\rm CC} - U_{\rm LED,red}}{I_{\rm LED}} = \frac{3.3 - 2}{0.01} = 130 \,\Omega
$$
 (8)

Pro napájení je ve schématu umístěn konektor s piny 3,3 Voltu, GND a BAT. Na pinu BAT je přítomné napětí baterie v rozsahu až 4,2 Voltu, tedy více než je napájecí napětí mikrokontroléru, a tedy i více než referenční napětí pro ADC, proto je následně sníženo na polovinu odporovým děličem tvořeným dvěma rezistory 1 MΩ. Nechat vybíjet baterii přes rezistor se může zdát jako nehospodárné, ale po provedení výpočtu za jak dlouho by rezistory v sérii o celkové hodnotě 2 MΩ vybily baterii, se ukázala obava jako bezpředmětná. Tato doba je odhadnuta ve výpočtech podle rovnic (*9*) a (*10*):

$$
I = \frac{U}{R} = \frac{4,2}{2 \cdot 10^6} = 2,1 \mu A
$$
 (9)

$$
t = \frac{kapacita\text{ (Ah)}}{I\text{ (A)}} = \frac{3}{2,1 \cdot 10^{-6}} = 1,43 \cdot 10^{6} \text{ hodin} = 163 \text{ let } \tag{10}
$$

K naprogramování mikrokontroléru byl ve schématu vymezen konektor s piny podle konvence pro FTDI programátor, který lze díky tomu snadno a rychle připojit.

Zapojení samotného minima součástek pro správnou funkci mikrokontroléru bylo přímočaré. Jde o krystal a dvojici 22 pF kondenzátorů zapojených vůči zemi, blokovací kondenzátory o hodnotě 100 nF mezi piny AREF, VCC, AVCC a zemí. Pin RESET (čti invertovaný reset nebo reset not) je ve výchozím stavu připojený přes 10 kΩ rezistor na VCC a tlačítkem lze zkratovat se zemí, k zamezení vícenásobného stisknutí je ještě přidaný paralelně s tlačítkem 100 nF kondenzátor. Při stisknutí tohoto tlačítka dojde k resetu mikrokontroléru.

Komunikace mikrokontroléru s LoRaWAN transceiverem probíhá přes rozhraní UART, zapojeny jsou následující piny, Rx, Tx a ještě další kontrolní signály pro řízení přenosu RTS, CTS, byť jsou volitelné. Rx na mikrokontroléru je zapojené na Tx na transceiveru RN2483 a naopak. Piny pro komunikaci přes UART jsou použity výchozí pro Atmega328PB, Rx je PD0 a Tx je PD1. Bylo by možné použít software Serial a téměř jakékoliv piny, ale je to zbytečná komplikace a navíc bez hardwarové podpory (interrupt apod.) Pro případný debug, jako například provozování transceiveru bez mikrokontroléru, nebo pro možnost "odposlouchávání" komunikace mezi mikrokontrolérem a transceiverem jsou ve schématu doplněny 2 "testPoint" a na fyzické desce 2 piny, na cestičce Rx a Tx pro umožnění připojení dalšího UART kompatibilního zařízení.

#### 5.2.1 Návrh desky plošných spojů mikrokontroléru a LoRaWAN transceiveru

Při návrhu bylo potřeba respektovat praktické aspekty pro budoucí používání, například umístění konektorů pro připojení senzorů přes sběrnice nebo analogových senzorů na kraj desky pro lepší dostupnost. Například u krystalu je vhodné aby byly cestičky spojující krystal s příslušnými vývody mikrokontroléru co možná nejkratší.

Zajímavé je řešení cestičky, která vede vysokofrekvenční signál z transceiveru do antény. Výrobcem je doporučený přesný tvar této cestičky. Například poloměr oblouků má být 2 mm a šířka cestičky má být 0,75 mm, vzdálenost začátku prvního oblouku od středu plošky transceiveru 1,91 mm a vzdálenost průchodek od sebe v ploše rozlité mědi 2 mm. Všechny podrobnosti jsou zobrazeny na Obrázek 11. Výrobcem doporučené rozměry cesty pro VF signály.

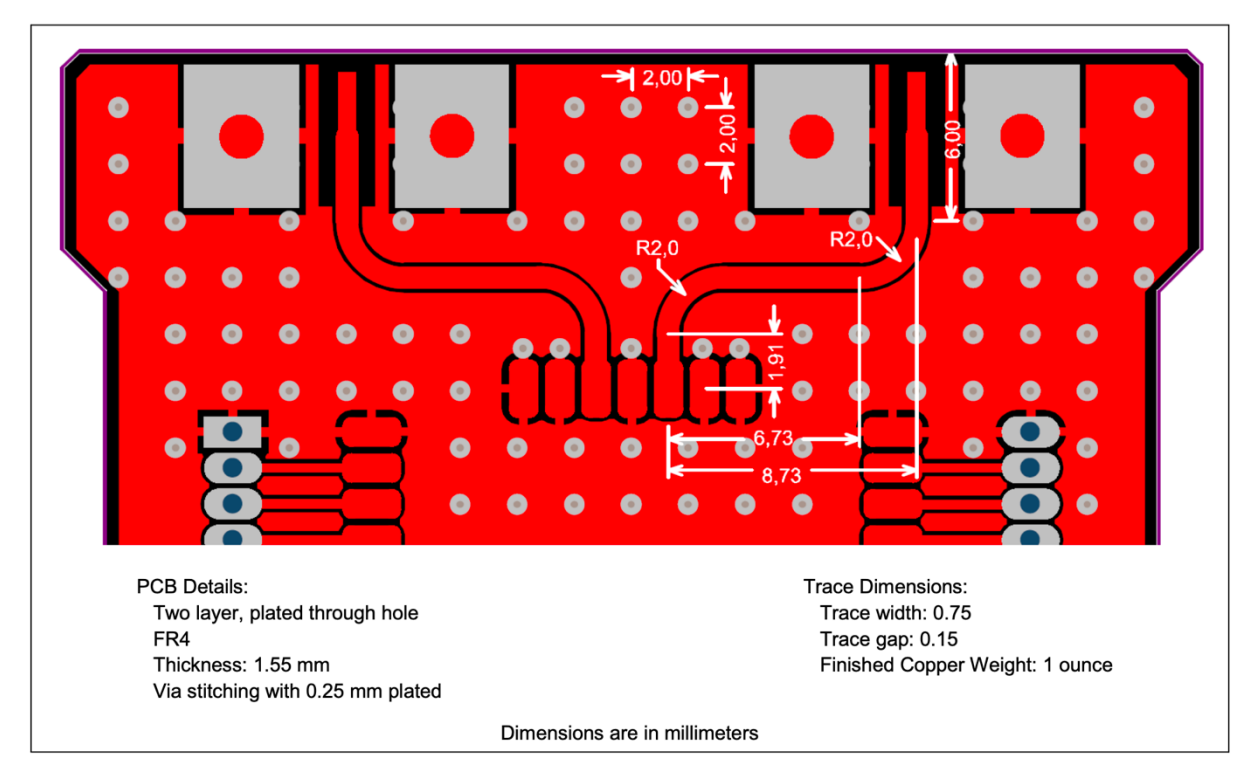

*Obrázek 11. Výrobcem doporučené rozměry cesty pro VF signály*

Těmito doporučeními jsem se při návrhu řídil a ve výsledku funguje transceiver spolehlivě.

Vyexportování dat pro výrobu a jejich odeslání do firmy zabývající se výrobou PCB bylo posledním krokem. Tato výrobní data se souhrnně označují jako gerber soubory, obsahují popis polygonů, nebo oválných cestiček, ze kterých jsou tvořené jednotlivé vrstvy které tvoří PCB. Jde o vrstvy mědi, nepájivé masky (soldermask), grafických motivů na desce (silkscreen) a popisu hran desky (edge cuts). Poslední dvě části gerber souborů je popis vrtaných děr, prokovených a neprokovených. Tyto dvě, v této práci vzniklé desky (energy harvester a mikrokontrolér s LoRaWAN transceiverem), byly vyprodukovány u výrobce JLCPCB.

#### 5.2.2 Programování mikrokontroléru pro potřeby senzorového uzlu

Programování bylo prováděno v jazyce C v prostředí Microchip studio. Asi nejpoužívanější funkce je komunikace přes UART. Pro to je v Atmega328PB důležitých několik registrů a návěstí. Prvně je potřeba zmínit UDR0, což je vstupní i výstupní buffer, přímo do něj se dá zapisovat i z něj číst a to vždy jeden bajt v jednom kroku. Stavový registr pro UART rozhraní je UCSR0A a například s využitím

masky RXC0 si lze ověřit, zda je v bufferu nějaký nový nepřečtený bajt. Například kód pro vyčkání na příchozí bajt a jeho následné uložení do proměnné by vypadal takto:

```
while(!(UCSR0A & (1<<RXC0))) {}
buff = UDR0;
```
Program ve smyčce while, čeká, než přijde do registru UDR0 bajt. Je ale možné, že se komunikace z nějakého důvodu zastavila, proto je dobrá praxe ošetřit maximální počet běhů programu ve smyčce, například:

```
while((!(UCSR0A & (1<<RXC0)))&&(pocetCykluCekani < maxCykluCekani)) {
pocetCykluCekani++;
}
```
 $buff = UDR0;$ 

Pokud se komunikace z nějakého důvodu zastavila a program ze smyčky vystoupil až díky dostatečně velké hodnotě proměnné pocetCykluCekani, vezmu tuto skutečnost v úvahu a provedu restart neodpovídajícího LoRaWAN modulu.

Podstatou komunikace s LoRaWAN modulem RN2483 je přenos příkazů přes UART a také samotná data k odeslání jsou formátována jako snadno čitelné znaky reprezentující hexadecimální hodnoty přenášených dat. Například příkaz

mac tx uncnf 50 10

Odešle přes LoRaWAN síť na portu 50 zprávu bez potvrzení s užitečnými daty o velikosti 1 bajt, kde tato data v dekadickém vyjádření představují číslo 16. Z toho lze vidět, že je potřeba data před odesláním vhodně naformátovat. K tomu slouží dvě funkce intToCharLow(char inputChar) a intToCharHigh(char inputChar). Vstupem do těchto funkcí jsou data v té na paměť nejvíce efektivní formě (proměnná typu integer) a výstupem jsou data ve formě jako bychom je zapisovali v hexadecimálním formátu, pouze zde jeden bajt je zakódován do dvou znaků, tedy z jednoho bajtu (i když eventuálně netisknutelného znaku) na dva bajty (tisknutelné). Funkce funguje následovně:

- Vymaskování (operace '& 0xf'), případně bitový posuv o 4 doprava (operace '>> 4'), záleží na tom, jestli jde o dolní, či horní 4 bity.
- Přičtení ASCII hodnoty reprezentující data, pokud jsou data v rozsahu od 0 do 9, přičítá se 30 hex (48 dec), pokud jsou data v rozsahu od 10 do 15, přičítá se 55 dec.
- Návrat výsledného znaku.

Čtení dat ze senzoru prachových částic probíhá následovně:

Z důvodu, že na stejné UART rozhraní je fyzicky připojen LoRaWAN transceiver RN2483A i senzor prachových částic PMS5003, je potřeba zajistit aby dva zmíněné prvky nikdy neodesílaly data současně. Proto je po většinu času reset pin senzoru prachových částic v takovém stavu, aby byl senzor deaktivovaný. Naopak RN2483A je uveden do režimu spánku v době, kdy vyčítáme ze senzoru prachových částic. I přenosové rychlosti obou prvků jsou odlišné, před čtením dat ze senzoru prachových částic je potřeba změnit hodnotu zapsanou v registru UBRR, který určuje podle jaké přenosové rychlosti mikrokontrolér interpretuje přijatá data, respektive jakou rychlostí data odesílá. Hned po zapásání do registru UBRR se následující bajt interpretuje podle nové hodnoty.

Vzhledem k tomu, že PMS5003 obsahuje větráček k zlepšení proudění a věrohodnějšímu vzorkování okolního vzduchu, nechám tento větráček běžet 10 sekund, aby se vzduch stihl rozpohybovat a obměnit a teprve poté vyčítat hodnoty.

Vývojový diagram programu mikrokontroléru je uveden na následujícím obrázku:

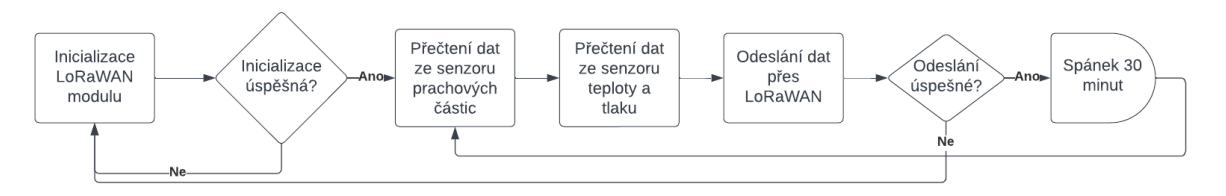

*Obrázek 12. Vývojový diagram programu pro mikrokontrolér*

#### 5.2.3 Úspora energie spotřebovávané mikrokontrolérem

Cílem této práce je navrhnout výrobek, který bude efektivně a autonomně pracovat a měřit vybranou veličinu okolního prostředí. Proto i práce mikrokontroléru musí být energeticky úsporná. Nechat procesor běžet po celou dobu na jeho nominální taktovací frekvenci a vykonávat instrukce, by bylo nehospodárné. Proto se přistoupilo k několika opatřením, které mají za cíl snížit odběr proudu. Mikrokontrolér Atmega328PB má 6 režimů spánků, nečinný (idle), omezení šumu ADC, Power-save, Power-down, Standby a Extended Standby. V tabulce je uvedeno, jaké hodinové signály a zdroje probuzení jsou během různých módů úspory energie aktivní:

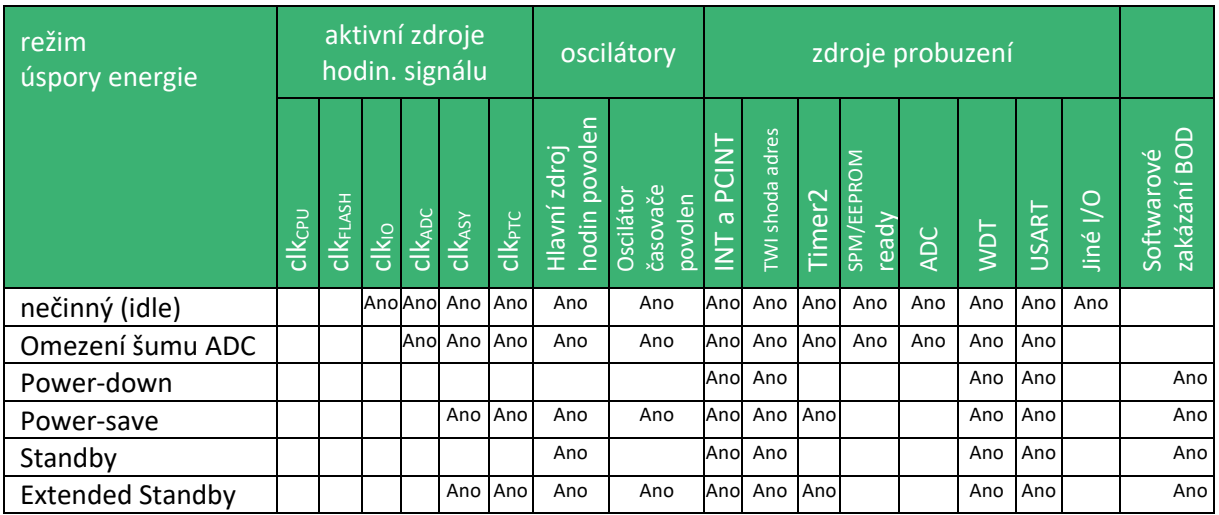

*Tabulka 5. Aktivní zdroje hodin a zdroje přerušení v různých módech spánku, převzato z [30]*

Uvedení mikrokontroléru do jednotlivých stavů spánků se provádí zápisem do registru SMCR (sleep mode control register). Módy spánku se rozlišují podle toho, jaké zdroje hodinového signálu jsou aktivní a jaké zdroje přerušení jsou aktivní. K snadnému zapnutí jednotlivých režimů spánku je k dispozici knihovna <avr/sleep.h>, díky které je uvedení do úsporného režimu otázkou dvou řádků kódu, například pro uvedení do Power-down módu:

#### set sleep\_mode(SLEEP\_MODE\_PWR\_DOWN);

#### sleep\_mode();

Poté je potřeba do programu zahrnout rutinu pro obsluhu přerušení, vybereme podle toho jaké přerušení očekáváme (watch dog timer, timer2, TWI, USART, atd.).

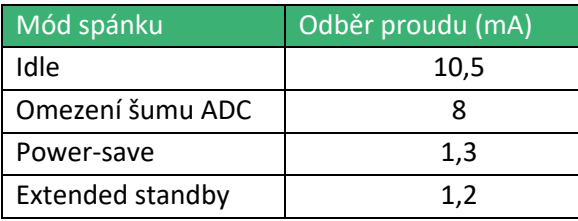

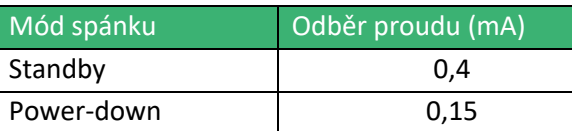

*Tabulka 6. Odběr proudu ATmega328P při různých módech spánku při fosc = 8 MHz, převzato z [31]*

V tomto projektu jsem nejprve zkoušel spoléhat na probuzení vygenerované start bitem na UART rozhraní. Bohužel se stávalo, že se LoRaWAN modul RN2483A po nastavené době neprobudil a neodeslal zprávu "ok<CR><LF>". V takovém případě by program senzorového uzlu neprobíhal dále. V tomto popsaném módu bych využil režim spánku power-down, kde odběr proudu je pouhých 0,15 mA. Ale z uvedených důvodů jsem nemohl spoléhat pouze na probuzení z jednoho vnějšího zdroje. Proto jsem zvolil mód spánku power-save a probuzení po přetečení čítače Timer2. S nastavenou předděličkou na nejvyšší možnou hodnotu 1024 o frekvencí oscilátoru f<sub>osc</sub> = 8 MHz dojde k přibližně 28,5 přetečením za sekundu. Následně stačí spočítat kolik přetečení nastane za dobu, po jakou chci senzorový uzel provozovat v režimu spánku, při každém přerušení vyvolaném přetečením čítače Timer2 inkrementovat proměnnou v programu a v případě, že tato proměnná dosáhne vypočtené hodnoty provést měřící cyklus s odesláním dat.

#### 5.3 Návrh krabičky

Krabičku, která pojme senzorový uzel a bude splňovat všechny požadavky, byla navržena v softwaru pro 3D modelování Blender. Hlavním požadavkem byla ochrana veškeré elektroniky před vlivy počasí. V tomto ohledu jsem se inspiroval u krabiček na svačinu a z jedné takové jsem si vzal silikonové těsnění a podle rozměrů jsem namodeloval vlastní víko i protikus na straně samotné krabice. Druhým požadavkem bylo uchycení všech komponent, ze kterých senzorový uzel sestává. Bylo tedy vyčleněno místo pro baterii a speciální ližiny, po kterých se deska plošných spojů nasune na své místo.

Solární panel se svým držákem je připevněn ke krabičce pomocí šroubů s tím, že matice jsou součástí krabičky. Během 3D tisku jsem totiž nastavil příkaz pro pozastavení tisku a matice vložil na své místo a během tisku následujících vrstvy byly zakryty dalšími vrstvami a staly se tak neoddělitelnou součásti krabičky. Stejným způsobem jsou umístěny i matice pro víko, které je také drženo na místě pomocí šroubů. Krabička bude k pevnému uchycení, buď k tyči, nebo ke stromu připevněna pomocí pásku, kde na krabici je oko pro tento pásek.

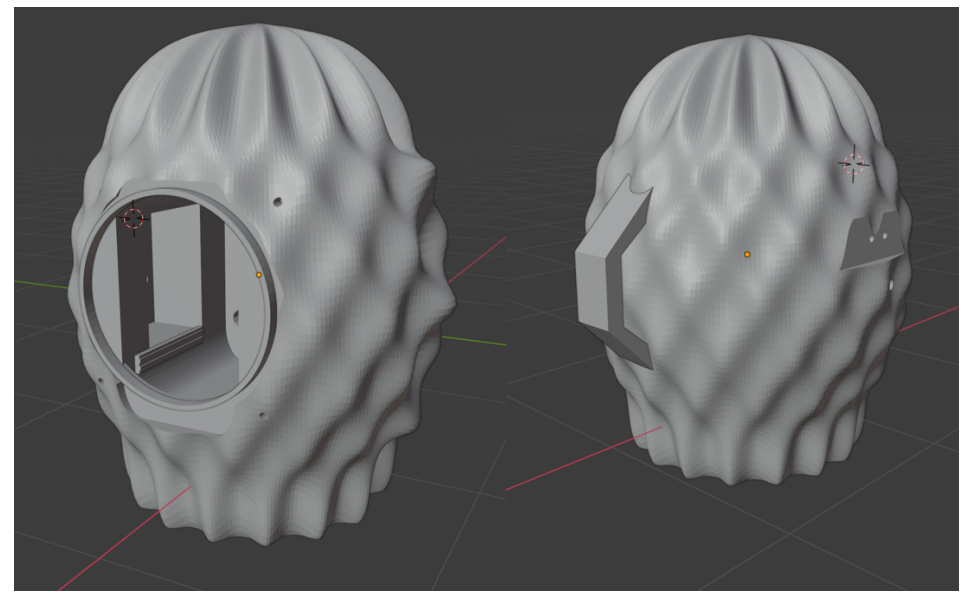

*Obrázek 13. Pohled na krabičku pro senzorový uzel v programu Blender*

Třetím požadavkem je umístění senzorů tak, aby byl zajištěn jejich kontakt s okolním prostředím. Proto je na spodku krabičky místo, které obsahuje odnímatelnou mřížku, u které když dojde k jejímu vyšroubování, odkryje se prostor po senzory. Senzor prachových částic PMS5003 i senzor teploty a vlhkosti DHT22 se do tohoto místa pohodlně vešly. Musí být také počítáno s otvory pro vedení kabelů, ať už ze solárního panelu, nebo od senzorů.

Čtvrtým a posledním ale pouze volitelným požadavkem byl design. Krabička by podle mě měla vypadat originálně. Výsledného tvaru jsem dosáhl vytvořením rotační elipsy, střídavým výběrem bodů (checker deselect), v jedné řadě byl vybrán pouze každý druhý bod, s tím, že v okolních řadách je tento výběr o jeden posunutý, jako se střídají bílá a černá políčka na šachovnici. Jednu polovinu bodů jsem posunul blíže k ose otáčení a druhou dále od osy otáčení. Výsledkem je originální, moc často nevídaný tvar.

#### 5.4 Charakterizace použitého fotovoltaického panelu

Pro potřeby tohoto výrobku jsem zakoupil fotovoltaický panel na čínském internetovém tržišti Aliexpress. Podle popisku se jedná o panel s výkonem přibližně 0,3 Wp, rozměry 65 na 48 mm, napětí naprázdno (V<sub>oc</sub>) 3 V, zkratový proud (I<sub>sc</sub>) 100 mA. Abych si ověřil, jaké jsou skutečné vlastnosti tohoto produktu, provedl jsem jeho charakterizaci na pracovišti pro měření fotovoltaických článků při třech různých intenzitách osvětlení. Z naměřených dat jsem zhotovil zatěžovací charakteristiky. Jako zdroj osvětlení byly použity modré LED. Charakteristika takových zdrojů osvětlení je, že stejný naměřený výkon fotovoltaického článku, který by zajistil osvětlení 100 luxů modrého světla, zajistí osvětlení 125 luxů bílého světla stejné spektrální charakteristiky, jakou vyzařuje slunce. Měření probíhalo tak, že na měřícím přípravku jsem nastavil intenzitu osvětlení a poté měnil na odporové dekádě hodnotu odporu, který zatěžuje solární článek, a tím se pohyboval po zatěžovací charakteristice. Napětí jsem měřil multimetrem v režimu voltmetru a proud pikoampérmetrem.

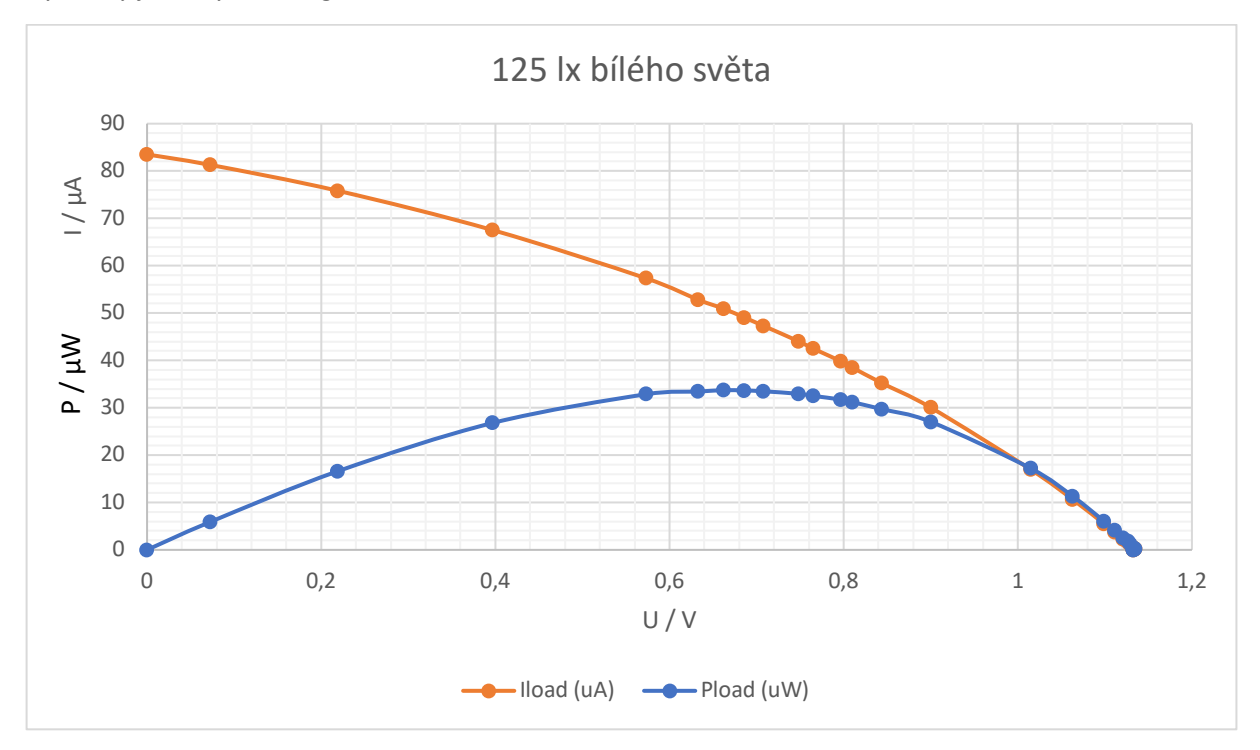

Výsledky jsem vynesl do grafů:

*Obrázek 14. Voltampérová charakteristika panelu při intenzitě osvětlení 100 lux*

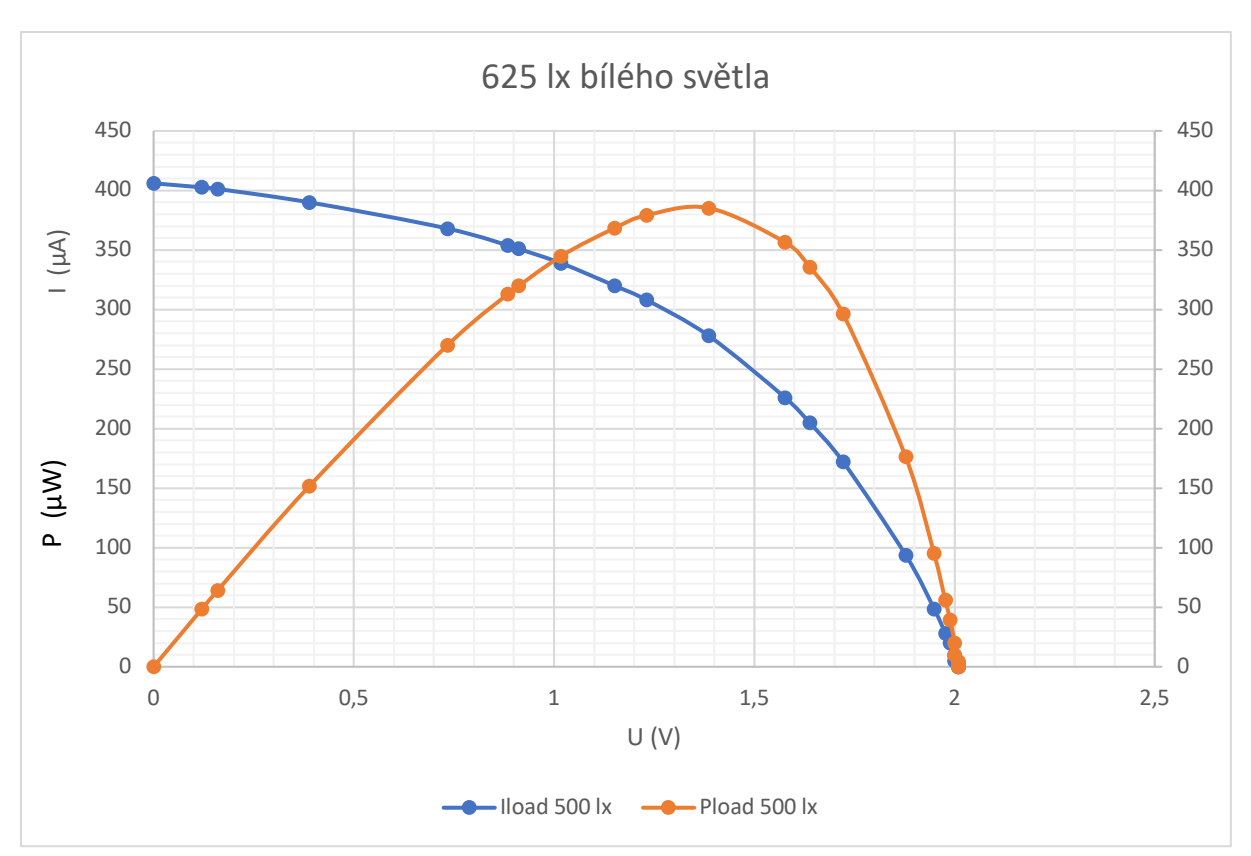

*Obrázek 15. Voltampérová charakteristika panelu při intenzitě osvětlení 500 lux*

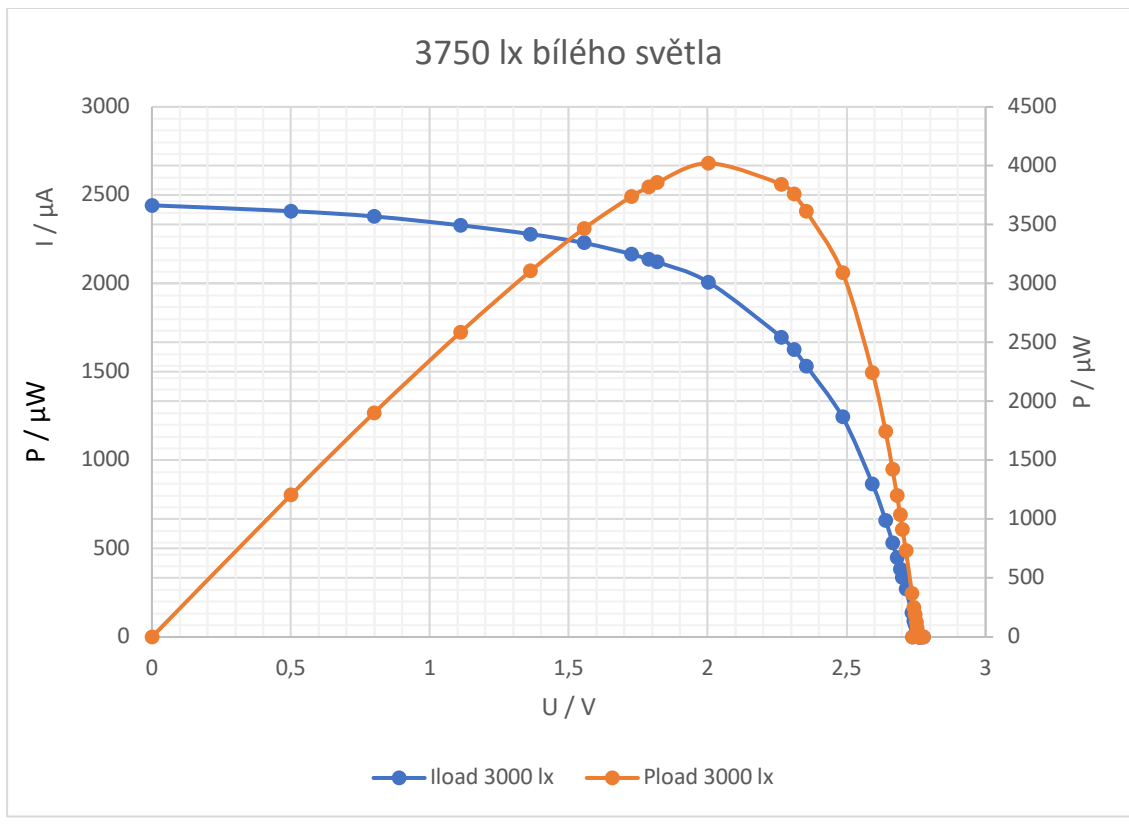

*Obrázek 16. Voltampérová charakteristika panelu při intenzitě osvětlení 3000 lux*

Z naměřených dat lze vyvodit, že reálný výkon je menší než výrobcem udávaný. Výpočet je uveden na následujících řádcích:

(15)

$$
E_{\text{WHT}} = E_{\text{BLUE}} \cdot 1.25 = 3000 \cdot 1.25 = 3750 \text{ lux}
$$
\n(11)

$$
E = E_{\text{WHT}} \cdot 0.0079 = 3750 \cdot 0.0079 = 29.63 \text{ W/m}^2 \tag{12}
$$

Po přepočtení intenzity osvětlení, kde zdrojem je modrá LED, na intenzitu osvětlení slunečního záření a vynásobení konstantou 0,0079 převádějící jednotku lux na W/m<sup>2</sup> vyšlo, že panel byl měřen při  $29,63 \text{ W/m}^2$ .

$$
C = \frac{1000}{29,63} = 33,7
$$
\n(13)

Což je 33,7 krát méně, než je referenční výkon dopadajícího slunečního ozáření, při kterém se běžně udávají parametry solárních panelů. To znamená, že získané výsledky vynásobím faktorem 33,7 a porovnám s parametry udávanými prodejcem.

$$
I_{SC} = 2,28 \cdot 33,7 = 76,8 \text{ mA}
$$
 (14)

$$
P_{\text{MPP}} = 4.02 \cdot 33.7 = 135 \text{ mW}
$$

Za předpokladu, že lze přímo porovnávat výsledky solárního článku při různých intenzitách (při zmíněných 29,63 W/m<sup>2</sup> a při standardních testovacích podmínkách 1000 W/m<sup>2</sup>), což v případě proudu možné je, protože roste lineárně s intenzitou, tak zakoupený panel přibližně odpovídá tomu, co udává katalogový list a v případě maximálního výkonu, který může s určitou chybou být také extrapolován je panel výkonný jen z poloviny hodnoty, jakou prodejce udává. Tento výsledek nepovažuji za špatný, spíše jsem ho takový očekával.

#### 6. IT řešení

V této kapitole bude představeno, jaké technologie jsou použity pro správu naměřených dat a jejich zobrazování na webových stránkách.

#### 6.1 Helium console

Z důvodu nejnižších cen za přenos, největšího celosvětového pokrytí sítí gateways a absence stálých měsíčních poplatků jsem si pro tuto práci vybral LoRaWAN síť Helium. Z toho plyne, že pro správu zařízení připojených do sítě použiji Helium console. Ta obsahuje stejné funkce jako jiné konzole LoRaWAN sítí, možnost přidávat, odebírat, dočasně deaktivovat koncová zařízení. Přidávat tzv. "payload formatter", díky kterému můžeme data, která jsou pro přenos přes LoRaWAN síť co nejefektivněji zkomprimována, převést do snadno čitelné formy, stejně jako například, když dochází k překladu informace uložené v datovém typu uint8\_t do pole charů – stringu, z 1 bajtu mohou být po překladu až 3 bajty.

Třetím krokem po přijetí zprávy, naformátování obsahu do člověkem snadno čitelné podoby je její přeposlání způsobem, který se nejvíce hodí pro naši konkrétní aplikaci. Na výběr jsou dvě základní metody, HTTP požadavek a MQTT požadavek, ale dále je možné vybírat z předpřipravených integrací s partnerskými subjekty, na výběr jsou například: Amazon Web Services (AWS), populární server pro shromažďování dat z IoT zařízení Ubidots nebo například tabulkový procesor Google Sheets.

| ADD A CORE INTEGRATION      |                                     |                             |                              |                                  |                            |                       |                         |                              |                           |         |
|-----------------------------|-------------------------------------|-----------------------------|------------------------------|----------------------------------|----------------------------|-----------------------|-------------------------|------------------------------|---------------------------|---------|
|                             |                                     |                             |                              |                                  |                            |                       |                         |                              |                           |         |
| <b>HTTP</b>                 | MQTT                                |                             |                              |                                  |                            |                       |                         |                              |                           |         |
| ADD A COMMUNITY INTEGRATION |                                     |                             |                              |                                  |                            |                       |                         |                              |                           |         |
| ø                           | m <sub>4</sub>                      |                             |                              |                                  | $\mathbf{F}$               |                       | $\bar{z}$               | 由                            | $\Omega$                  |         |
| Helium Cargo<br><b>HTTP</b> | myDevices<br>Cayenne<br><b>HTTP</b> | AWS IoT Core<br><b>HTTP</b> | Azure IoT Hub<br><b>HTTP</b> | Azure IoT Central<br><b>HTTP</b> | Adafruit IO<br><b>MQTT</b> | Akenza<br><b>HTTP</b> | Datacake<br><b>HTTP</b> | Google Sheets<br><b>HTTP</b> | Microshare<br><b>HTTP</b> | Ta<br>м |
|                             |                                     |                             |                              |                                  |                            |                       |                         |                              |                           |         |
|                             |                                     |                             |                              |                                  |                            |                       |                         |                              |                           | $+$     |

*Obrázek 17. Výběr ze způsobů přeposílání dat z Helium Console*

Já jsem použil přeposlání dat jako HTTP požadavek na adresu URL (endpoint), kterou jsem si určil. Nejdříve jsem využíval službu Pipedream, kde je možné vygenerovat jedinečné URL a služba následně ukládá všechny požadavky, které na dané URL přichází. Zpočátku jde o ideální jednoduché řešení, ale s postupem času je potřeba způsob ukládání dat povýšit. Helium Console společně s http požadavkem odesílá JSON soubor.

JSON je zkratka z anglického *Java Script Object Notation*, je to způsob jak pomocí textového souboru jednoduše vyměňovat datové struktury mezi počítači. Přitom nezáleží na operačním systému, nebo programovacím jazyku, jaký naše aplikace využívá. Základní koncepce obsahuje způsob uložení dat klíč – hodnota například:

```
{"klíč": "hodnota"}
```
nebo například:

```
{"klíč": 12}
```
12 je v tomto případě hodnota, čísla se zapisují bez uvozovek. Více položek se odděluje čárkou

```
{ "adresa": "Lomená 12",
  "město": "Praha" }
```
Ale často se přenáší i pole, více objektů se stejnou, anebo s různou strukturou. Zkrátka lze přenést určitou hierarchii, stromovou strukturu dat, pole jsou ohraničena znaky "[" a "]".

```
{ "zákazníci":[
       {
           "adresa":"Lomená 12",
           "město":"Praha"
       },
       {
           "adresa":"Lomená 13",
           "město":"Karlovy vary"
       }
    ]}
```
K objektům v poli se následně po dekódování dá přistupovat, jak je u polí obvyklé, například přístup k položce v poli s indexem 0 v jazyce PHP:

\$konkrétníZákaznik = \$zákaznici[0];

A následně:

\$adresa = \$konkrétníZákazník->adresa;

Další jiný široce používaný formát pro výměnu dat je XML, tam je ale potřeba přenášet počáteční tag i koncový tag klíče, což vede k tomu, že u XML se spotřebuje přibližně 40 % [32] velikosti souboru jen na samotné tagy. Navíc je tento formát pro člověka hůře čitelný, za předpokladu, že JSON je odřádkovaný, neodřádkovaný JSON je úplně stejně špatně čitelný jako XML. Na druhou stranu lepší čitelnost XML souborů zajišťuje použití tabulátorů. JSON soubor, který odesílá Helium console s HTTP požadavkem ve své struktuře obsahuje všechny informace o zprávě, a to včetně toho, jaká gateway zprávu přijala, jaké jsou její zeměpisné souřadnice, v kolik hodin se tak stalo, DevEUI koncového zařízení, které zprávu odeslalo, vlastní pojmenování tohoto zařízení, zbývající data credits, velikost zprávy v bajtech, další různé identifikátory a konečně i formátovaný obsah zprávy do člověkem čitelné podoby. Relativně velké množství údajů je možné přenášet, protože při přenosu po internetu (přes optické trasy, metalické trasy) na rozdíl od přenosu přes radiové vlny není potřeba šetřit každý bajt.

#### 6.2 Debian

Jako server slouží virtuální privátní server (VPS – virtual private server), ke kterému mám přístup. Prostředky které mám k dispozici jsou: 1 virtuální CPU (vCPU), 2 GB RAM, 16 GB na disku a vlastní IPv4 adresa. Jako operační systém na tomto serveru je použit Debian, který patří do rodiny operačních systémů GNU/Linux.

Z pohledu uživatele je zde určitý rozdíl v používání od jiných distribucí Linuxu, například, že se nepoužívá "sudo" před každým příkazem, který smí provádět jen uživatel root, ale příkazem "su" a následným zadáním správného hesla se přepne do módu "super user", kde zůstane až do zadání příkazu "exit". Přístup na server je přes SSH, a je povolen pouze z určitého rozsahu IP adres – zevnitř sítě hostingového poskytovatele, kterého používám. Pro přístup na samotný server se použije pouze kombinace přihlašovacího jména a hesla, ale pro přístup do sítě se použije VPN a tam už je potřeba certifikát, z toho důvodu bych toto řešení považoval za dostatečně zabezpečené.

#### 6.3 MySQL

Pro ukládání dat je na serveru nainstalován a spuštěn program MySQL. Jde o systém pro správu relační databáze. Je k dispozici jako svobodný a otevřený software pod licencí General Public licence (GPL). Jak název napovídá, jde o databázi spravovanou jazykem SQL. Původně byl vyvíjen švédskou firmou MySQL AB, později byl odkoupen americkou firmou Oracle Corporation. MySQL lze nainstalovat na širokou paletu operačních systémů, například na Windows, Linux, macOS. MySQL je zaměřeno primárně na rychlý chod.

Ke správě MySQL databází je možné využít množství nástrojů, nejvíce nízkoúrovňovým je příkazová řádka. Asi nejpopulárnějším nástrojem je phpMyAdmin, jde o nástroj napsaný, jak název napovídá v jazyce PHP. Je šířen zdarma. Přístup k němu probíhá přes webový prohlížeč. Pomocí něho jde odbavit všechny činnosti pro administraci databáze, jako například vytvoření databáze, vytvoření tabulky, vytvoření uživatelského účtu, změnu oprávnění uživatelského účtu, zobrazení hodnot v tabulkách a provádění SQL příkazů.

#### 6.4 Apache

K funkčnosti phpMyAdmin a později i dalších vytvořených webových stánek je potřeba nainstalovat i webový HTTP server Apache. Jde o program s otevřeným kódem (open source) pro velké množství operačních systémů například: GNU/Linux, BSD, Solaris, macOS a Microsoft Windows. Mezi doplňující funkce, jež Apache implementuje, je podpora programovacích jazyků na straně serveru. [33] Podporovány jsou kupříkladu Perl, Python, Tcl a PHP. Nasazení webových stránek je přímočaré, stačí pouze do příslušného adresáře nahrát příslušný .html nebo .php soubor popisující webovou stránku a stránka je dostupná k prohlížení přes webový prohlížeč.

#### 6.5 PHP

Programovací jazyk PHP je v tomto případě využit k zapisování nových hodnot do databáze. Helium console odešle http požadavek na konkrétní url a v příloze zahrne JSON soubor s naformátovanými daty, které byly nenaformátované přijaty z koncového zařízení. PHP provede převod z JSON souboru do proměnné pomocí funkce json decode(). Následně PHP jednotlivé proměnné správně rozřadí. Následuje sestavení SQL příkazu pro vložení do databáze. Pro úspěšné vložení do databáze je potřeba mít správně nakonfigurované přístupové údaje do databáze: uvést cestu k databázovému serveru, uživatelské jméno, heslo a název databáze. Jméno tabulky je uvedeno v každém jednotlivém příkazu. Příklad přípravy takového příkazu:

\$sql = "INSERT INTO jmeno\_tabulky (promenna1, promenna2) VALUES (hodnota1, hodnota2)";

```
A samotné vložení do databáze:
if(mysqli_query($link, $sql)){
        echo "Success!";
}
else {
      echo "Oops! Something went wrong. Please try again later.";
}
```
V příkazu vložení do databáze musí být obsaženy všechny proměnné, které tabulka obsahuje, výjimkou je pouze stav, kdy se proměnné v softwaru pro správu databáze (v mém případě phpMyAdmin) nastavila výchozí (default) hodnota proměnné, na tuto hodnotu se proměnná nastaví automaticky, když se vloží nový záznam do databáze, vytvoří se nový řádek, ale daná proměnná není v příkazu vůbec zmíněna. Obzvlášť výhodné je používat výchozí hodnotu u pole id, které je primárním klíčem každého záznamu, id je obvykle automaticky inkrementované – auto increment. Primární klíč totiž musí být jednoznačný identifikátor každého řádku, musí být unikátní a musí vždy být vyplněný, nesmí být NULL. Další případ, kde se s výhodou použije výchozí hodnota (default) je u pole datum a čas, kde automaticky dojde k označení řádku časovou značkou, kdy byl vytvořen. K tomu použijeme výchozí hodnotu current\_timestamp.

Silnou stránkou php je možnost s jeho pomocí vytvářet dynamické webové stránky. V takovém módu pak PHP funguje jako doplněk k html, které je základ tvořící webové stránky a do PHP se přepne jen když je potřeba například něco vyčíst z databáze a naformátovat. Výhodou dynamických stránek je automatická obnova, například na základě nově příchozích dat, nebo možnost je vytvořit na míru konkrétnímu přihlášenému uživateli. Toho využívám na webové stránce zobrazující naměřená data. Při každém načtení této stránky dojde k dotazu do databáze pro nejnovější naměřená data a ta jsou následně zobrazena na stránce.

Příklad, jak může vypadat dotaz do databáze pro nejnovější údaj:

 $\frac{1}{2}$ sql = "SELECT \* FROM jmeno\_tabulky

ORDER BY id DESC

LIMIT 1";

Princip spočívá v seřazení výsledků podle id sestupně, tedy od nejnovějšího – posledního přidaného k nejstaršímu – prvnímu přidanému s tím, že požadujeme pouze jeden záznam, jeden řádek. Následujícím příkazem dostaneme výsledky SQL příkazu:

 $$result = mysqli query({$link, $sql$});$ 

Díky příkazu fetch assoc() bude možné k jednotlivým položkám z databáze přistupovat v proměnné \$row.

 $$row = $result -> fetch assoc()$ 

Příkaz vypíše poslední hodnotu teploty uložené v databázi: echo "Teplota: ".\$row["temperature"];

```
6.6 Grafana
```
Grafana je nástroj na vytváření přehledů z příchozích dat. Základní prvek se kterým přichází uživatel do styku je přístrojová deska (dashboard), která zobrazuje měřené veličiny ve formě grafů, sloupcových grafů, map, koláčových grafů, histogramů, heatmap, tabulek atd. Je populární mezi všemi co potřebují něco dohledovat, například mezi správci serverů, ale obecně každým, kdo potřebuje vizualizovat svá data.

Zdrojem dat pro Grafanu mohou být databáze, například: MongoDB, MySQL, InfluxDB, PostgreSQL, Oracle SQL, dohledové systémy pro operační systémy: Zabbix, Node exporter, PRTG, cloudové platformy Microsoft Azure, Amazon Web Services, nebo další: Google tabulky, Google Finance a mnoho dalších.

Grafanu je možné provozovat v režimu Cloud, nebo self-managed. V režimu cloud chod námi vytvořených dashboard zajišťuje Grafana jako organizace, v předplatném zdarma je možné vytvořit až 10 tisíc metrik, uchovávat až 50 GB logů.

Druhý režim self-managed je běh Grafany na našem serveru, jde tedy o on-premises řešení. Výhodou je, že v tomto režimu neexistují žádná omezení na počet metrik, ani počet uživatelů. Jde také o více jisté řešení s ohledem do budoucna a případné změny tarifikace nebo dokonce úplné vypnutí Grafana Cloud. Takové úplné vypnutí a celková ztráta přístupu ke službám je bohužel u cloudových poskytovatelů služeb poměrně běžná. Já jsem si vybral kvůli zmíněným výhodám Grafana selfmanaged.

Ve výchozím stavu je možné prohlížet dashboard jen přihlášeným uživatelům. Řešením, aby si mohli vybrané dashboard prohlížet všichni, je například získat html kód pro vytvoření embed rámečku a vložit ho na webové stránky, například jako <iframe> v html. Kromě grafu vytvořeného Grafanou je na webové stránce zobrazující data ze senzorového uzlu i poslední záznam v textové podobě. Pro pořádek uvedu, že jde o množství prachových částic PM 1.0, PM 2.5, PM 10, teplotu, vlhkost, z údajů o gateway, která zprávu přijala jde o její zeměpisnou šířku, zeměpisnou délku, název gateway, datum a čas, RSSI a SNR. Pro zajímavost je na stránce i odkaz na mapy.cz, kde stačí kliknout a otevře se na novém panelu stránka s polohou gateway, která zprávu přijala.

### 7. Testování

Testování jsem započal v laboratoři, kde jsem změřil spotřebu jednotlivých komponent, ty sečetl a získal spotřebu celého senzorového uzlu, díky tomu lze získat představu spotřeby energie za jeden pracovní cyklus senzorového uzlu. Jedním pracovním cyklem je míněno naměření dat, odeslání přes síť a následný spánek po definovanou dobu.

Energii potřebnou pro odeslání 10 bajtů dat přes LoRaWAN síť jsem změřil pomocí osciloskopu, kde odběr proudu transceiveru jsem měřil pomocí úbytku napětí na rezistoru. Výstup z osciloskopu jsem si uložil jako CSV soubor a následně na PC sečetl energii podle následujícího vztahu:

$$
E = \sum_{i=0}^{n} U \cdot i_i \cdot \Delta t \tag{16}
$$

Porovnával jsem dva různé LoRaWAN transceivery, RN2483 od společnosti Microchip, použitý v této práci a Lora 32 na vývojové desce Lilygo T-Beam od firmy Lilygo. Oba výrobky měly téměř totožnou spotřebu energie, RN2483 spotřeboval **2,76 J**, Lilygo T-Beam spotřeboval 2,89 J. Téměř stejné výsledky se dají odůvodnit použitím stejné modulace, dodržováním stejné normy, stejným vysílacím výkonem a stejným SF. Odběr proudu během režimu spánku modulu RN2483 je 0,0016 mA, za 1800 sekund (30 minut) tedy spotřebuje při napětí baterie 4 V energii 11,5 mJ. Časový průběh odběru proudu při vysílání modulu RN2483 je na následujícím snímku obrazovky:

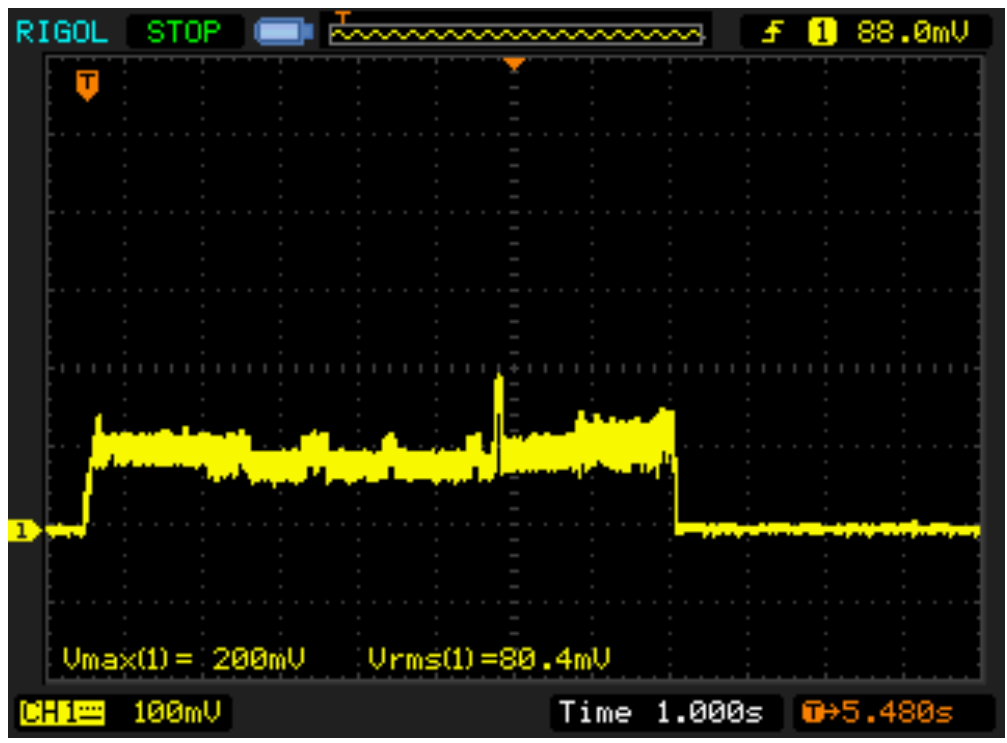

*Obrázek 18. Průběh odebíraného proudu LoRaWAN modulu od firmy Microchip*

Ostatní prvky mají odběr neměnný v čase, proto se dá změřit stejnosměrným ampérmetrem. Rozlišuje se pouze, zda je prvek aktivní, nebo v režimu spánku. Spotřeba proudu senzoru RHT-03 během měření je 1,23 mA a měření trvá 500 ms. V režimu spánku je odběr proudu 9,82 µA. Celkem tedy spotřebuje během jednoho cyklu **73,2 mJ** energie.

Senzor prachových částic je relativně velký spotřebič elektrické energie v tomto senzorovém uzlu. Obsahuje větrák, který zajišťuje lepší proudění okolního vzduchu do měřící komory pro věrohodnější vzorkování. Navíc tento větrák nechávám pracovat 10 sekund aby se vzduch stačil obměnit. Odběr proudu během měření je 57,5 mA, za 10 sekund je spotřebovaná energie 2,88 J. K tomu je potřeba přičíst odběr 1,03 mA po dobu 1800 sekund (30 minut) během spánku, 9,27 J. Celkem tedy za měřící cyklus spotřebuje **12,15 J**.

Mikrokontrolér během normálního provozu odebírá 10,5 mA a během režimu spánku je odběr 1,3 mA. Doba normálního provozu je 20 sekund a doba spánku je 1800 sekund (30 minut). Celková energie za jeden pracovní cyklus je tedy **10,2 J**. Spotřeba energie všech komponent je vypsána v souhrnné tabulce:

| komponent     | energie (J) |
|---------------|-------------|
| RN2483        | 2,77        |
| ATmega328PB   | 10,2        |
| <b>RHT-03</b> | 0,0732      |
| PMS5003       | 12,15       |
| celkem        | 25,19       |

*Tabulka 7. Souhrnná tabulka spotřeby energie jednotlivých komponent*

Za jeden měřící cyklus, který trvá 30 minut se spotřebuje 25,19 J energie, to znamená 1209 J za den. V přepočtu tedy jde o 0,336 Wh za den.

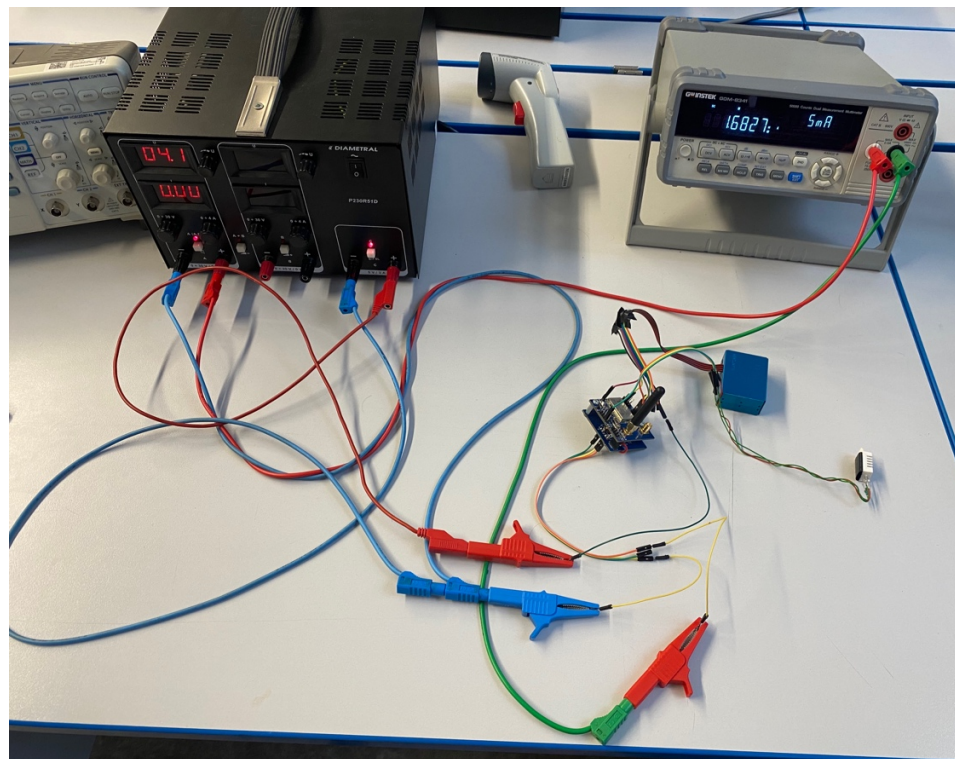

*Obrázek 19. Měřící pracoviště v laboratoři*

#### 7.1 Testovací období

Testování senzorového uzlu probíhalo mezi 5. květnem 2023 a 19. květnem 2023 v reálném venkovním prostředí. Jednalo se o lokalitu v lese u dálnice mezi obcemi Poříčany a Třebestovice. Zeměpisné souřadnice jsou: N 50° 07.271' E 014°56.177' , senzorový uzel byl umístěn na stromě ve výšce přibližně 5 metrů. Vybral jsem klidnou lesní lokalitu a umístění výše nad zemí mimo pohledy případných kolemjdoucích, abych co nejvíce eliminoval možnost odcizení. Solární panel byl natočen na jih, dobíjení baterie ale bohužel nepokrylo celkovou spotřebu senzorového uzlu, protože na začátku bylo napětí baterie 4,09 V a testovací období skončilo tím, že napětí kleslo na 3,41 V a senzorový uzel přestal odesílat data. Nedostatečné nabíjení akumulátoru mohlo být způsobeno zastíněním listy okolních stromů po většinu dne. Během provozu napětí baterie monitoroval interní ADC v mikrokontroléru, rozlišení ADC převodníku je podle následujícího vztahu:

$$
U_{\text{ADCresolution}} = \frac{A_{\text{REF}}}{2^{\text{bit length}}} = \frac{3.3}{2^{10}} = 3.22 \text{ mV}
$$
 (17)

Tím, že je napětí baterie před měřením zmenšeno na polovinu odporovým děličem, se efektivní rozlišení měření baterie sníží na polovinu, hodnota LSB se zdvojnásobí. Rozlišení měření napětí baterie je tedy 6,44 mV.

Dny byly zpravidla slunečné, což pro získávání energie z okolí bylo příznivé. Odhad toho, kolik energie je možné na daném místě získat, mi poskytl nástroj pro výpočet energetických zisků fotovoltaických systémů. [34] Vstupem pro výpočet byla zeměpisná šířka a délka, kde se senzorový uzel nacházel, dále výkon panelu 150 mWp, sklon 35°, orientace na jih – azimut 180°. Nejvíce energie se průměrně získá z panelu v červnu a to 0,6 Wh za den a nejméně v prosinci 0,13 Wh za den. Kompletní graf je na Obrázek 20. Podle výpočtů z předchozí kapitoly je tedy možné získat dostatek energie (0,336 Wh) pro provoz senzorového uzlu od března do září. Předpoklad, na kterém je založen výpočet je mimo jiné i nezastíněný výhled po celý den, což v případě tohoto umístění bohužel splněno nebylo.

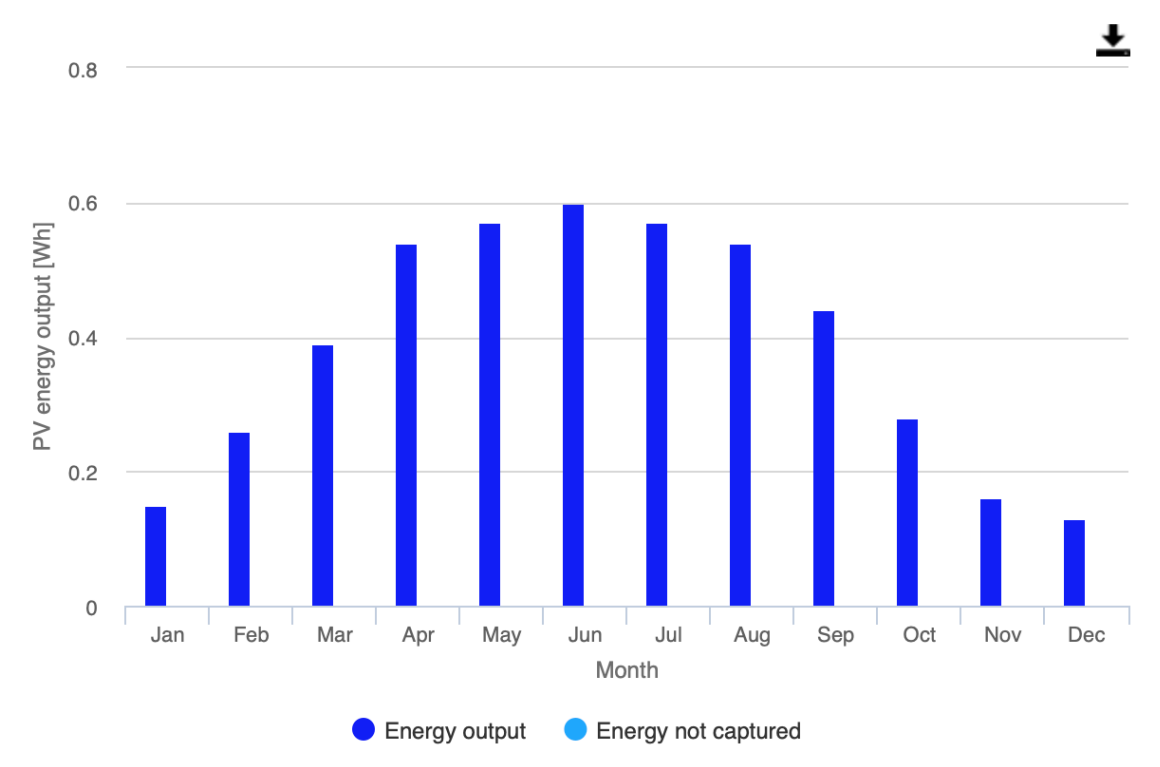

#### Power production estimate for off-grid PV system

*Obrázek 20. Odhad zisků energie v závislosti na měsíci, vypočítáno pomocí a převzato z [34]*

Volba místa byla s ohledem k očekávanému výskytu prachových částic generovaných provozem na dálnici D11. Ale hodnoty prachových částic se většinu času pohybovaly ve velmi nízkých mezích, všechny 3 kategorie měly méně než 50 µg/m<sup>3</sup>. Během této testovací doby proběhlo přes lokalitu několik dešťů, které krabice přečkala bez problémů i díky pečlivému vyplnění otvorů pro kabely a utěsnění hlavního servisního otvoru silikonovým kroužkem.

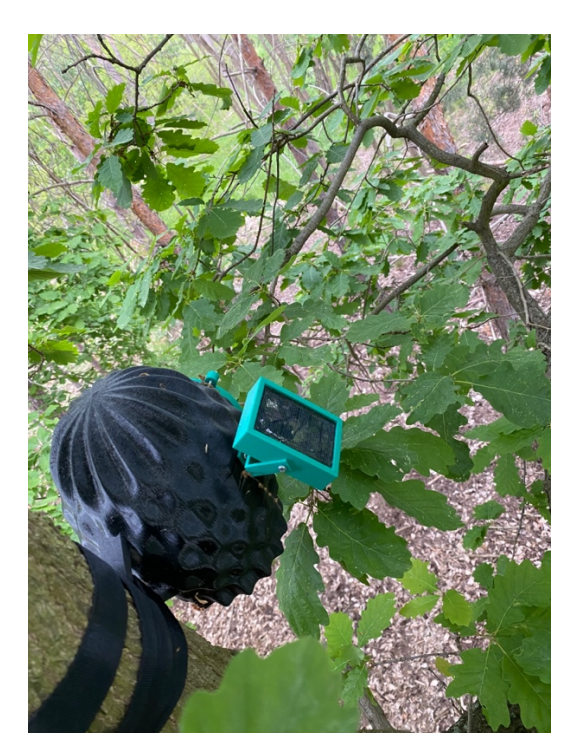

*Obrázek 21. Senzorový uzel na místě, kde probíhal testovací provoz*

#### 7.2 Vyhodnocení naměřených dat a přenosu přes síť

Minimální teplota během testovacího období byla 1,3 °C a maximální teplota byla 31,1 °C. Minimální relativní vlhkost byla 24,3 % a maximální relativní vlhkost byla 93 %. Průměrná teplota byla 13,5 °C a průměrná relativní vlhkost byla 57,7 %. Maximální hodnoty prachových částic byly: PM 1.0 : 30  $\mu$ g/m<sup>3</sup>, PM 2.5 : 42  $\mu$ g/m<sup>3</sup>, PM 10 : 46  $\mu$ g/m<sup>3</sup>. Tyto průměrné hodnoty jsou vypočítány na základě 409 záznamů. Zajímavé je sledovat na grafech viz Obrázek 22. Grafy teploty a vlhkosti zobrazené na webové stránce, teplota je uvedena ve °C, relativní vlhkost v %, nebo příloha VI, jak proti sobě jdou hodnoty vlhkosti a teploty. Když je vysoká teplota, je nízká vlhkost, a naopak, když je nízká teplota je vysoká vlhkost, typicky v noci. Viz také VI.

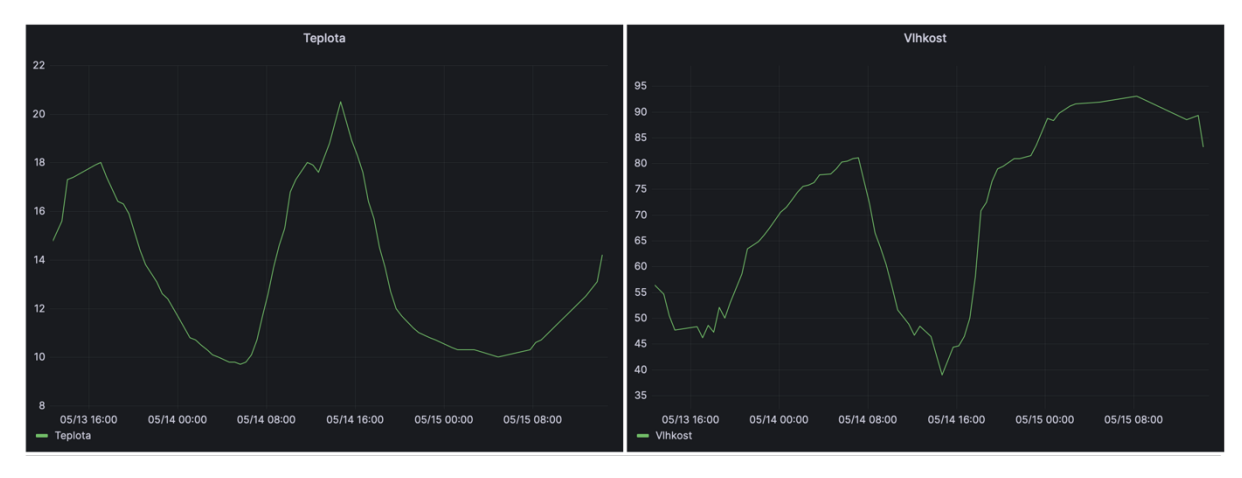

*Obrázek 22. Grafy teploty a vlhkosti zobrazené na webové stránce, teplota je uvedena ve °C, relativní vlhkost v %*

V následující tabulce je uvedena četnost zachycení zpráv jednotlivými gateways během testovacího období:

| lokalita                  | četnost                  | vzdálenost |
|---------------------------|--------------------------|------------|
| Cerhenice                 | 143                      | 11,47 km   |
| Pečky                     | 111                      | 7,47 km    |
| Český Brod                | 50                       | 6,92 km    |
| Kostelec nad Černými lesy | 47                       | 15,67 km   |
| Kamhájek                  | 26                       | 17,08 km   |
| Vrbčany                   | 16                       | 9,06 km    |
| Milovice                  | 10                       | 12,47 km   |
| Český Brod 2              | $\overline{\phantom{a}}$ | 6,57 km    |

*Tabulka 8. Seznam gateways, které zachytily vysílání, seřazený podle četnosti*

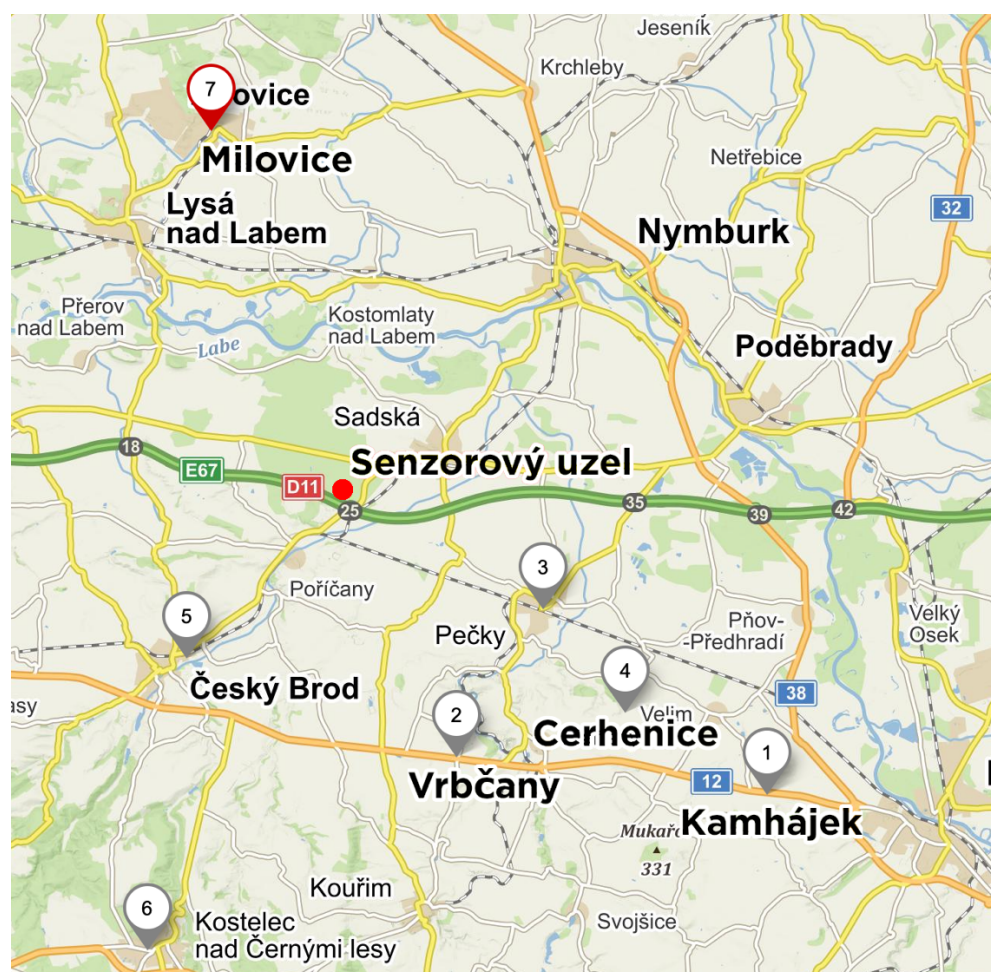

*Obrázek 23. Mapa gateways, které přijímaly zprávy ze senzorového uzlu, mapový podklad: mapy.cz*

Z výše uvedené tabulky lze vidět, že nerozhoduje vzdálenost senzorového uzlu od gateway, důležitější pro šíření radiového signálu je přímá viditelnost. Gateways na kopci (Cerhenice, Kostelec nad Černými lesy, Kamhájek a Vrbčany) v tomto seznamu dominují. Největší vzdálenost, přes kterou se zpráva přenesla, a o které mám informaci, je 29,5 km do Dobrovice u Mladé Boleslavi. Je možné, že zprávy přijaly i gateways ve větší vzdálenosti, ale vždy se zaznamená pouze informace o gateway, která zprávu úspěšně přijala a má největší RSSI (přijímaný výkon). Během testovacího období také došlo k případům, že zprávu žádná gateway nepřijala. Během 5 dní, které jsem si vybral jako vzorek, mělo přijít 240 zpráv, z toho 35 zpráv nedorazilo, z toho 29 nepřišlo během denních hodin (6 až 22) a 6 během nočních hodin (22 až 6). Je zřejmé, je mnou definovaná noční a denní doba má jinou dobu trvání, denní je dvojnásobek noční, ale po přepočtu vyšlo, že přes den nedorazí 14,5 zprávy/8 hodin/sledované období a přes noc nedorazí jen 6 práv/8 hodin/sledované období. To znamená více jak dvojnásobnou ztrátovost zpráv přes den. Může to být způsobeno využitím sdíleného bezlicenčního pásma, kdy přes den dochází k pravděpodobnějšímu zarušení jinými aplikacemi na stejné frekvenci. Může docházet k interferenci například s ovladači vjezdových vrat a podobnými aplikacemi. Celková ztrátovost zpráv je 14,6 %. Průměrné RSSI bylo –129 dBm a minimální RSSI bylo –141 dBm a nejvyšší RSSI bylo –121 dBm. Průměrné SNR (odstup signálu od šumu) bylo –17,4 dB, minimální SNR bylo –23,8 dB a maximální SNR bylo –10,2 dB. Algoritmus ADR byl po celou dobu testovacího období zapnutý, ale z důvodu, že signál už při současné konfiguraci byl slabý, ponechal stejnou hodnotu SF12BW125 (nejdelší dosah, nejdelší doba vysílání), neměl možnost spreading factor snižovat.

#### 8. Závěr

První část práce se věnuje výběru vhodného zdroje energie z okolí. Po porovnání parametrů jako jsou cena, měrný výkon, velikost a obecně přítomnosti zdrojů energie z okolí v prostředí, kde bude tento projekt umístěn, vyšel jako nejlepší fotovoltaický článek.

Následoval výběr nejvhodnější komunikační technologie. Zvažovány byly mobilní buňkové sítě a sítě LPWAN. Pro nízkou energetickou náročnost a snadnou implementaci byla vybrána technologie LoRaWAN. Nízká cena za odeslanou zprávu a transparentní ceník byly hlavní důvody pro výběr konkrétní LoRaWAN sítě Helium.

Senzorový uzel je řízen mikrokontrolérem Atmega328PB, který vyhovuje požadavkům, jež jsou na něj kladeny. Umožňuje úsporný provoz s relativně malým odběrem proudu a obsahuje hardwarovou podporou sběrnic a komunikačních rozhraní. V tomto projektu jsou použity 2 zařízení pracující na UART komunikačním rozhraní a jedno zařízení pracující s proprietární 1-wire sběrnicí, konkrétně senzor teploty a vlhkosti. Elektronická část výrobku je složena ze dvou desek plošných spojů, energy harvesteru a desky s mikrokontrolérem spolu s LoRaWAN transceiverem a jsou navrženy s ohledem na co největší kompaktnost.

V budoucnu pro větší uživatelskou přívětivost bych do programu mikrokontroléru přidal podporu široké palety senzorů. Vždy při restartu by program vyzkoušel, zda je daný senzor dostupný, zda odpovídá a pokud ne, při dalším běhu programu by se z něj už nepokoušel číst. Případnému uživateli bych dodal seznam konkrétních senzorů a s nimi kompatibilních pinů. Pro větší spolehlivost bych přidal konektory se zámkem, které navíc mechanicky vynucují správnou polaritu. V současné době hrozí zničení integrovaných obvodů při nesprávném zapojení baterie nebo solárního panelu. Další navržené vylepšení je možnost zaslat směrem ze serveru na zařízení informaci o nově požadovaném intervalu měření a zasílání dat. V současném stavu je interval pevně naprogramovaný na 30 minut.

Výrobek obstál ve venkovním provozu v podmínkách České republiky v květnu. Solární panel o špičkovém výkonu 150 mWp by teoreticky ve sledovaném období měl poskytovat dostatek energie vzhledem ke zvolenému pracovnímu cyklu. Důvod proč tomu tak nebylo a po 2 týdnech zůstal akumulátor vybitý může být ten, že solární panel byl zastíněný okolní vegetací. V případě potřeby je možné senzorový uzel vybavit několikanásobně větším solárním panelem a zajistit tak větší množství získané energie, například i pro zimní období. Druhou možností je odesílat data méně často a senzorový uzel nechat v režimu spánku po delší dobu. Výrobek bude užíván i nadále, mám již od známých poptávku po měření teploty přes zimu na chatě, k eliminaci rizika popraskání trubek vytápěcího systému vlivem mrazu, například z důvodu rozbitého okna.

Součástí práce je i podrobné představení IT řešení použitého pro ukládání dat, která přicházejí ze senzorového uzlu. Databáze MySQL, webový server Apache i nástroj pro kreslení grafů Grafana jsou všechny nasazeny a provozovány na serveru, ke kterému mám přístup (on premises), aby se zajistila jistota dostupnosti služeb do budoucna, nezávisle na cloudových službách, u kterých může být provoz ukončen relativně neočekávaně.

Při zpracování jsem zároveň získal náhled do problematiky spolehlivosti přenosu zpráv přes LoRaWAN síť, ztrátovost byla 14,6 %. Jednalo se o lesní prostředí a vzdálenost ke gateways, které přijímaly zprávy byla 6 km až 25 km. Díky zkušebnímu období mám také představu o množství prachových částic, teplotě a vlhkosti ve zkoumané lokalitě. Průměrná teplota byla 13,5 °C a průměrná vlhkost byla 57,7 °C. Maximální množství prachových částic bylo 46 μg/m<sup>3</sup>.

# Reference

- [1] "World record back at HZB: Tandem solar cell achieves 32.5 percent efficiency," 19. prosinec 2022. [Online]. Available: https://www.helmholtzberlin.de/pubbin/news\_seite?nid=24348&sprache=en&seitenid=74699. [Přístup získán 22. květen 2023].
- [2] "SunPower Maxeon Solar Panels," [Online]. Available: https://sunpower.maxeon.com/int/solar-panel-products/maxeon-solar-panels. [Přístup získán 22. květen 2023].
- [3] "Větrná elektrárna NE-600M2-3-24V, výkon 600W, napětí 24V, 3 listy," [Online]. Available: https://www.abctech.cz/vetrna-elektrarna-ne-600m2-3-24v-vykon-600wnapeti-24v-3-listy\_d38858.html. [Přístup získán 22. květen 2023].
- [4] "Wi-Fi," [Online]. Available: https://cs.wikipedia.org/wiki/Wi-Fi. [Přístup získán 23. květen 2023].
- [5] "Jaký je rozdíl mezi technologiemi 2G, LTE a 5G?," T-Mobile, [Online]. Available: https://tinyurl.com/TMobilepokryti. [Přístup získán 22. květen 2023].
- [6] "Ceník Kaktus," [Online]. Available: https://tinyurl.com/cenikKaktus. [Přístup získán 22. květen 2023].
- [7] "IoT Easy Connect," Vodafone, [Online]. Available: https://www.vodafone.cz/podnikatele/internet-veci/iot-easy-connect/. [Přístup získán 22. květen 2023].
- [8] "LoRa," [Online]. Available: https://en.wikipedia.org/wiki/LoRa. [Přístup získán 22. květen 2023].
- [9] V. Nývlt, "V Praze otestovali sestřičku LTE, příští rok možná pokryje celé Česko," [Online]. Available: https://www.idnes.cz/technet/technika/site-lp-wan-testovanipraha-internet-veci.A161212\_081214\_tec\_technika\_nyv. [Přístup získán 10. duben 2023].
- [10] "Everything RF," [Online]. Available: https://www.everythingrf.com/community/whatis-maximum-coupling-loss. [Přístup získán 22. květen 2023].
- [11] "LoRaWAN™ Architecture," [Online]. Available: https://microchipdeveloper.com/lora:lorawan-architecture. [Přístup získán 10. duben 2023].
- [12] "LoRaWAN specification," [Online]. Available: https://lora-alliance.org/about-lorawan/. [Přístup získán 22. květen 2023].
- [13] B. Ben, J. Kamruzzaman, G. C. Karmakar a S. M. Islam, "Low-Power Wide-Area Networks: Design Goals, Architecture, Suitability to Use Cases and Research Challenges," *IEEE Access,* č. 10.1109/ACCESS.2020.2968057, pp. 1-1, leden 2020.
- [14] D.-H. Kim, E.-K. Lee a J. Kim, "Experiencing LoRa Network Establishment on a Smart Energy Campus Testbed," *Sustainability,* č. DOI: 10.3390/su11071917, 30. březen 2019.
- [15] "Airtime calculator for LoRaWAN," [Online]. Available: https://avbentem.github.io/airtime-calculator/ttn/eu868/10. [Přístup získán 21. březen 2023].
- [16] "Adaptive Data Rate," [Online]. Available: https://www.thethingsnetwork.org/docs/lorawan/adaptive-data-rate/. [Přístup získán 23. květen 2023].
- [17] J. Culic Gambiroza, T. Mastelic, P. Šolić a M. Cagalj, "Capacity in LoRaWAN Networks: Challenges and Opportunities," č. 10.23919/SpliTech.2019.8783184, 2019/06/01.
- [18] ..LoRa Physical Layer Packet Format." [Online]. Available: https://www.thethingsnetwork.org/docs/lorawan/lora-phy-format/. [Přístup získán 23. březen 2023].
- [19] M. A. Ertürk, M. Aydin, T. Büyükakkaşlar a H. Evirgen, "A Survey on LoRaWAN Architecture, Protocol and Technologies," *Future Internet,* p. 216, 17. říjen 2019.
- [20] "What is dB to dBi Calculator," [Online]. Available: https://www.fourfaith.com/industry-news/db-to-dbi-calculator.html. [Přístup získán 12. duben 2023].
- [21] "End device activation," [Online]. Available: https://www.thethingsnetwork.org/docs/lorawan/end-device-activation/. [Přístup získán 21. březen 2023].
- [22] "Security," [Online]. Available: https://www.thethingsnetwork.org/docs/lorawan/security/. [Přístup získán 21. březen 2023].
- [23] "LoRaWAN roaming explained," [Online]. Available: https://netmoregroup.com/lorawan-roaming-explained/. [Přístup získán 21. březen 2023].
- [24] "Frequency Plans by Country," [Online]. Available: https://www.thethingsnetwork.org/docs/lorawan/frequencies-by-country/. [Přístup získán 10. duben 2023].
- [25] "ZMOD4510 datasheet," [Online]. Available: https://www.renesas.com/us/en/document/dst/zmod4510-datasheet?r=463746. [Přístup získán 22. květen 2023].
- [26] "PMS5003 datasheet," [Online]. Available: https://github.com/m2mlorawan/datasheet/blob/master/plantower-pms5003 manual\_v2-3.pdf. [Přístup získán 22. květen 2023].
- [27] "DHT 22," Adafruit, [Online]. Available: https://www.adafruit.com/product/385. [Přístup získán 22. květen 2023].

[28] "ADP5091 datasheet," [Online]. Available:

https://www.analog.com/media/en/technical-documentation/data-sheets/ADP5091- 5092.pdf. [Přístup získán 22. květen 2023].

- [29] "RN2484 Documentation," [Online]. Available: https://www.microchip.com/enus/product/RN2483. [Přístup získán 13. duben 2023].
- [30] "ATmega328PB datasheet," 2018. [Online]. Available: https://www.microchip.com/enus/product/ATmega328PB. [Přístup získán 14. duben 2023].
- [31] W. Evald, "Sleep Modes and Power Management," [Online]. Available: https://wolleselektronikkiste.de/en/sleep-modes-and-power-management. [Přístup získán 17. duben 2023].
- [32] "JavaScript Object Notation," [Online]. Available: https://cs.wikipedia.org/wiki/JavaScript\_Object\_Notation. [Přístup získán 6. duben 2023].
- [33] "Apache HTTP Server," [Online]. Available: https://cs.wikipedia.org/wiki/Apache\_HTTP\_Server. [Přístup získán 6. duben 2023].
- [34] "PHOTOVOLTAIC GEOGRAPHICAL INFORMATION SYSTEM," European Commision, [Online]. Available: https://re.jrc.ec.europa.eu/pvg\_tools/en/tools.html. [Přístup získán 22. květen 2023].

# Seznam tabulek

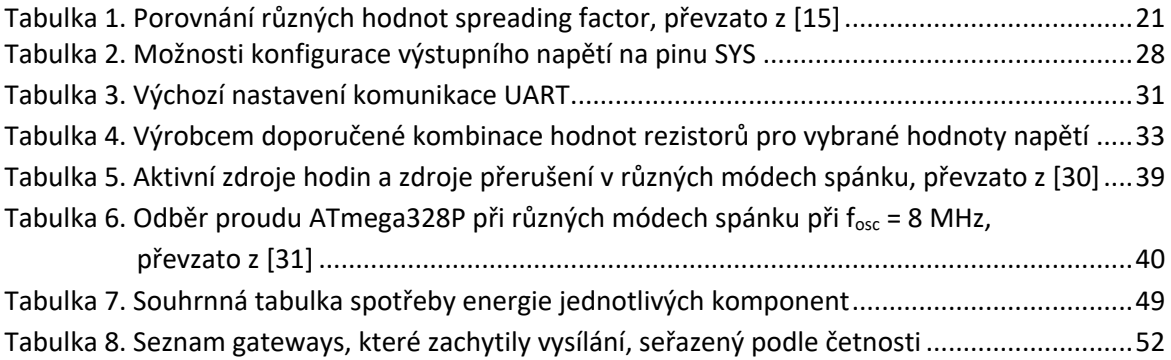

# Seznam obrázků

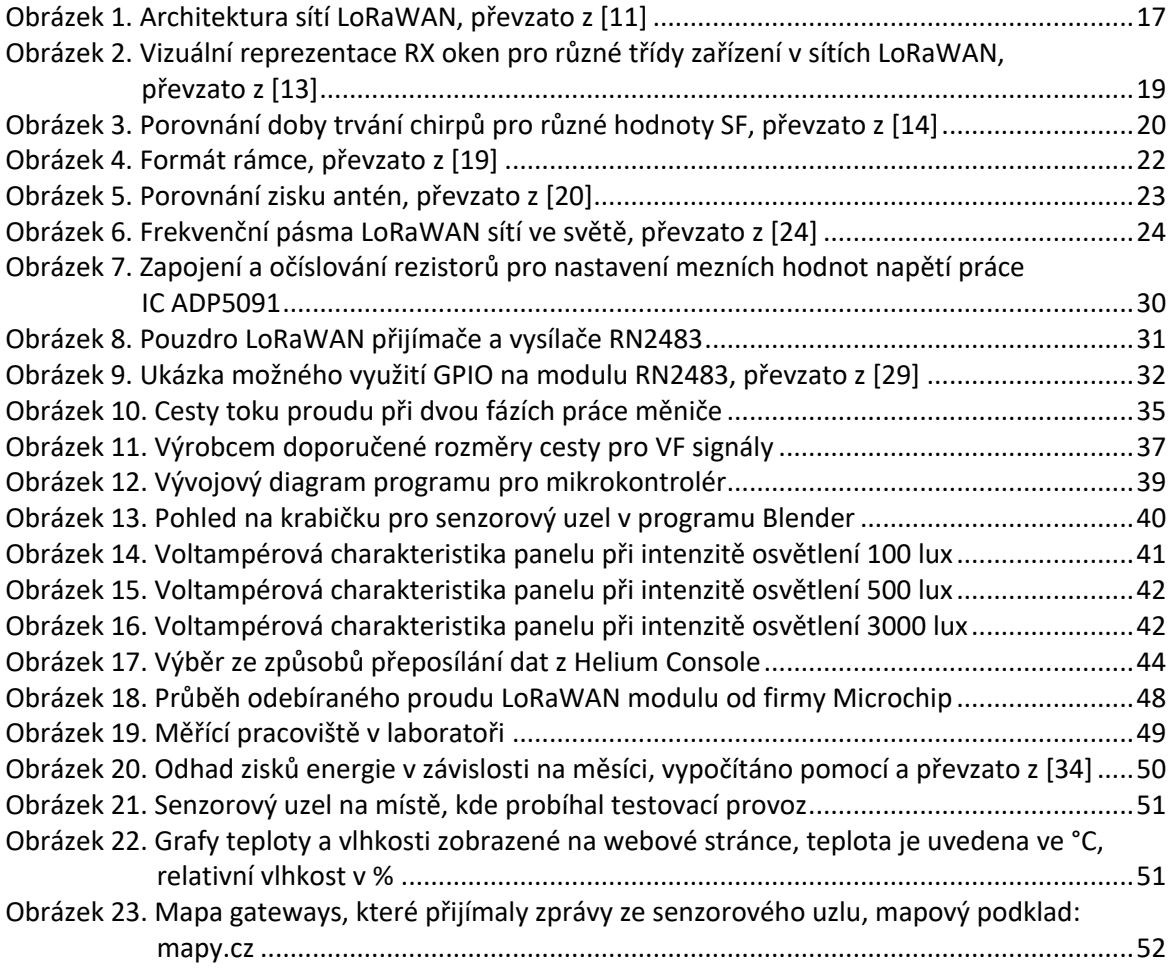

# Seznam příloh

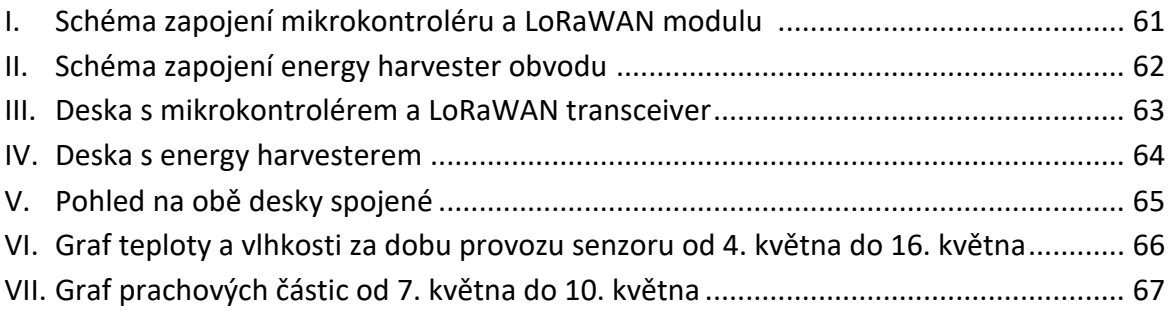

# Přílohy

I. Schéma zapojení mikrokontroléru a LoRaWAN modulu

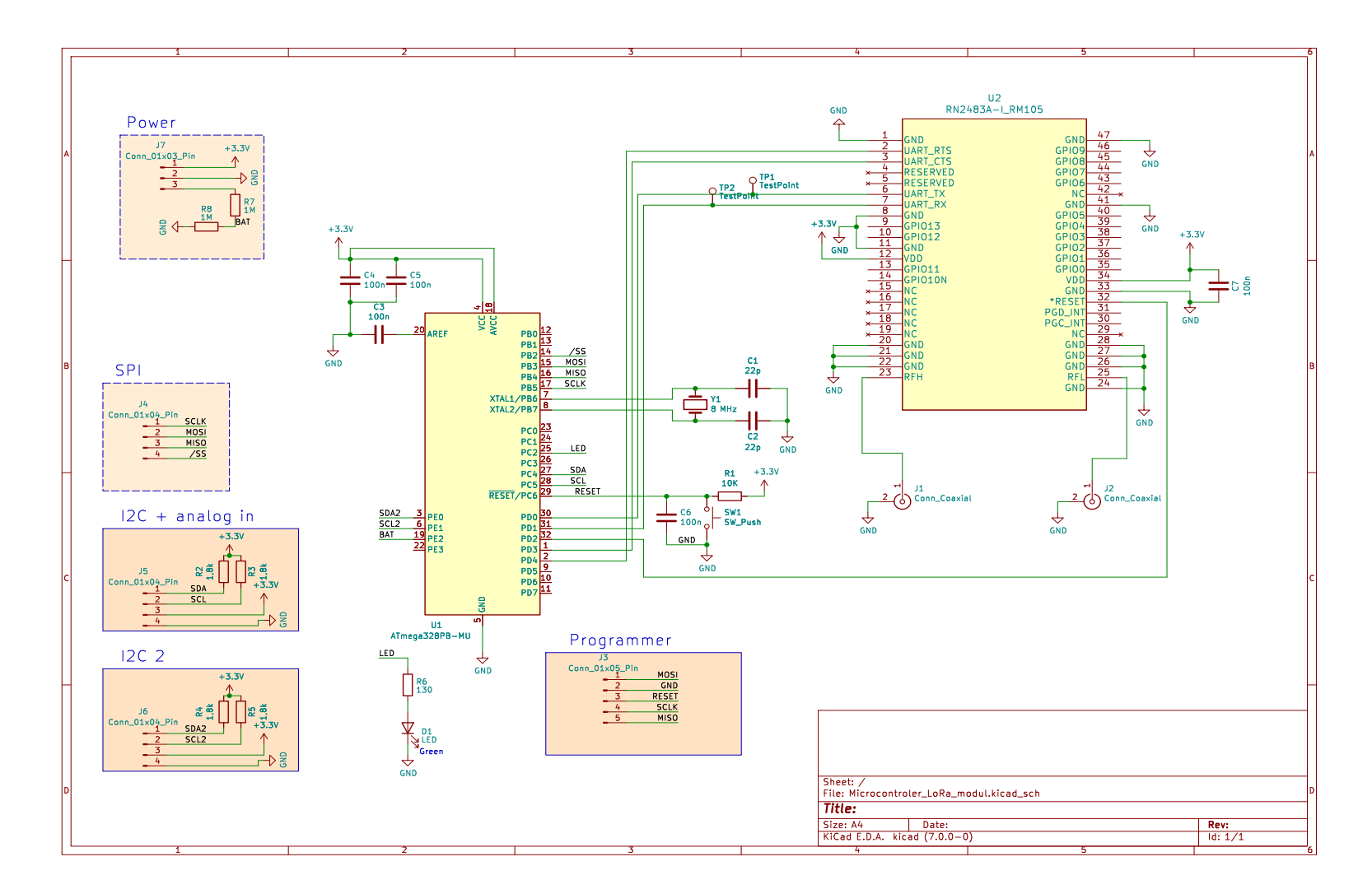

II. Schéma zapojení energy harvester obvodu

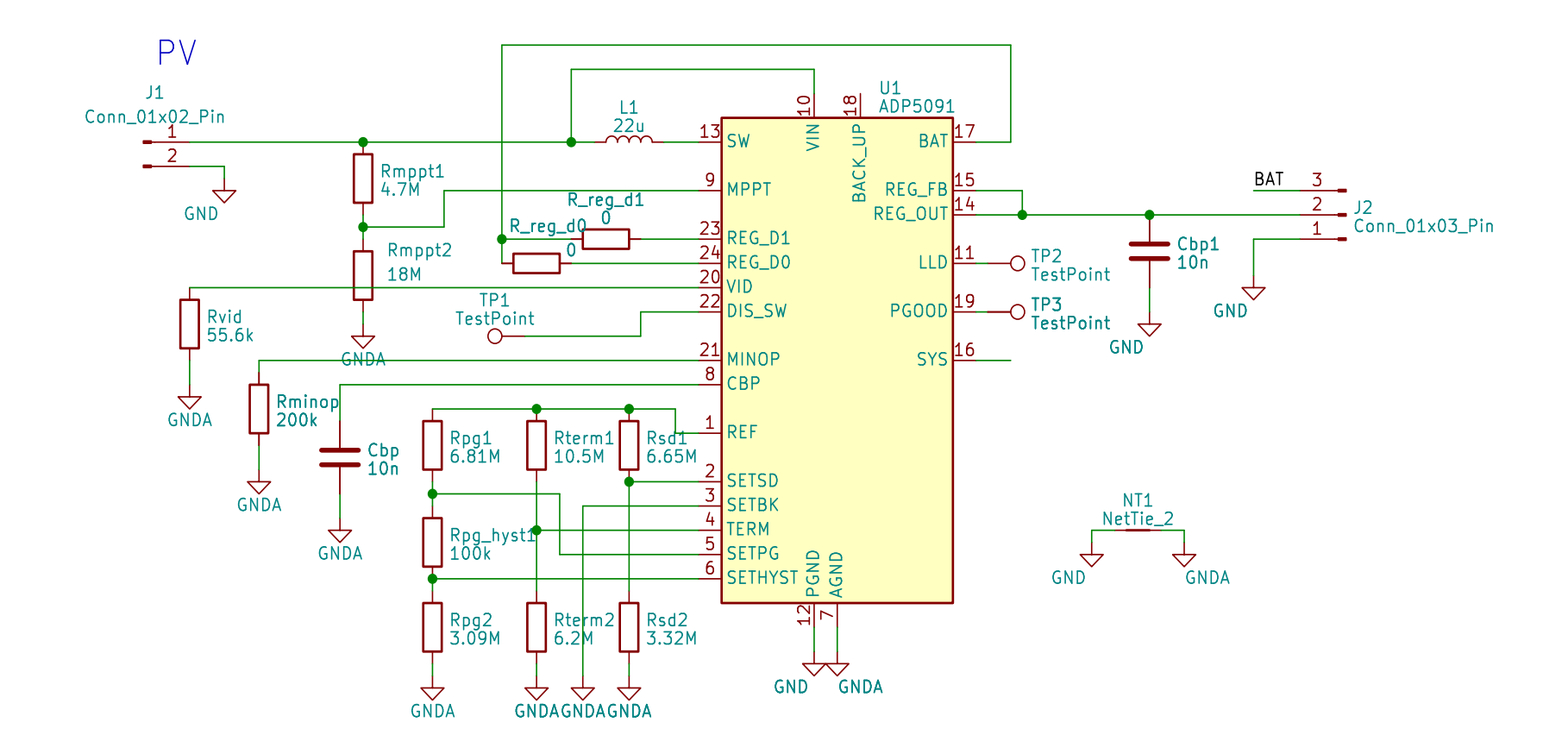

III. Deska s mikrokontrolérem a LoRaWAN transceiver

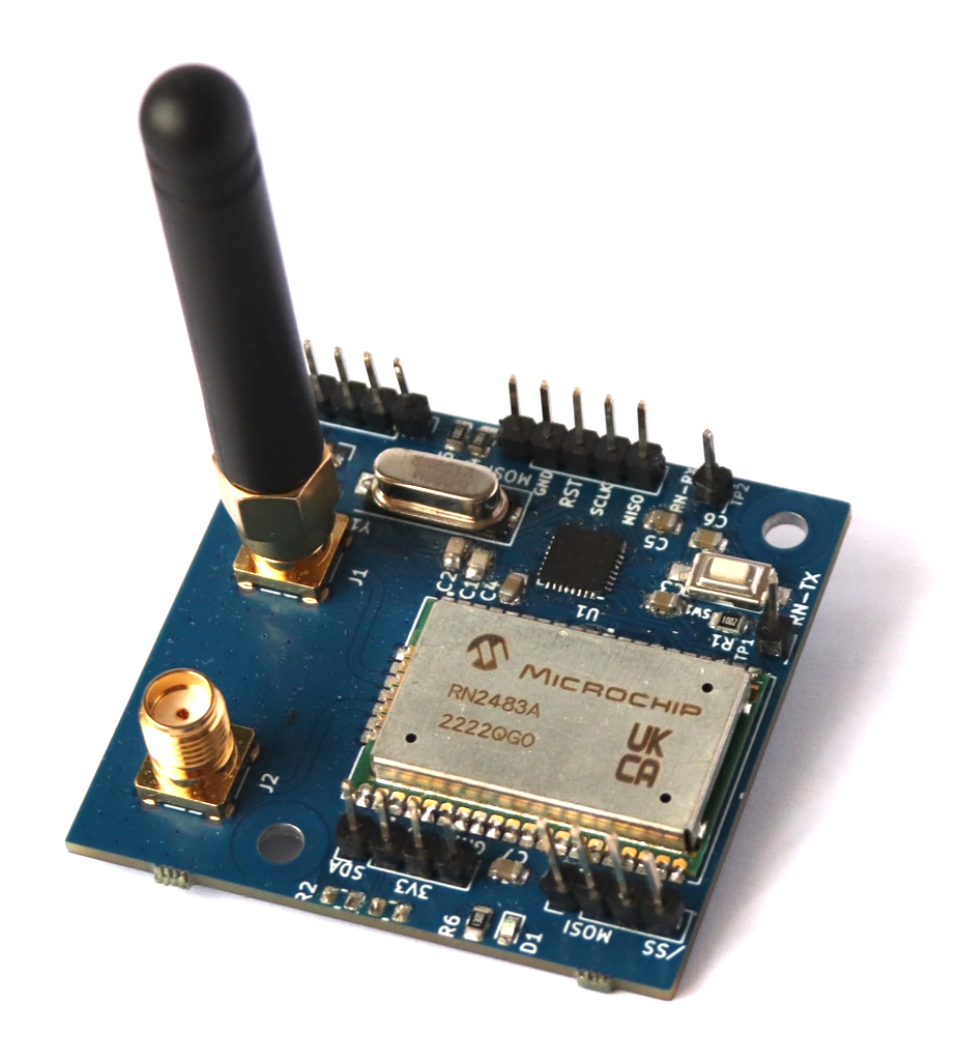

### IV. Deska s energy harvesterem

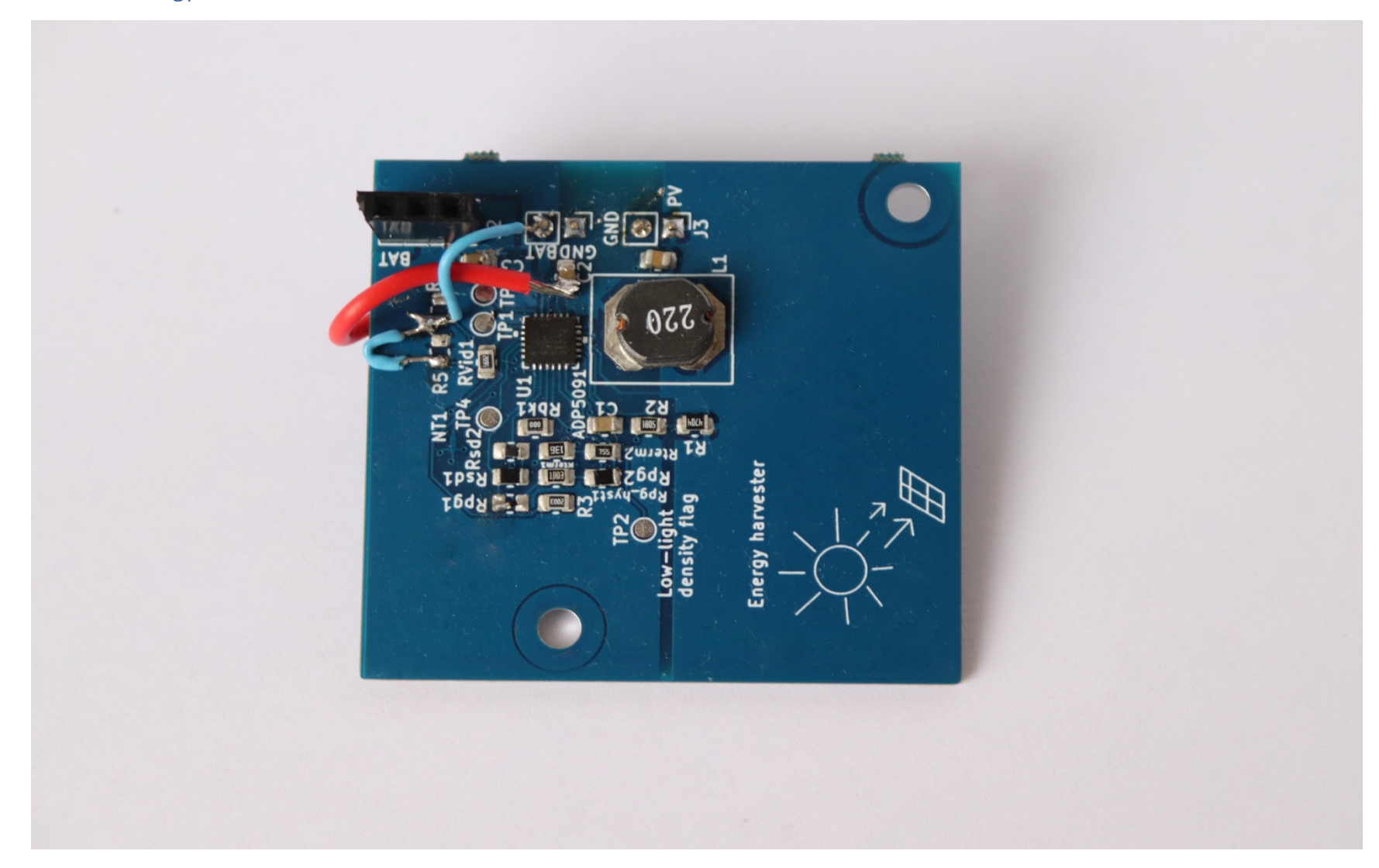

## V. Pohled na obě desky spojené

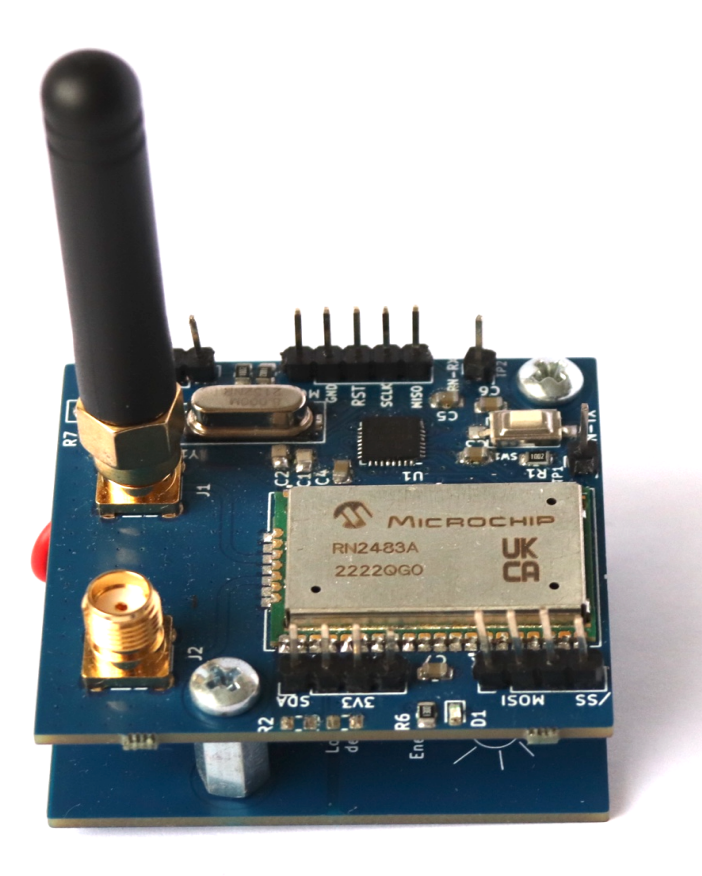

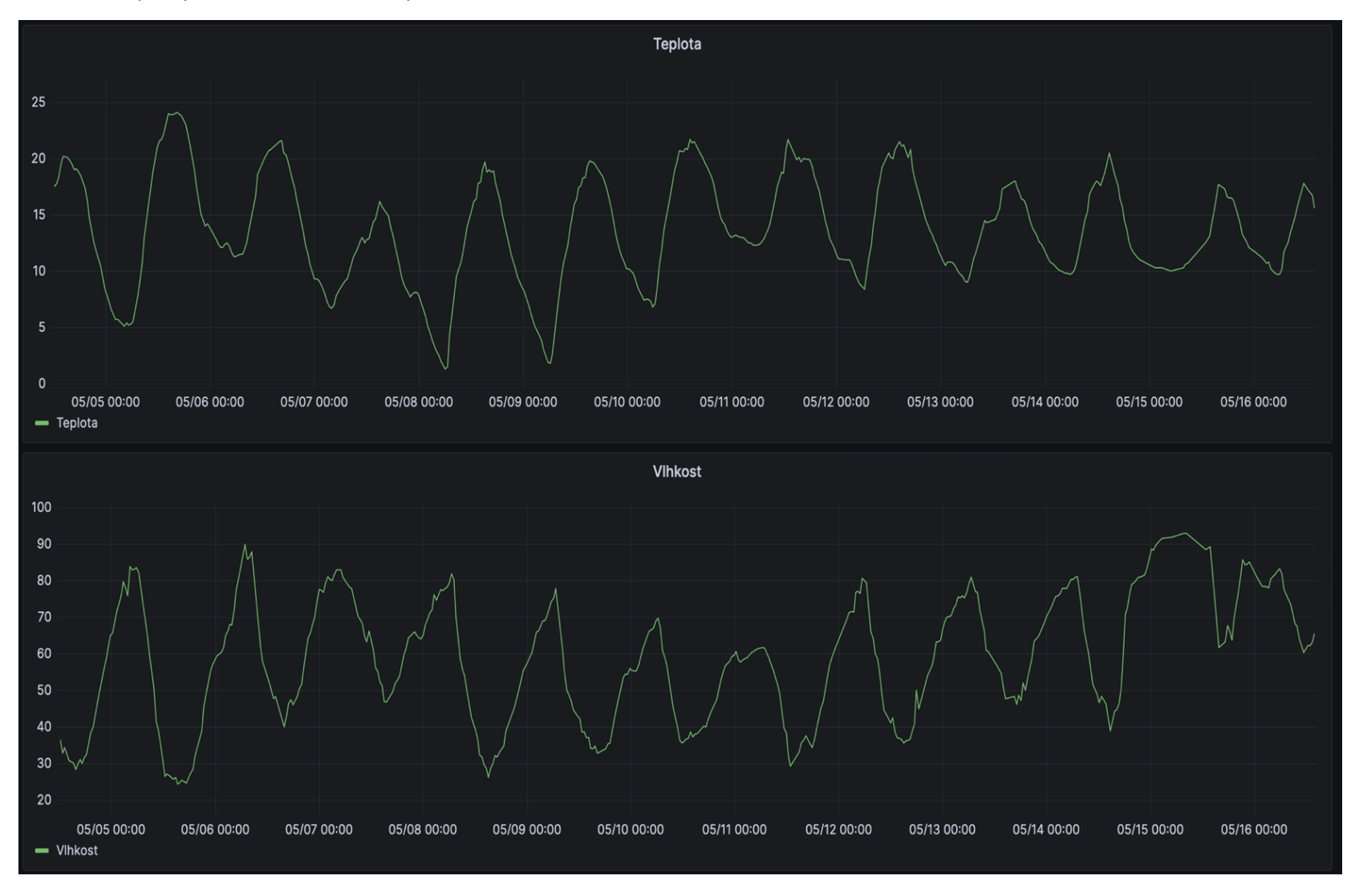

#### VI. Graf teploty a vlhkosti za dobu provozu senzoru od 4. května do 16. května<sup>1</sup>

Graf vytvořený z aktuálních dat dostupných na adrese https://lorawandb.eronx.cz/diplomaThesis

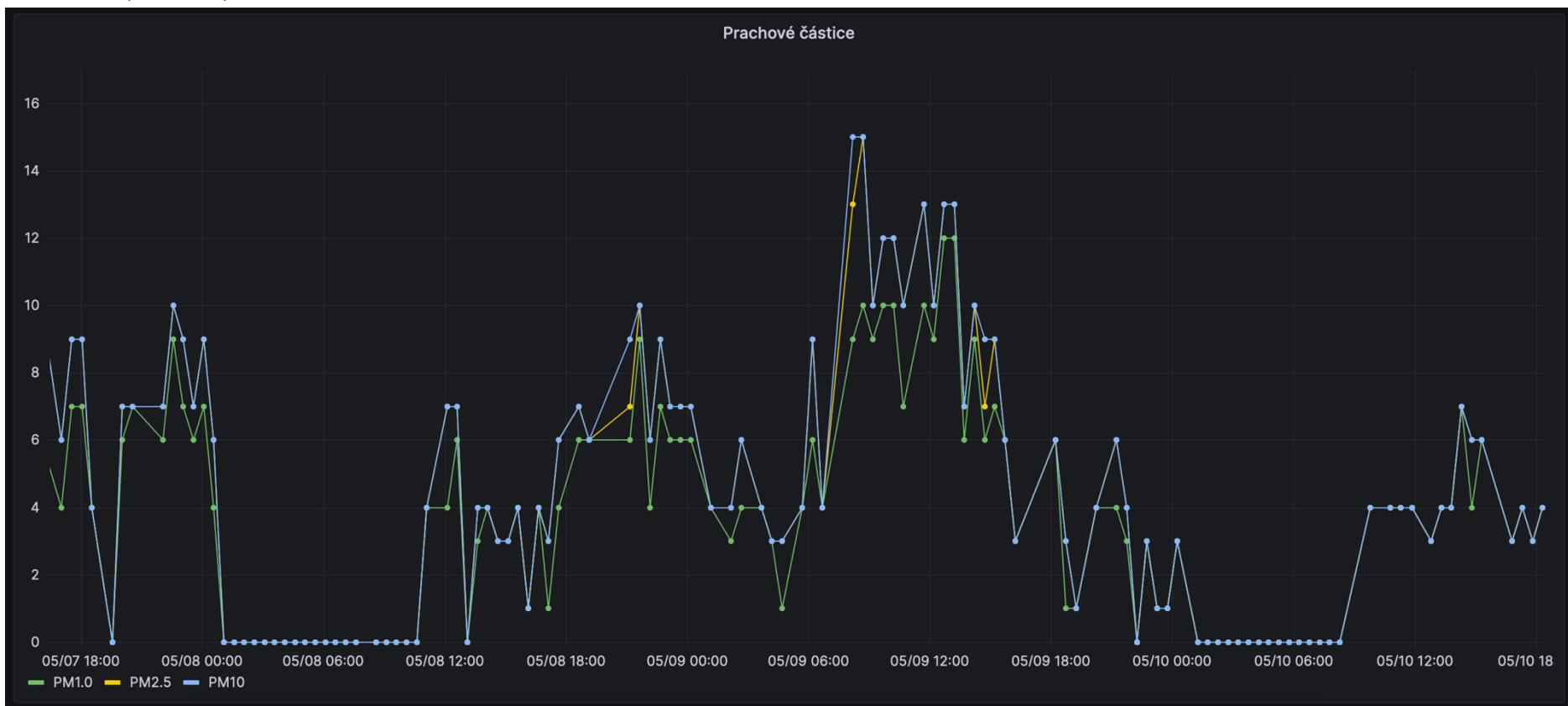

### VII. Graf prachových částic od 7. května do 10. května